# *Algoritmos y programas*

# *Algoritmo*

Secuencia ordenada de pasos que resuelve un problema concreto.

# **Características**

- Corrección (sin errores).
- Precisión (ausencia de ambigüedades).
- Repetitividad (solución genérica de un problema dado).
- Finitud (número finito de órdenes no implica finitud).
- Eficiencia (temporal [tiempo necesario] y espacial [memoria utilizada])

# *Programa*

Implementación de un algoritmo en un lenguaje de programación

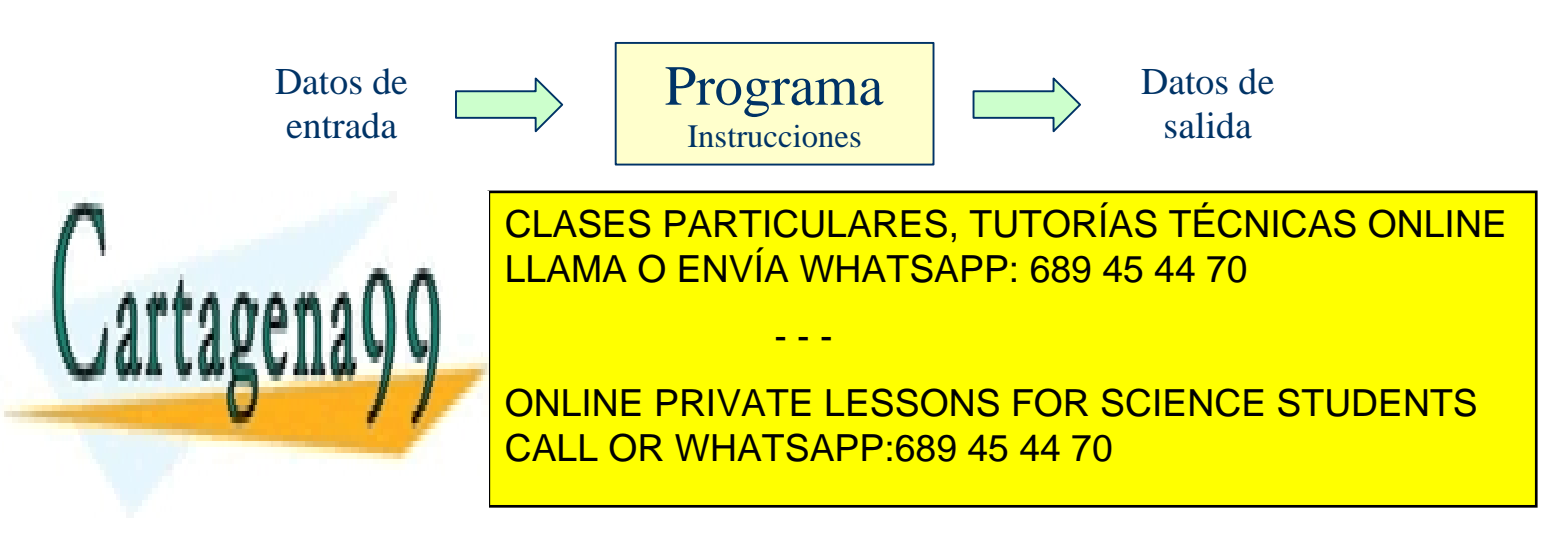

# *Lenguajes de programación*

Una **instrucción** es un conjunto de símbolos que representa una orden para el ordenador: la ejecución de una operación con datos.

Las instrucciones se escriben en un lenguaje de programación:

- Se forman con símbolos tomados de un determinado repertorio (componentes léxicos)
- Se construyen siguiendo unas reglas precisas (sintaxis)

# **Lenguaje máquina**

El único que entiende directamente la CPU del ordenador

- ˚ Depende del modelo de ordenador
- ˚ Repertorio de instrucciones reducido (operaciones muy elementales)
- **\*** Muy difícil programar en él (en binario, con cadenas de ceros y unos)

# **Lenguaje ensamblador**

Equivalente al lenguaje máquina, cada línea de código se traduce en una instrucción para la máquina.

- $\checkmark$  Le asocia mnemónicos a las operaciones que entiende la CPU
- ˚ Repertorio de instrucciones reducido (operaciones muy elementales)
- ˚ Programas difíciles de entender

# **Lenguajes de alto nivel**

Permiten que el programador exprese el procesamiento de datos de forma simbólica, sin tener en cuenta los detalles específicos de la

- - -

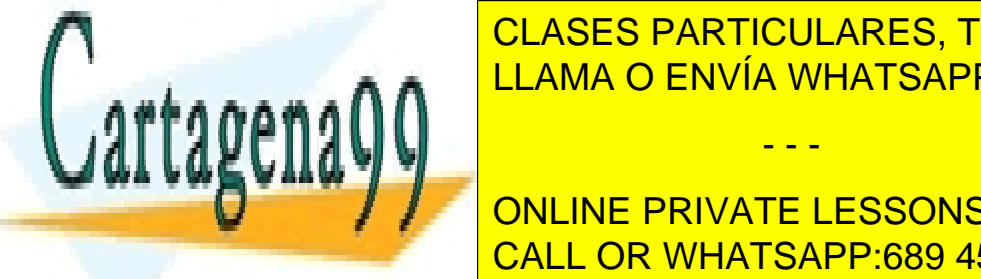

CLASES PARTICULARES, TUTORÍAS TÉCNICAS ONLINE LLAMA O ENVÍA WHATSAPP: 689 45 44 70

Introducción a la Programación - 2 - © Fernando Berzal CALL OR WHATSAPP:689 45 44 70 ONLINE PRIVATE LESSONS FOR SCIENCE STUDENTS

# *Ejemplos de lenguajes de programación de alto nivel*

**FORTRAN** (FORmula TRANslation) © 1957, IBM (John Backus) Orientado a la resolución de problemas científicos y técnicos

**COBOL** (COmmon Business Oriented Language) © 1959, Codasyl (Committee on Data System Languages) Aplicaciones comerciales de gestión

**LISP** (LISt Processing) © 1959, John McCarthy (MIT) Procesamiento de datos no numéricos (usado en IA)

**BASIC** (Beginner's All-purpose Symbolic Instruction Code) © 1964, John Kemeny & Thomas Kurtz (Darmouth College) Lenguaje interactivo para principiantes

#### **Simula**

© 1967, Ole-Johan Dahl & Krysten Nygaard (Noruega) Primer lenguaje de programación orientada a objetos

#### **Pascal**

© 1971, Niklaus Wirth Lenguaje estructurado diseñado para aprender a programar

# **C**

© 1972, Denis Ritchie (Bell Labs) Lenguaje pequeño, flexible y eficiente

#### **Smalltalk**

© 1972, Alan Kay (Xerox PARC) Origen de los interfaces WIMP (Windows, Icons, Mouse & Pull-down menus)

**PROLOG** (PROgramming in Logic) © 1972, Alain Colmerauer (Universidad de Marsella)

- - -

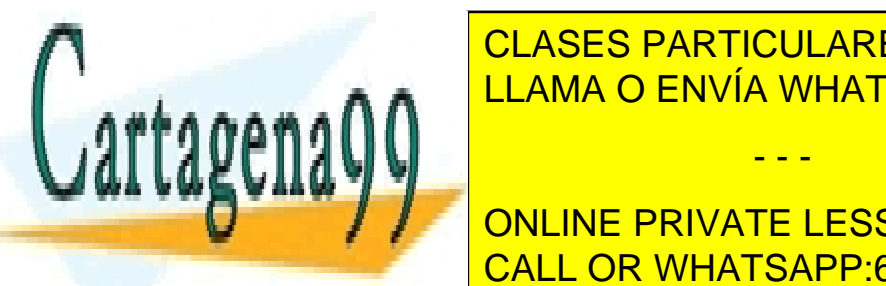

**CLASES PARTICULARES, TUTORÍAS TÉCNICAS ONLINE** LLAMA O ENVÍA WHATSAPP: 689 45 44 70

Introducción a la Programación - 3 - © Fernando Berzal CALL OR WHATSAPP:689 45 44 70 Basado en Pascal, muy usado en aplicaciones militares ONLINE PRIVATE LESSONS FOR SCIENCE STUDENTS

**C++**

© 1983, Bjarne Stroustroup (AT&T Bell Labs) Extensión de C que permite la programación orientada a objetos

#### **Java**

© 1995, Sun Microsystems Similar a C++, aunque más sencillo de aprender y usar.

#### **C#**

© 2000, Microsoft Corporation Alternativa de Microsoft a Java, muy similar a éste

*Clasificación de los lenguajes de programación de alto nivel*

# • **Lenguajes imperativos**:

Los programas indican al ordenador de forma inequívoca los pasos a seguir para la resolución de un problema.

## o **Programación estructurada**:

La estructura del texto del programa debe auxiliarnos para entender la función que realiza: estrategia "divide y vencerás" (la resolución de un problema se divide en tareas y, éstas, en subtareas).

*Ejemplos*: C, Pascal, Fortran...

# o P**rogramación orientada a objetos:**

Estilo de programación que basa la estructura de un programa en módulos deducidos de los tipos de objetos que manipula (en lugar de basarse en las tareas que el sistema debe realizar).

*Ejemplos*: Smalltalk, C++, Java, C#...

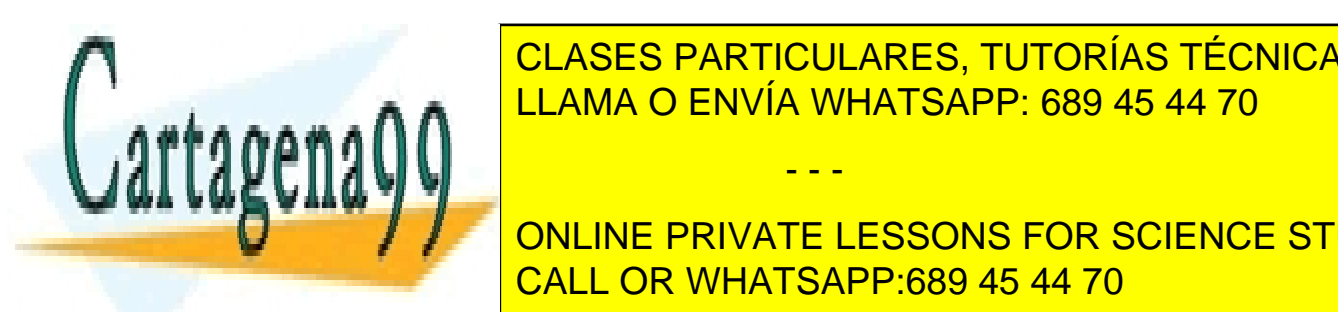

• **Lenguajes declarativos (funcionales y lógicos):** CLASES PARTICULARES, TUTORÍAS TÉCNICAS ONLINE LOS PROGRAMAS ENVÍA WHATSAPP: 689 45 44 70

Introducción - Alexander <mark>CALL OR WHATSAPP:689 45 44 70</mark> - Alexander Berzald ONLINE PRIVATE LESSONS FOR SCIENCE STUDENTS

www.cartagena99.com no se hace responsable de la información contenida en el presente documento en virtud al Artículo 17.1 de la Ley de Servicios de la Sociedad de la Información y de Comercio Electrónico, de 11 de julio de 2002. Si la información contenida en el documento es ilícita o lesiona bienes o derechos de un tercero háganoslo saber y será retirada.

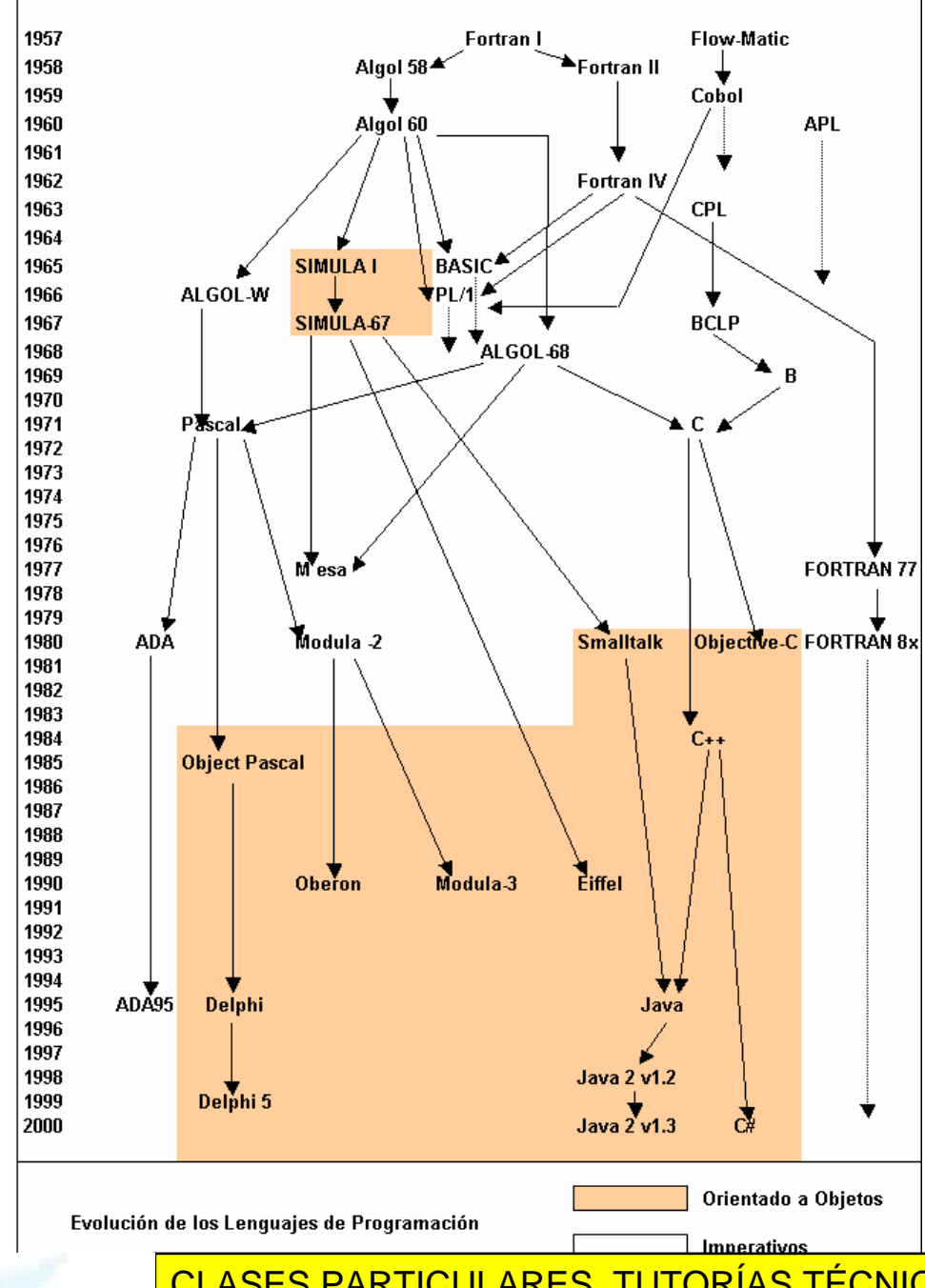

# **Evolución de los lenguajes de programación: Lenguajes imperativos**

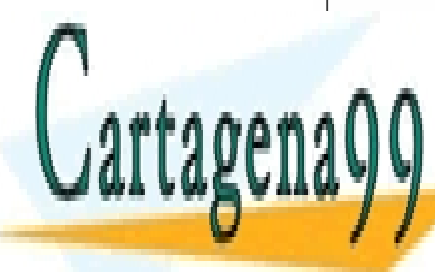

CLASES PARTICULARES, TUTORÍAS TÉCNICAS ONLINE LLAMA O ENVÍA WHATSAPP: 689 45 44 70

Introducción a la Programación - 5 - © Fernando Berzal CALL OR WHATSAPP:689 45 44 70 ONLINE PRIVATE LESSONS FOR SCIENCE STUDENTS

www.cartagena99.com no se hace responsable de la información contenida en el presente documento en virtud al Artículo 17.1 de la Ley de Servicios de la Sociedad de la Información y de Comercio Electrónico, de 11 de julio de 2002. Si la información contenida en el documento es ilícita o lesiona bienes o derechos de un tercero háganoslo saber y será retirada.

## **Evolución de los lenguajes de programación: Lenguajes declarativos**

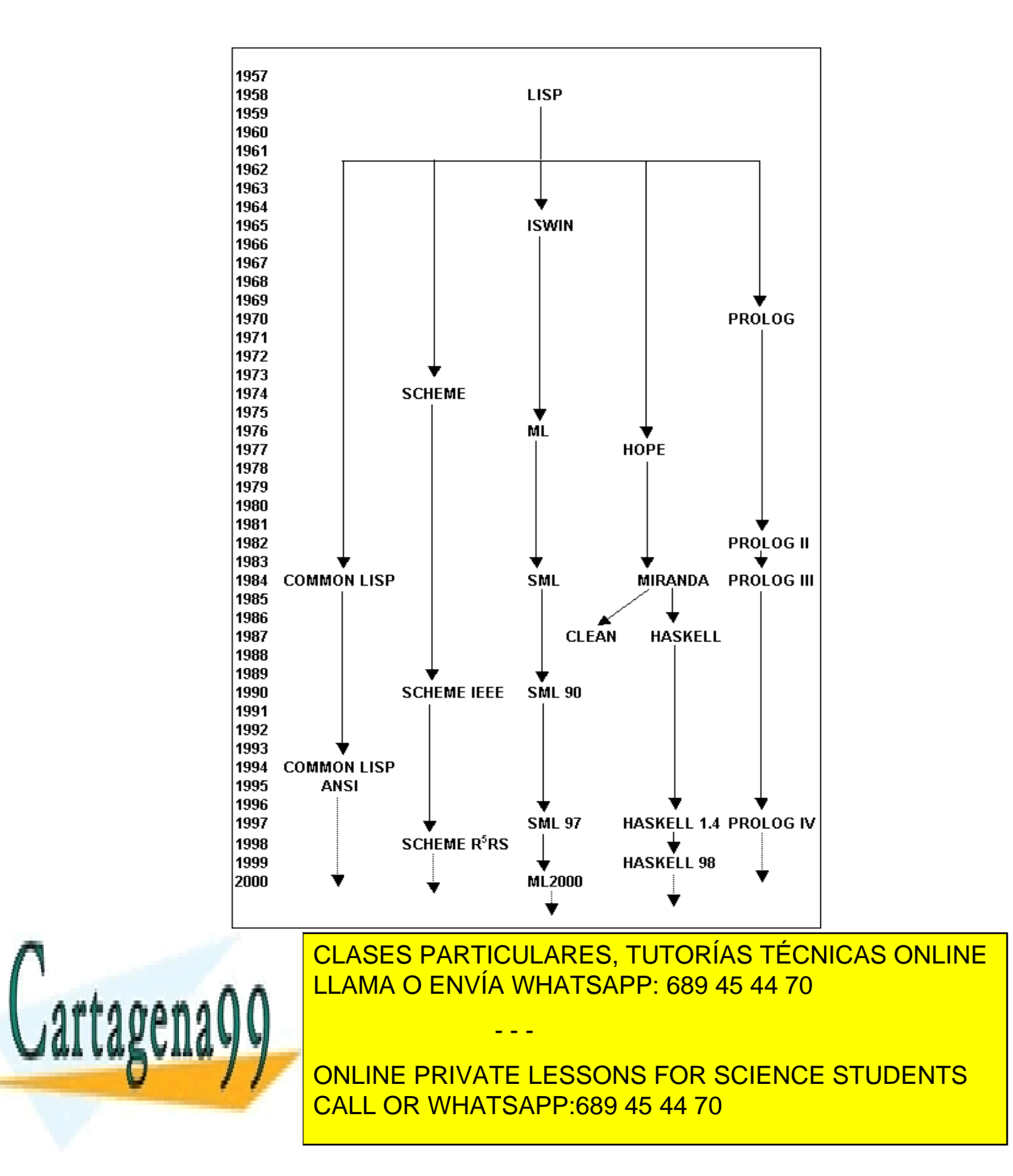

# *Traductores*

Los traductores transforman programas escritos en un lenguaje de alto nivel en programas escritos en código máquina:

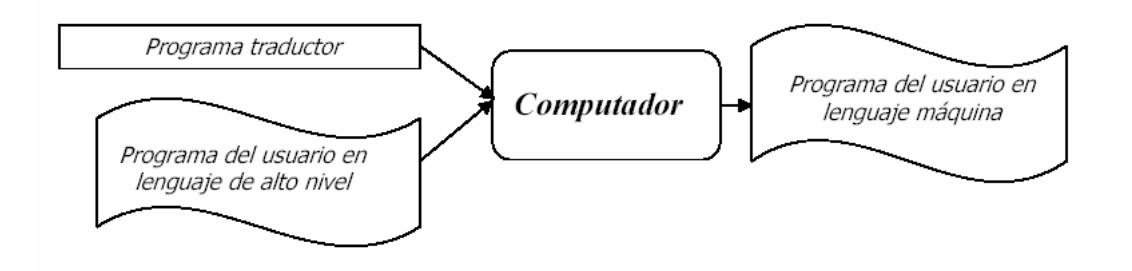

## *Tipos de traductores*

#### **Compiladores**

Generan un programa ejecutable a partir del código fuente

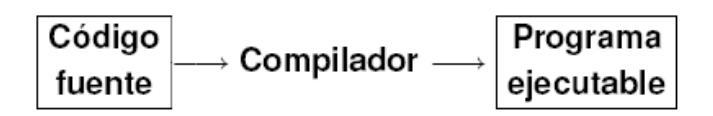

#### **Intérpretes**

Van analizando, traduciendo y ejecutando las instrucciones del programa una a una. No se traduce una instrucción hasta que la ejecución de la anterior haya finalizado.

# *Herramientas de programación*

Editores, depuradores, profilers...  $\&$  IDEs (entornos integrados de desarrollo)

Eclipse

- - -

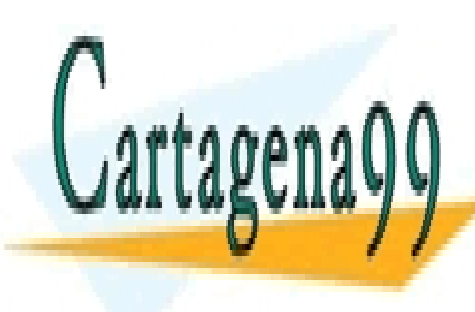

<u>CLASES PARTICULARES, TUTORÍAS TÉCNICAS ONLINE</u> <mark>LLAMA O ENVÍA WHATSAPP: 689 45 44 70</mark>

Introducción a la Programación - 7 - © Fernando Berzal CALL OR WHATSAPP:689 45 44 70 … ONLINE PRIVATE LESSONS FOR SCIENCE STUDENTS

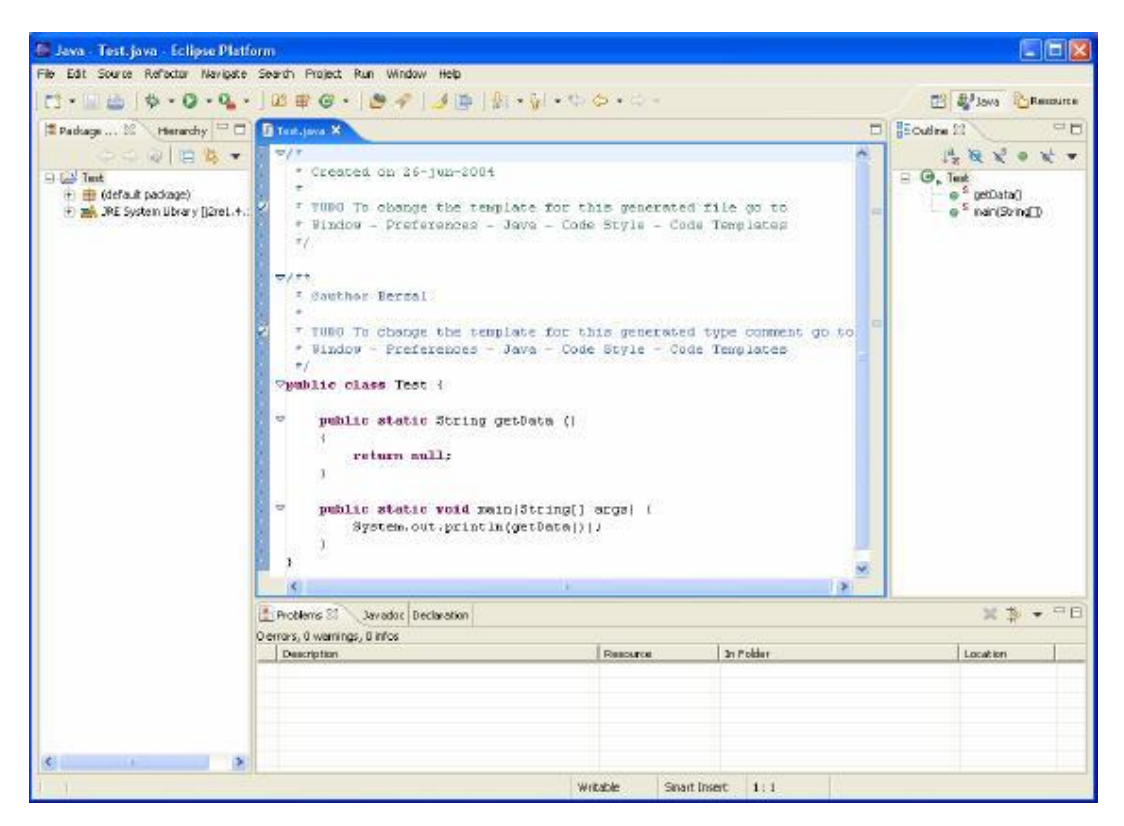

*Eclipse, un IDE para Java [\(http://www.eclipse.org\)](http://www.eclipse.org))*

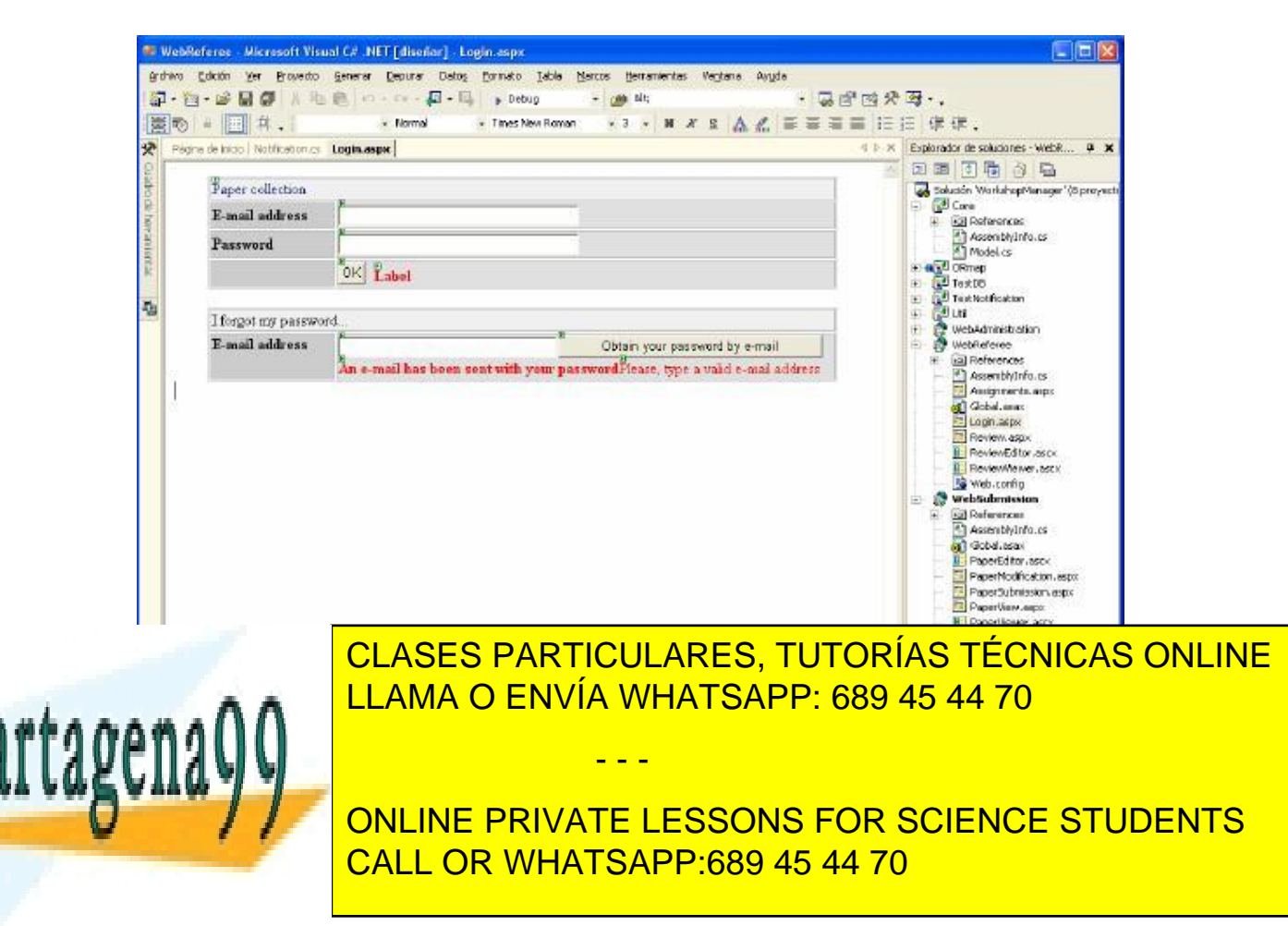

# *Desarrollo de aplicaciones informáticas: Ciclo de vida del software*

El ciclo de vida de una aplicación comprende las siguientes etapas:

# ¸**Planificación**

Delimitación del ámbito del proyecto, estudio de viabilidad, análisis de riesgos, estimación de costos, planificación temporal y asignación de recursos.

# ¸**Análisis** (¿qué?): Elicitación de requisitos.

Descripción clara y completa de qué es lo que se pretende, incluyendo la presentación de los resultados que se desean obtener (formato de las salidas) y la forma en que se va a utilizar la aplicación (interfaz de usuario)

# ¸**Diseño** (¿cómo?): Estudio de alternativas

- ß *Diseño arquitectónico*: Organización de los distintos módulos que compondrán la aplicación (diseño arquitectónico).
- ß *Diseño detallado*: Definición de los algoritmos necesarios para implementar la aplicación en lenguaje natural, mediante diagramas de flujo o en pseudocódigo [lenguaje algorítmico].

# ¸**Implementación**:

Adquisición de componentes, creación de los módulos de la aplicación en un lenguaje de programación e integración de los recursos necesarios para que el sistema funcione.

# ¸**Depuración y pruebas**:

Comprobación del funcionamiento de la aplicación Pruebas de unidad y de integración, pruebas alfa, pruebas beta, test de aceptación.

- *Verificación* (si se está realizando lo que se pretendía)
- *Validación* (si se realiza lo correcto).

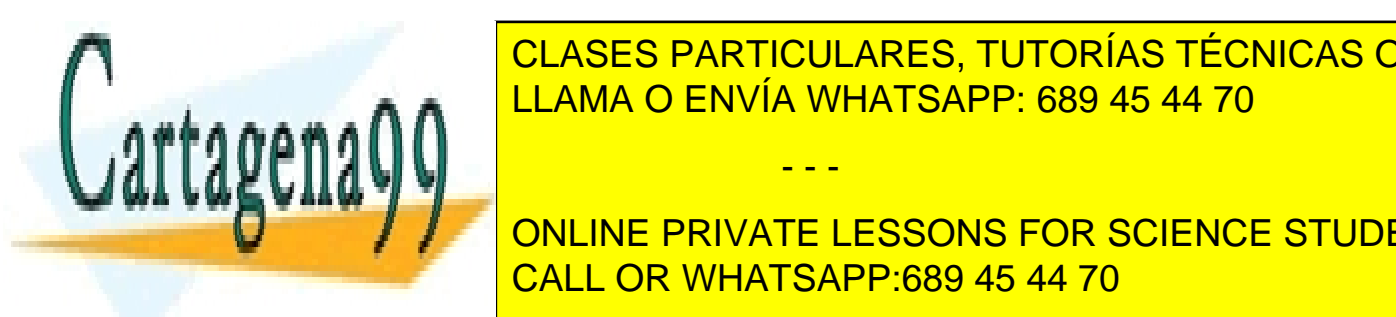

**Explorit CLASES PARTICULARES, TUTORÍAS TÉCNICAS ONLINE** <u>LLAMA O ENVÍA WHATSAPP: 689 45 44 70 ∴.</u>

Introducción a la Programación - 9 - © Fernando Berzal CALL OR WHATSAPP:689 45 44 70  $\mathbf{w}$  inclusión de nuevas prestaciones. En nuevas prestaciones prestaciones prestaciones prestaciones. En nuevas prestaciones prestaciones prestaciones prestaciones prestaciones prestaciones prestaciones prestaciones p ONLINE PRIVATE LESSONS FOR SCIENCE STUDENTS

www.cartagena99.com no se hace responsable de la información contenida en el presente documento en virtud al Artículo 17.1 de la Ley de Servicios de la Sociedad de la Información y de Comercio Electrónico, de 11 de julio de 2002. Si la información contenida en el documento es ilícita o lesiona bienes o derechos de un tercero háganoslo saber y será retirada.

# *Introducción a la programación*

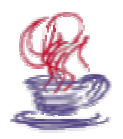

# *Java*

#### **La plataforma de programación Java**

Historia La máquina virtual Java Herramientas de programación en Java

#### **Aplicaciones y applets**

Aplicación de ejemplo Applet de ejemplo Fases en la creación y ejecución de programas en Java

#### **Características clave de Java**

Mitos y realidades

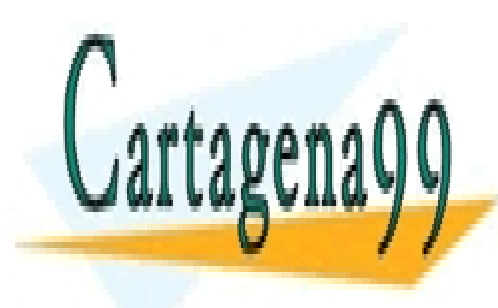

CLASES PARTICULARES, TUTORÍAS TÉCNICAS ONLINE LLAMA O ENVÍA WHATSAPP: 689 45 44 70

ONLINE PRIVATE LESSONS FOR SCIENCE STUDENTS CALL OR WHATSAPP:689 45 44 70

www.cartagena99.com no se hace responsable de la información contenida en el presente documento en virtud al Artículo 17.1 de la Ley de Servicios de la Sociedad de la Información y de Comercio Electrónico, de 11 de julio de 2002. Si la información contenida en el documento es ilícita o lesiona bienes o derechos de un tercero háganoslo saber y será retirada.

# *La plataforma Java*

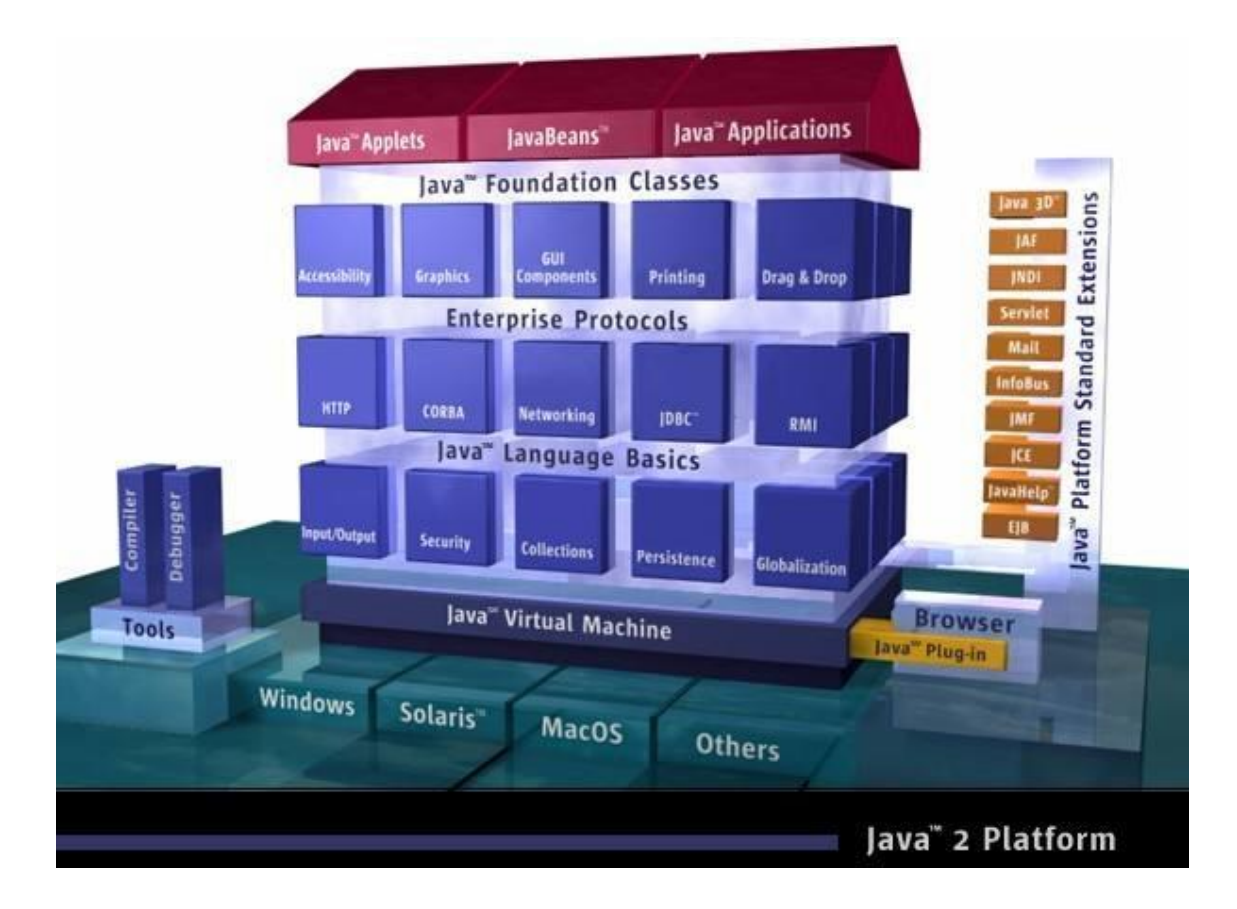

# • La **máquina virtual Java (JVM: Java Virtual Machine)**

Imprescindible para poder ejecutar aplicaciones Java.

• Las **bibliotecas** estándar de Java **(Java Application Programming Interface = Java API)**

- - -

Amplia colección de componentes.

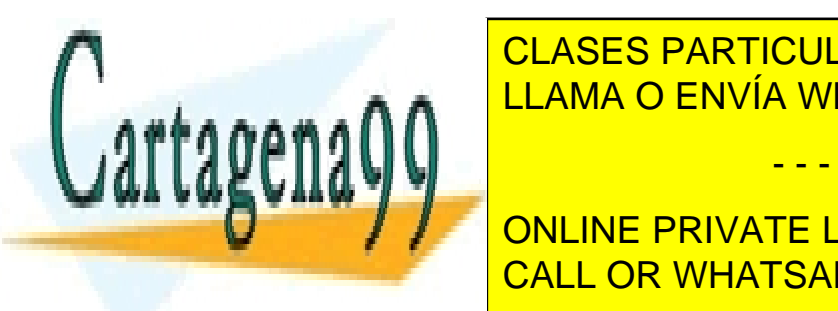

• El **lenguaje de programación Java** LLAMA O ENVÍA WHATSAPP: 689 45 44 70 CLASES PARTICULARES, TUTORÍAS TÉCNICAS ONLINE

Introducción a la Programación a la Programación: Java <mark>- CALL OR WHATSAPP:689 45 44 70</mark> a la programación a la ONLINE PRIVATE LESSONS FOR SCIENCE STUDENTS

## *Historia de Java*

*Hay versiones distintas sobre el origen, concepción y desarrollo de Java, desde la que dice que éste fue un proyecto que estuvo durante mucho tiempo por distintos departamentos de Sun sin que nadie le prestara atención hasta la más difundida, que presenta a Java como un lenguaje pensado para pequeños electrodomésticos:*

Hace algunos años, Sun Microsystems decidió intentar introducirse en el mercado de la electrónica de consumo y desarrollar programas para pequeños dispositivos electrónicos. Sun decidió crear una filial, denominada FirstPerson Inc..

El mercado inicialmente previsto para los programas de FirstPerson eran los equipos domésticos: microondas, tostadoras y, fundamentalmente, televisores interactivos. En este mercado, dada la falta de pericia de los usuarios, se requerían unos interfaces mucho más cómodos e intuitivos que los sistemas de ventanas del momento.

James Gosling decidió que las ventajas aportadas por la eficiencia de C++ no compensaban el gran coste de la prueba y depuración de aplicaciones C++. Gosling había estado trabajando en un lenguaje de programación que él había llamado **Oak**, el cual, aún partiendo de la sintaxis de C++, intentaba remediar las deficiencias que iba observando.

El primer proyecto en que se aplicó este lenguaje recibió el nombre de proyecto Green y consistía en un sistema de control completo de los aparatos electrónicos y el entorno de un hogar.

Para ello se construyó un ordenador experimental denominado **\*7** (Star Seven). El sistema presentaba una interfaz basada en la representación de la casa de forma animada y el control se llevaba a cabo mediante una pantalla sensible al tacto. En el sistema aparecía Duke, la mascota de Java.

Posteriormente, se aplicó a otro proyecto de VoD (Video On Demand) en el que se empleaba como interfaz para la televisión interactiva. Ninguno de estos proyectos se convirtió nunca en un sistema comercial.

Cuando en Sun se dieron cuenta de que a corto plazo la televisión interactiva no iba a ser un gran éxito, urgieron a FirstPerson a desarrollar con rapidez nuevas estrategias que produjeran beneficios. No lo consiguieron y FirstPerson cerró en la primavera de 1994.

A pesar de este fracaso, Bill Joy, cofundador de Sun y uno de los desarrolladores principales del Unix de Berkeley, juzgó que Internet podía llegar a ser el terreno adecuado para disputar a Microsoft su primacía casi absoluta en el terreno del software

- - -

<u>CLASES PARTICULARES, TUTORÍAS TÉCNICAS ONLINE </u>  $\frac{1}{11000}$  and  $\frac{1}{11000}$   $\frac{1}{11000}$   $\frac{1}{1000}$   $\frac{1}{1000}$   $\frac{1}{1000}$   $\frac{1}{1000}$ **LLAMA O ENVÍA WHATSAPP: 689 45 44 70** 

Introducción a la Programación a la Programación: Java <mark>- CALL OR WHATSAPP:689 45 44 70</mark> interval de la Programació ONLINE PRIVATE LESSONS FOR SCIENCE STUDENTS

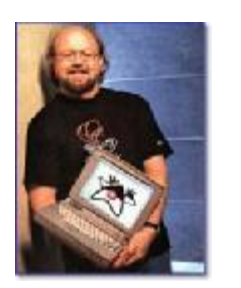

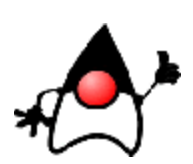

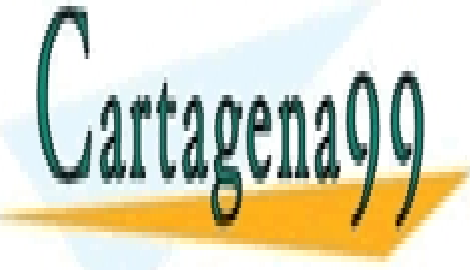

# *La máquina virtual Java*

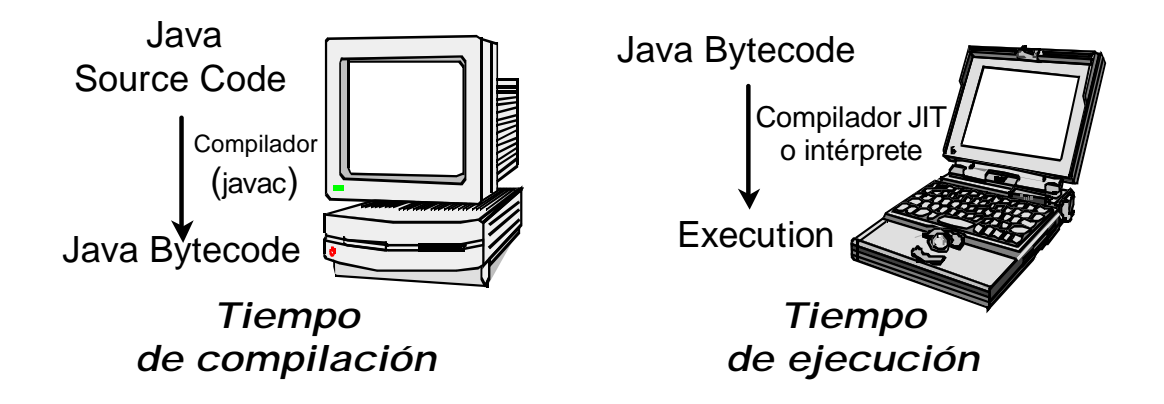

- ß El **compilador de Java** genera un código intermedio independiente de la plataforma (bytecodes).
- ß Los **bytecodes** pueden considerarse como el lenguaje máquina de una máquina virtual, la Máquina Virtual Java (JVM).
- ß Cuando queremos **ejecutar una aplicación Java**, al cargar el programa en memoria, podemos
	- a) Interpretar los bytecodes instrucción por instrucción
	- b) Compilar los bytecodes para obtener el código máquina necesario para ejecutar la aplicación en el ordenador (compilador JIT [Just In Time]).

- - -

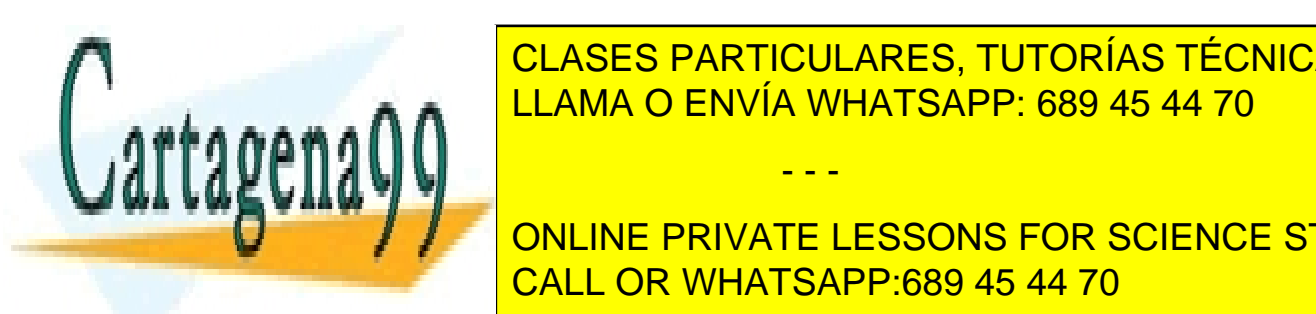

**CLASES PARTICULARES, TUTORÍAS TÉCNICAS ONLINE SOBRE DISTINTOS CONSTRUCTED ASSESS** 

Introducción a la Programación a la Programación: Java <mark>- CALL OR WHATSAPP:689 45 44 70</mark> - 13 - 13 - 13 - 13 - 13 ONLINE PRIVATE LESSONS FOR SCIENCE STUDENTS

# *Uso típico de Java*

Distribución de aplicaciones a través de Internet

- Aplicaciones (programas independientes)
- Applets ("pequeñas aplicaciones")

Applets

- ß Los applets son programas diseñados para ejecutarse como parte de una página web.
- I Java impone restricciones de seguridad para que los applets no puedan "dañar" el ordenador en que se ejecutan

*Ejemplos*: Acceder a ficheros locales Ejecutar otro programa Conectarse a otro ordenador desde el nuestro.

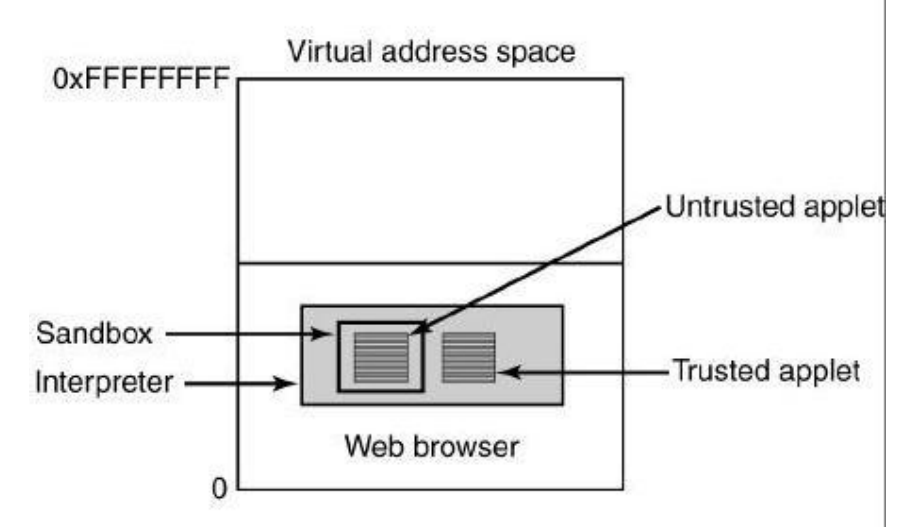

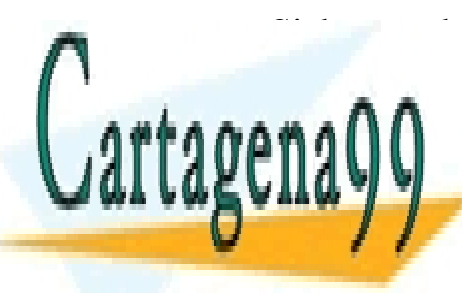

**Si los appletacións se compilante al código máquina directamente al código máquinal directamente al código máqu**<br>CLASES PARTICULARES, TUTORÍAS TÉCNICAS ONLINE  $\overline{U}$ de un ordenador concreto, las personas que accediesen a las personas que accediesen a las personas que accediesen a las personas que accediesen a la personas que accediesen a la personas que accediesen a la person  $P_{\text{max}}$ LLAMA O ENVÍA WHATSAPP: 689 45 44 70

Introducción a la Programación a la Programación: Java <mark>- CALL OR WHATSAPP:689 45 44 70</mark> a la programación a la ONLINE PRIVATE LESSONS FOR SCIENCE STUDENTS

www.cartagena99.com no se hace responsable de la información contenida en el presente documento en virtud al Artículo 17.1 de la Ley de Servicios de la Sociedad de la Información y de Comercio Electrónico, de 11 de julio de 2002. Si la información contenida en el documento es ilícita o lesiona bienes o derechos de un tercero háganoslo saber y será retirada.

# *Herramientas de programación en Java*

# **Java SDK [Software Development Kit]**

<http://java.sun.com>

- Compilación de aplicaciones Java: javac
- Ejecución de aplicaciones Java: java
- Ejecución de applets: appletviewer
- Generación de documentación: javadoc
- Creación de archivos de distribución JAR [Java ARchives]: jar
- Depuración de aplicaciones Java: jdb
- Desensamblador para la máquina virtual Java: javap
- Generador de stubs en C: javah

...

## *Versiones*

1995 JDK 1.02 1996 JDK 1.1 JDK 1.2 (Java 2 SDK v1.2) JDK 1.3 (Java 2 SDK v1.3) JDK 1.4 (Java 2 Platform, Standard Edition v1.4) JDK 1.5 (Java 2 Platform, Standard Edition 5.0)

# *Ediciones*

**J2SE (Standard Edition):** Aplicaciones y applets **J2EE (Enterprise Edition):** Servidores de aplicaciones **J2ME (Micro Edition):** Aplicaciones para dispositivos móviles

**Entornos integrados de desarrollo: IDEs** [Integrated Development Environments]

- - -

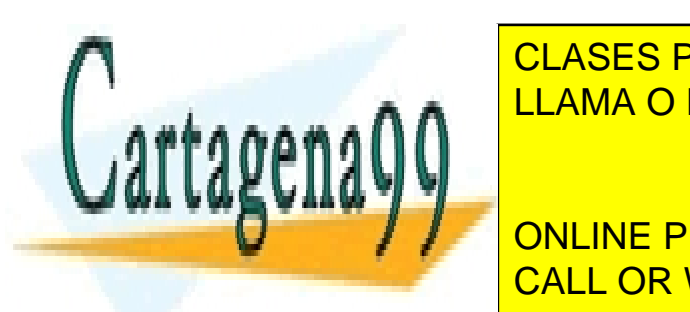

*De pago* CLASES PARTICULARES, TUTORÍAS TÉCNICAS ONLINE LLAMA O ENVÍA WHATSAPP: 689 45 44 70

Introducción a la Programación a la Programación: Java <mark>- CALL OR WHATSAPP:689 45 44 70</mark> a la programación a la **THE ONLINE PRIVATE LESSONS FOR SCIENCE STUDENTS** • Sybase PowerJ

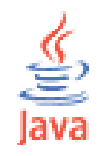

# *Aplicaciones y applets*

# **Creación y ejecución de aplicaciones Java**

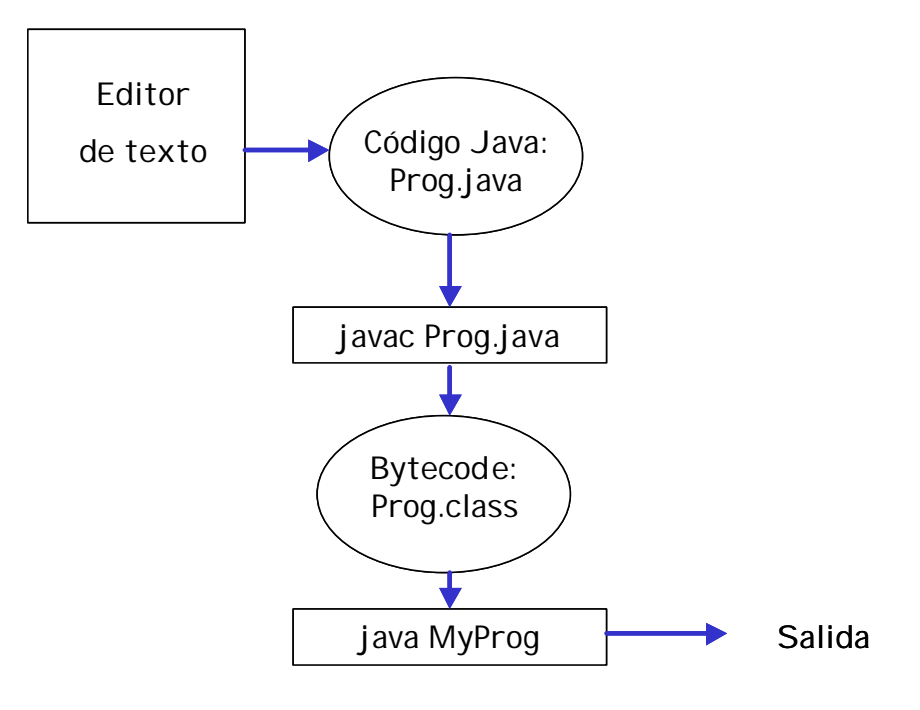

#### **Creación y ejecución de applets**

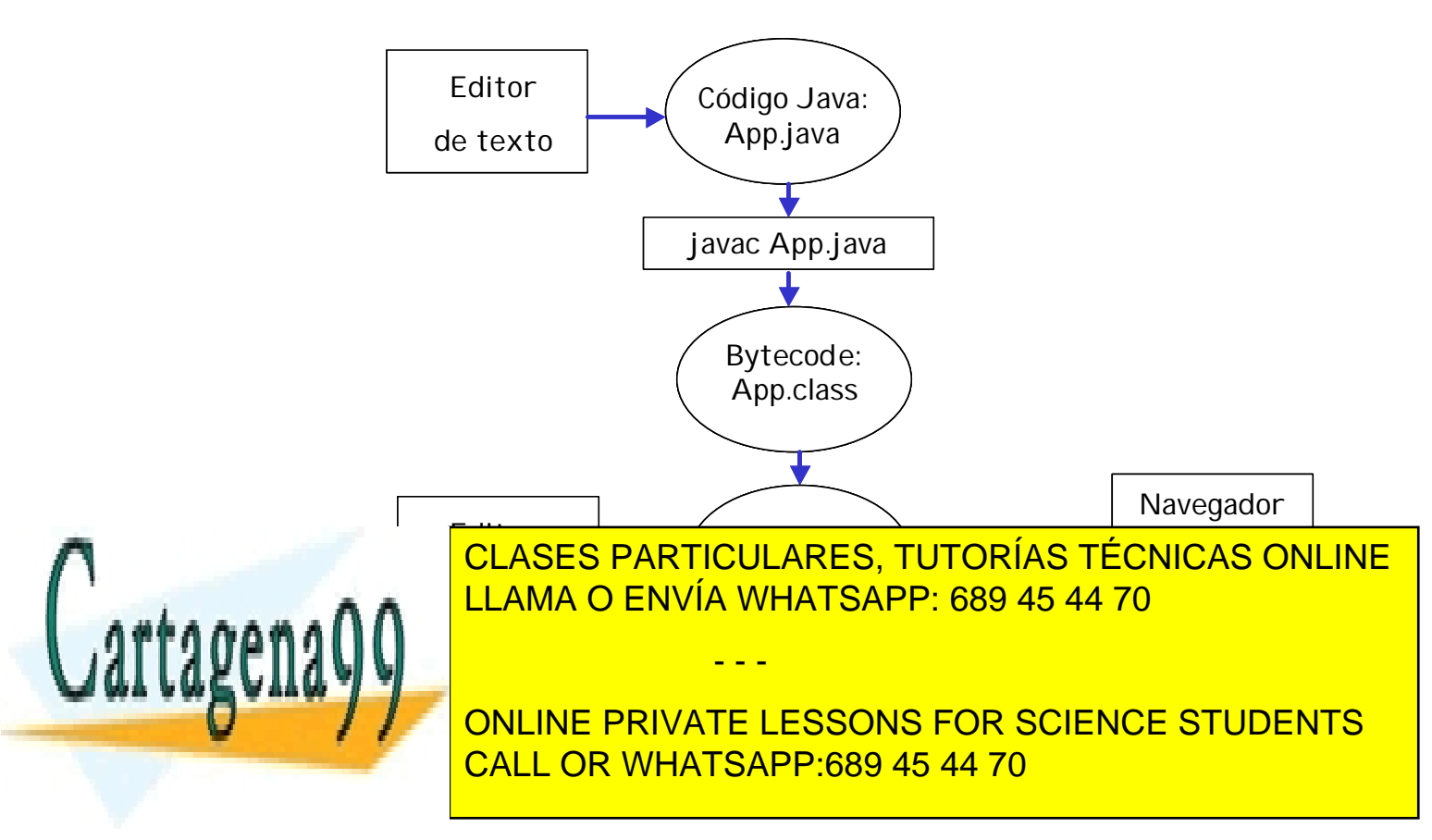

*Aplicación de ejemplo*

#### **Código Java: Fichero Programa.java**

```
public class Programa 
{
     public static void main (String[] args) 
    \{ System.out.println("Hola");
    }
}
```
#### **Compilación**

javac Programa.java

#### **Ejecución**

java Programa

#### **Resultado**

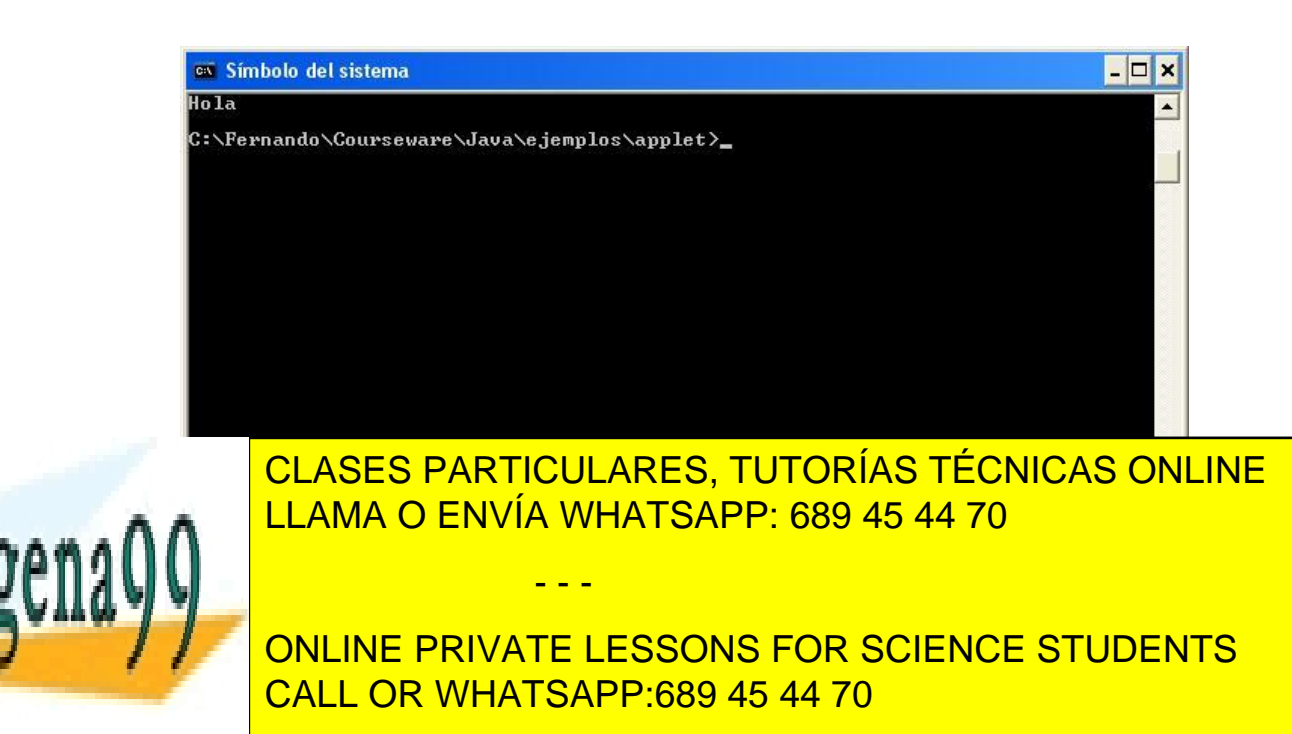

# *Applet de ejemplo*

# **Código Java: Fichero Saludo.java**

```
import java.awt.*;
import java.applet.Applet;
public class Saludo extends Applet 
{
     public void paint(Graphics g) {
         g.drawString("¡Hola!", 50, 50);
    }
}
```
# **Página web: Fichero Saludo.html**

```
<html>
  <head>
    <title>Applet básico</title>
  </head>
  <body>
    <applet code="Saludo" width=300 height=200>
    </applet>
  </body>
</html>
```
# **Resultado**

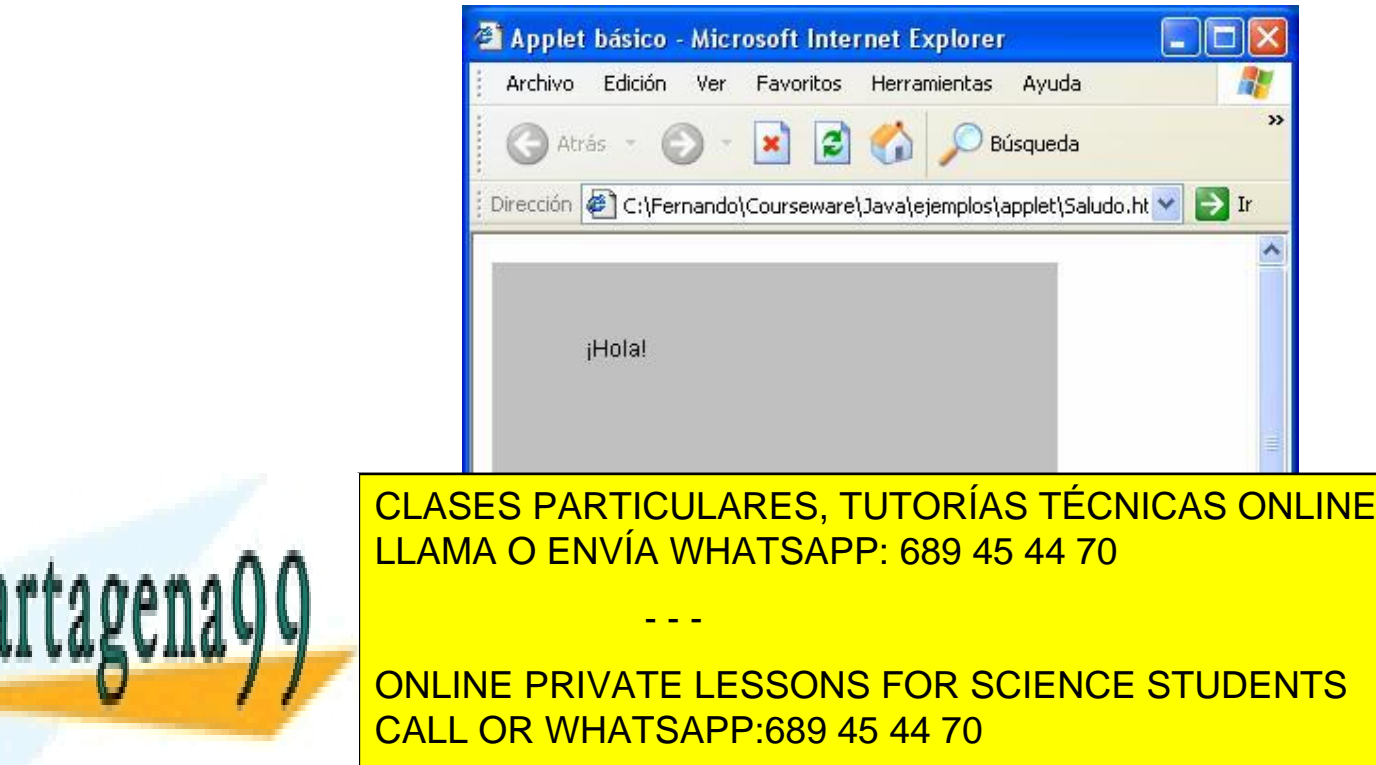

# *Fases en la creación y ejecución de programas en Java*

## **Fase I: Editor**

- Se crea un programa con la ayuda de un editor
- Se almacena en un fichero con extensión .java

## **Fase II: Compilador**

- El compilador lee el código Java (fichero .java)
- Si se detectan errores sintácticos, el compilador nos informa de ello.
- Se generan los bytecodes, que se almacenan en ficheros .class

## **Fase III: Cargador de clases**

El cargador de clases lee los bytecodes (ficheros .class): Los bytecodes pasan de disco a memoria principal.

# **Fase IV: Verificador de bytecodes**

El verificador de bytecodes comprueba que los bytecodes son válidos y no violan las restricciones de seguridad de la máquina virtual Java.

# **Fase V: Intérprete de bytecodes o compilador JIT**

La máquina virtual Java (JVM) lee los bytecodes y los traduce al lenguaje que el ordenador entiende (código máquina).

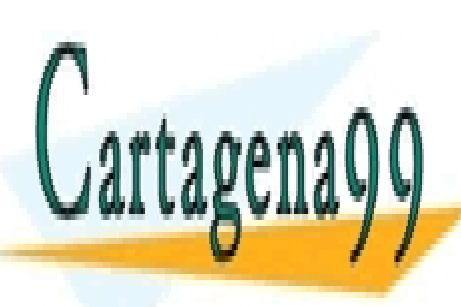

NOTA: Conforme se ejecuta el programa, se hace uso de la memoria principal para almacenar los datos con los CLASES PARTICULARES, TUTORÍAS TÉCNICAS ONLINE<br>LLAMA O ENVÍA WHATSAPP: 689 45 44 70

Introducción a la Programación a la Programación: Java <mark>- CALL OR WHATSAPP:689 45 44 70</mark> - 19 - 19 - 19 - 19 - 1 ONLINE PRIVATE LESSONS FOR SCIENCE STUDENTS

www.cartagena99.com no se hace responsable de la información contenida en el presente documento en virtud al Artículo 17.1 de la Ley de Servicios de la Sociedad de la Información y de Comercio Electrónico, de 11 de julio de 2002. Si la información contenida en el documento es ilícita o lesiona bienes o derechos de un tercero háganoslo saber y será retirada.

*Características clave de Java*

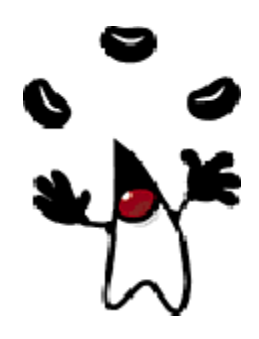

## **Java es multiplataforma**

Los programas escritos en Java se compilan en un bytecode independiente de la máquina y todos los sistemas operativos principales tienen entornos de ejecución de aplicaciones Java [máquinas virtuales].

NOTA: La idea no es nueva (p.ej. UCSD Pascal)

#### **Java es seguro**

Pueden forzarse restricciones sobre las operaciones permitidas (los applets no acceden directamente al hardware de la máquina).

Al cargar un programa en memoria, la máquina virtual Java verifica los bytecodes de la aplicación.

#### **Java tiene un amplio conjunto de bibliotecas estándar**

Bibliotecas para trabajar con colecciones y otras estructuras de datos, ficheros, acceso a bases de datos (JDBC), interfaces gráficas de usuario (JFC/Swing), redes de ordenadores (RMI, Jini), aplicaciones distribuidas (EJB), interfaces web (servlets/JSP),

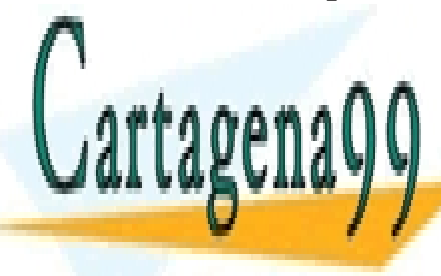

**CLASES PARTICULARES, TUTORÍAS TÉCNICAS ONLINE** LLAMA O ENVÍA WHATSAPP: 689 45 44 70

Introducción a la Programación a la Programación: Java <mark>- CALL OR WHATSAPP:689 45 44 70</mark> -  $\sim$ ONLINE PRIVATE LESSONS FOR SCIENCE STUDENTS

www.cartagena99.com no se hace responsable de la información contenida en el presente documento en virtud al Artículo 17.1 de la Ley de Servicios de la Sociedad de la Información y de Comercio Electrónico, de 11 de julio de 2002. Si la información contenida en el documento es ilícita o lesiona bienes o derechos de un tercero háganoslo saber y será retirada.

# **Java incluye una biblioteca portable para la creación de interfaces gráficas de usuario (AWT en Java 1.0/1.1 y JFC/Swing en Java 2).**

"Look & feel" en función del sistema operativo:

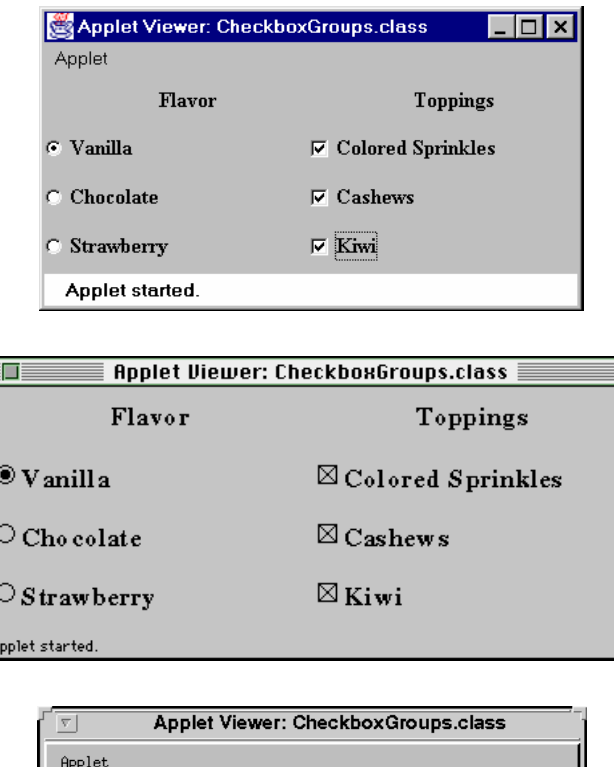

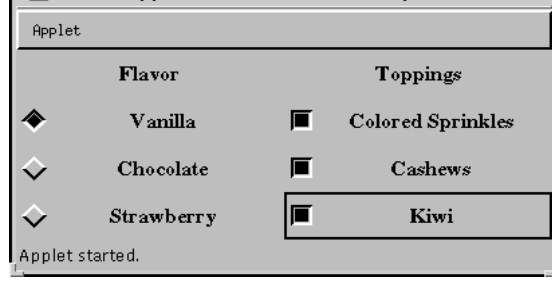

# **Java simplifica algunos aspectos a la hora de programar**

Gestión automática de memoria (recolector de basura).

- - -

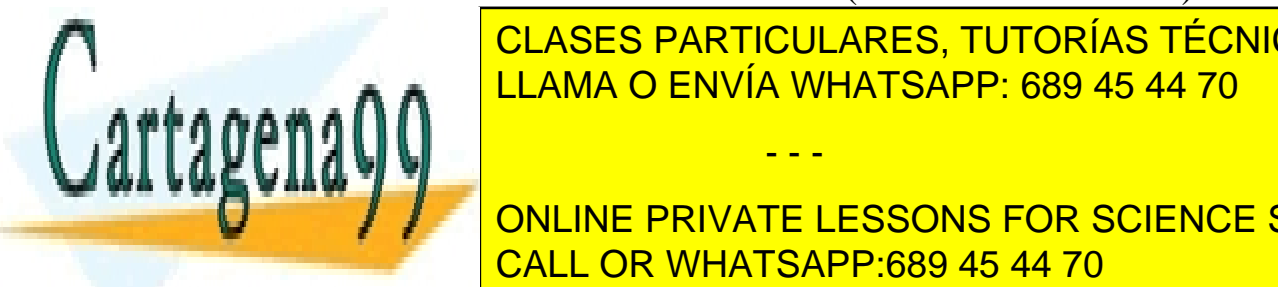

estricta de <mark>CLASES PARTICULARES, TUTORÍAS TÉCNICAS ONLINE</mark> **ELLAMA O ENVÍA WHATSAPP: 689 45 44 70** 

Introducción a la Programación a la Programación: Java <mark>- CALL OR WHATSAPP:689 45 44 70</mark> Internacional  $\left| \frac{1}{\sqrt{2}} \right|$ o No ha de cabecera aparte (como en Como en Como en Como en Como en Como en Como en Como en Como en Como en Como en Como en Como en Como en Como en Como en Como en Como en Como en Como en Como en Como en / / DONLINE PRIVATE LESSONS FOR SCIENCE STUDENTS

*Mitos y realidades de Java* [www.corewebprogramming.com](http://www.corewebprogramming.com)

**Mito:** Java es un lenguaje de programación para la web. **Realidad:** Java es un lenguaje de programación de propósito general.

*Uso estimado de Java:* 5% applets (clientes web) 45% aplicaciones de escritorio (PCs) 50% aplicaciones en el servidor (servlets/EJB)

Mito: "Write once, run anywhere" **Realidad:** Se puede conseguir, aunque se debe comprobar.

Motivos: Las aplicaciones Java pueden ejecutar código local (nativo), las interfaces gráficas pueden comportarse de forma ligeramente distinta en distintas plataformas...

**Mito:** Java es un lenguaje interpretado. **Realidad:** Los compiladores JIT compilan el programa al cargarlo.

**Mito:** La seguridad y la independencia de la máquina "son gratis". **Realidad:** Aplicaciones un 20% más lentas que en C++.

**Mito:** Java acabará con X (donde X puede ser Microsoft, C++...) **Realidad:** Siempre existen ventajas y desventajas.

Microsoft tiene su propia alternativa: la plataforma .NET

- - -

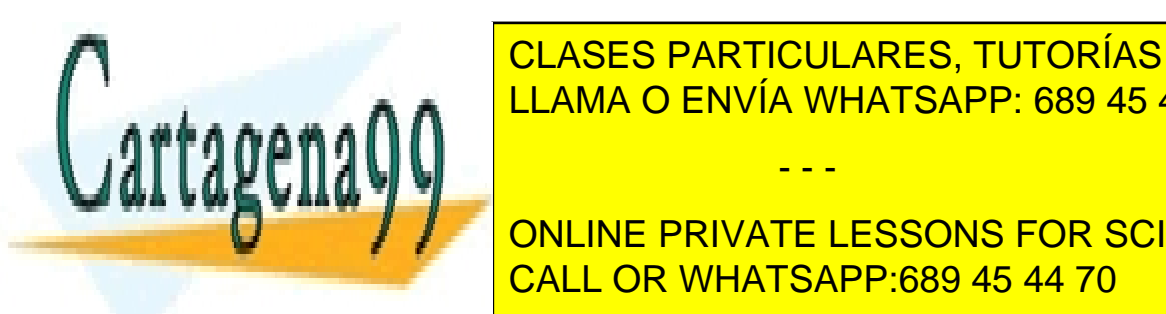

DETERMINADAS APLICACIONES EN OTROS EN OTROS LEGALES EN OTROS LEGALES EN OTROS LEGALES EN OTROS LEGALES EN OTROS **ANSI CLAMA O ENVÍA WHATSAPP: 689 45 44 70** CLASES PARTICULARES, TUTORÍAS TÉCNICAS ONLINE

Introducción a la Programación a la Programación: Java <mark>- CALL OR WHATSAPP:689 45 44 70</mark> -  $\sim$  $\blacksquare$  ANUE PRIMET LEGGAIS CON GOIENCE O ONLINE PRIVATE LESSONS FOR SCIENCE STUDENTS

# *Datos y tipos de datos*

#### *Dato*

Representación formal de hechos, conceptos o instrucciones adecuada para su comunicación, interpretación y procesamiento por seres humanos o medios automáticos.

# *Tipo de dato*

Especificación de un dominio (rango de valores) y de un conjunto válido de operaciones a los que normalmente los traductores asocian un esquema de representación interna propio.

# **Clasificación de los tipos de datos**

En función de quién los define:

- Tipos de datos estándar
- Tipos de datos definidos por el usuario

- - -

En función de su representación interna:

- Tipos de datos escalares o simples
- Tipos de datos estructurados

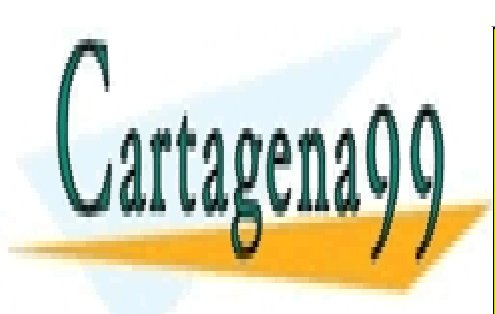

CLASES PARTICULARES, TUTORÍAS TÉCNICAS ONLINE LLAMA O ENVÍA WHATSAPP: 689 45 44 70

Introducción a la Programación - 23 - © Fernando Berzal CALL OR WHATSAPP:689 45 44 70 ONLINE PRIVATE LESSONS FOR SCIENCE STUDENTS

# *Codificación de los datos en el ordenador*

En el interior del ordenador, los datos se representan en binario.

El sistema binario sólo emplea dos símbolos: 0 y 1

- Un bit nos permite representar 2 símbolos diferentes: 0 y 1
- Dos bits nos permiten codificar 4 símbolos: 00, 01, 10 y 11
- Tres bits nos permiten codificar 8 símbolos distintos: 000, 001, 010, 011, 100, 101, 110 y 111

En general,

con N bits podemos codificar **2 N** valores diferentes

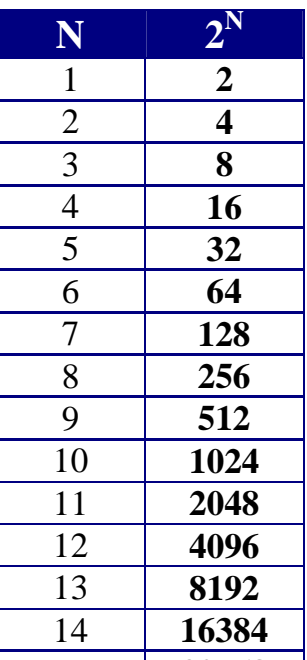

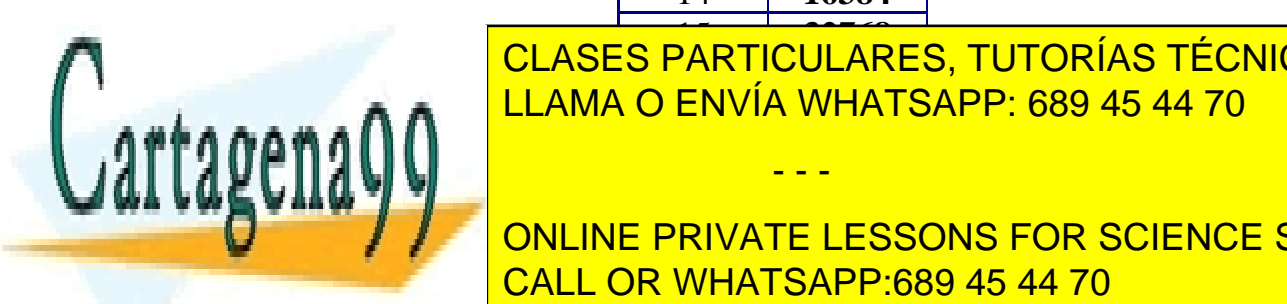

15 **32768**<br>24 DTIOUH AD **ANTIVULAN** CLASES PARTICULARES, TUTORÍAS TÉCNICAS ONLINE LLAMA O ENVÍA WHATSAPP: 689 45 44 70

Introducción a la Programación - 24 - © Fernando Berzal CALL OR WHATSAPP:689 45 44 70 **bits, donde N este may online private lessons for science students** 

www.cartagena99.com no se hace responsable de la información contenida en el presente documento en virtud al Artículo 17.1 de la Ley de Servicios de la Sociedad de la Información y de Comercio Electrónico, de 11 de julio de 2002. Si la información contenida en el documento es ilícita o lesiona bienes o derechos de un tercero háganoslo saber y será retirada.

#### **Representación de datos de tipo numérico**

#### **Representación posicional**

Un número se representa mediante un conjunto de cifras, cuyo valor depende de la cifra en sí y de la posición que ocupa en el número

# **NÚMEROS ENTEROS**

*Ejemplo*: Si utilizamos 32 bits para representar números enteros, disponemos de  $2^{32}$  combinaciones diferentes de 0s y 1s:

4 294 967 296 valores.

Como tenemos que representar números negativos y el cero, el ordenador será capaz de representar

del –2 147 483 648 al +2 147 483 647.

Con 32 bits no podremos representar números más grandes.

 $\overline{111}$  2 147 483 647 + 1 = -2 147 483 648 !!!

# **NÚMEROS REALES** (en notación científica) **(+|–) mantisa x 2exponente**

**\*** El ordenador sólo puede representar un subconjunto de los números reales (números en coma flotante)

˚ Las operaciones aritméticas con números en coma flotante están sujetas a errores de redondeo.

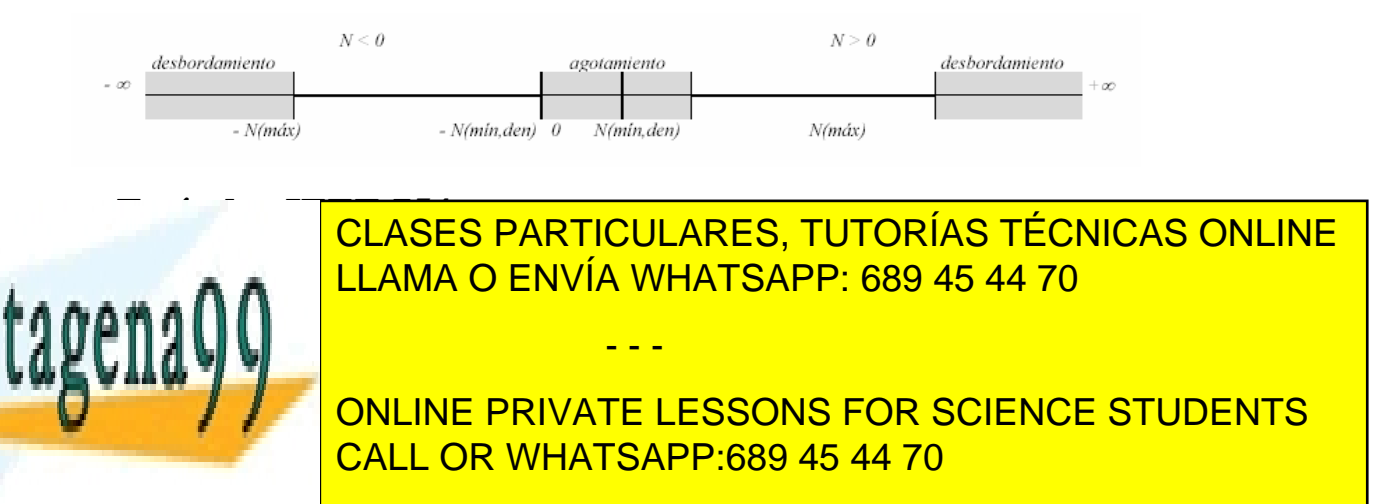

#### **Representación de textos**

Se escoge un conjunto de caracteres: alfabéticos, numéricos, especiales (separadores y signos de puntuación), gráficos y de control (por ejemplo, retorno de carro).

Se codifica ese conjunto de caracteres utilizando n bits. Por tanto, se pueden representar hasta **2 n símbolos** distintos.

#### *Ejemplos de códigos normalizados*

**ASCII** (American Standard Code for Information Interchange)

- ANSI X3.4-1968, 7 bits (128 símbolos)
- $-$  ISO 8859-1 = Latin-1, 8 bits (256 símbolos)

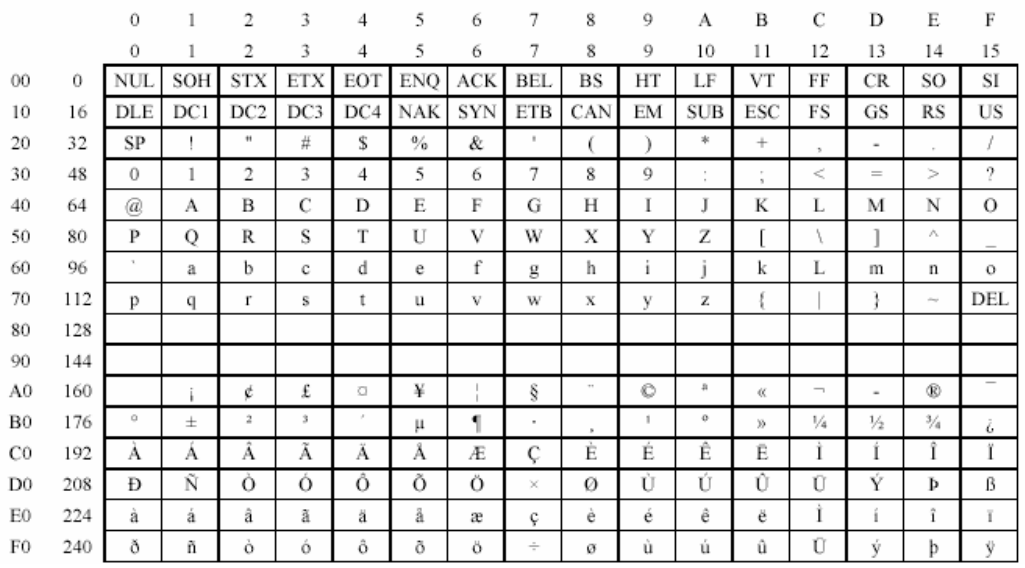

#### **UNICODE**, ISO/IEC 10646, 16 bits (65536 símbolos)

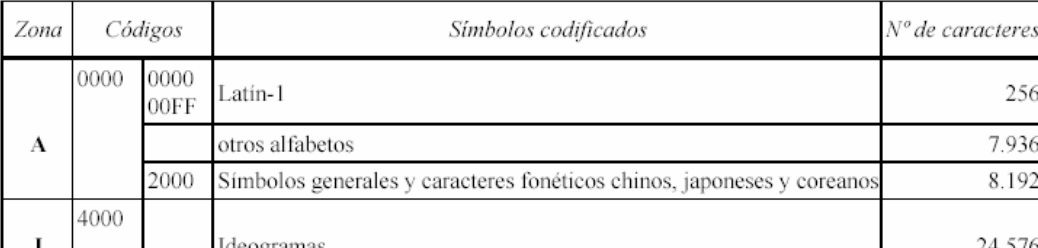

- - -

CLASES PARTICULARES, TUTORÍAS TÉCNICAS ONLINE LLAMA O ENVÍA WHATSAPP: 689 45 44 70

Introducción a la Programación - 26 - © Fernando Berzal CALL OR WHATSAPP:689 45 44 70 ONLINE PRIVATE LESSONS FOR SCIENCE STUDENTS

# *Tipos de datos primitivos en Java*

El lenguaje Java define 8 tipos de datos primitivos:

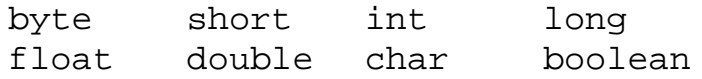

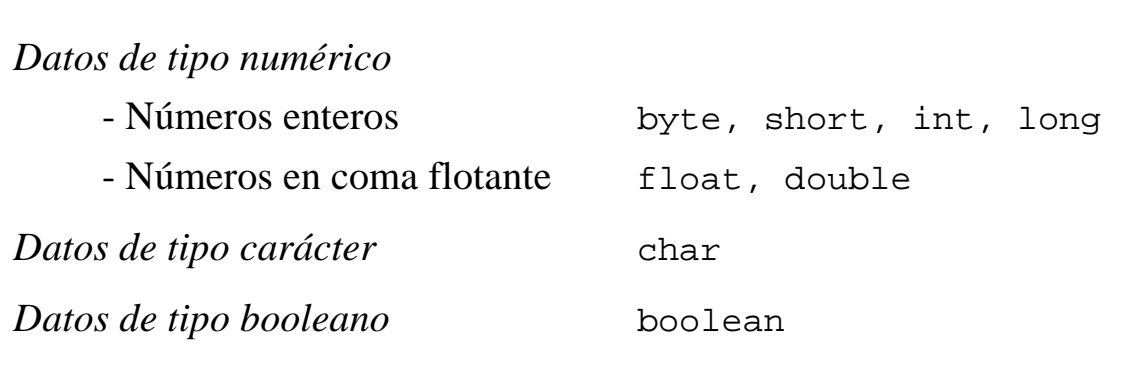

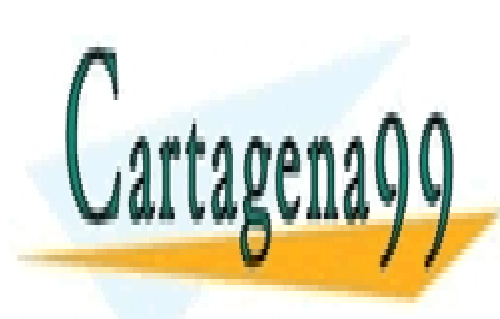

CLASES PARTICULARES, TUTORÍAS TÉCNICAS ONLINE LLAMA O ENVÍA WHATSAPP: 689 45 44 70

Introducción a la Programación a la Programación: Java <mark>- CALL OR WHATSAPP:689 45 44 70</mark> -  $\sim$ ONLINE PRIVATE LESSONS FOR SCIENCE STUDENTS

www.cartagena99.com no se hace responsable de la información contenida en el presente documento en virtud al Artículo 17.1 de la Ley de Servicios de la Sociedad de la Información y de Comercio Electrónico, de 11 de julio de 2002. Si la información contenida en el documento es ilícita o lesiona bienes o derechos de un tercero háganoslo saber y será retirada.

## *Números enteros*

byte, short, int, long 4 tipos básicos para representar números enteros (con signo):

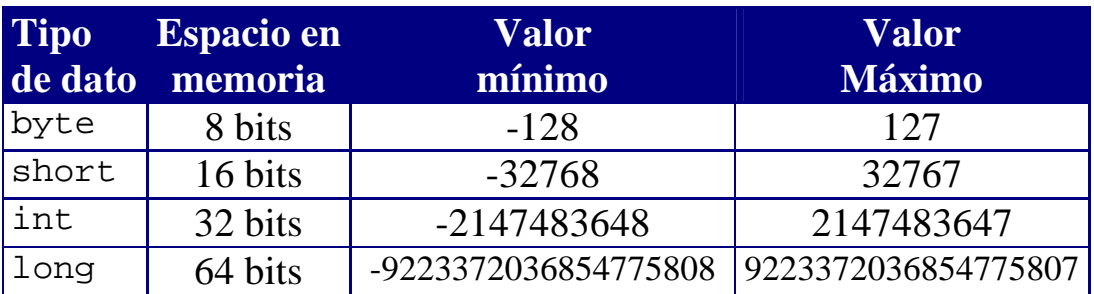

#### **Literales enteros**

*Definición*

Los literales enteros pueden expresarse:

- En decimal (base 10): 255
- En octal (base 8): 0377 (  $3.8^2 + 7.8^1 + 7 = 255$  )
- En hexadecimal (base 16):  $0 \times f f (15 * 16^1 + 15 = 255)$

Los literales enteros son de tipo int por defecto (entre  $-2^{31}$  y  $2^{31}$ -1).

Un literal entero es de tipo long si va acompañado del sufijo lo L:

1234567890L es de tipo long

NOTA: Se prefiere el uso de L porque 1 (L minúscula) puede confundirse con 1 (uno).

CLASES PARTICULARES, TUTORÍAS TÉCNICAS ONLINE LLAMA O ENVÍA WHATSAPP: 689 45 44 70

Introducción a la Programación a la Programación: Java <mark>- CALL OR WHATSAPP:689 45 44 70</mark> - 28 - 28 - 28 - 28 - 2 ONLINE PRIVATE LESSONS FOR SCIENCE STUDENTS

www.cartagena99.com no se hace responsable de la información contenida en el presente documento en virtud al Artículo 17.1 de la Ley de Servicios de la Sociedad de la Información y de Comercio Electrónico, de 11 de julio de 2002. Si la información contenida en el documento es ilícita o lesiona bienes o derechos de un tercero háganoslo saber y será retirada.

**Literal**: Especificación de un valor concreto de un tipo de dato.

## **Operaciones con números enteros**

#### *Desbordamiento*

Si sobrepasamos el valor máximo que se puede representar con un tipo de dato entero, nadie nos avisa de ello: en la ejecución de nuestro programa obtendremos un resultado incorrecto.

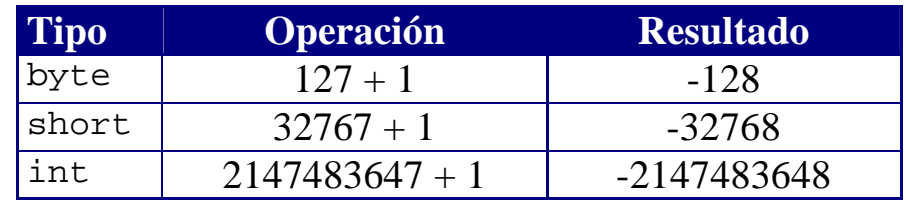

Para obtener el resultado correcto, hemos de tener en cuenta el rango de valores de cada tipo de dato, de tal forma que los resultados intermedios de un cálculo siempre puedan representarse correctamente:

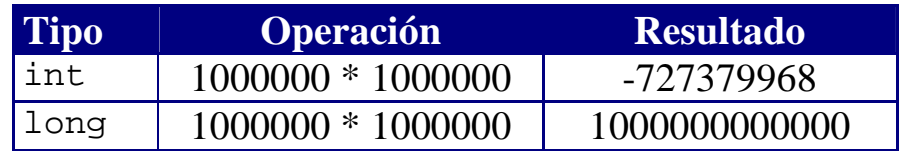

#### *División por cero*

Si dividimos un número entero por cero, se produce un error en tiempo de ejecución:

> Exception in thread "main" java.lang.ArithmeticException: / by zero

> > brusca al intentar hacer la división por cero.

- - -

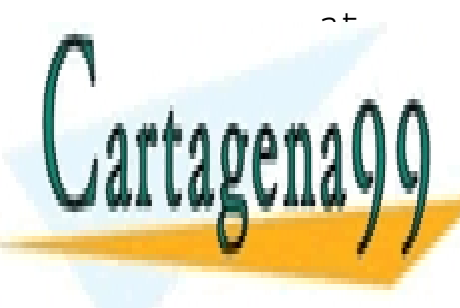

<u>LLAMA O ENVÍA WHATSAPP: 689 45 44 70</u> CLASES PARTICULARES, TUTORÍAS TÉCNICAS ONLINE

Introducción a la Programación a la Programación: Java <mark>- CALL OR WHATSAPP:689 45 44 70</mark> -  $\sim$ ONLINE PRIVATE LESSONS FOR SCIENCE STUDENTS

# *Números en coma flotante* float, double Según el estándar IEEE 754-1985

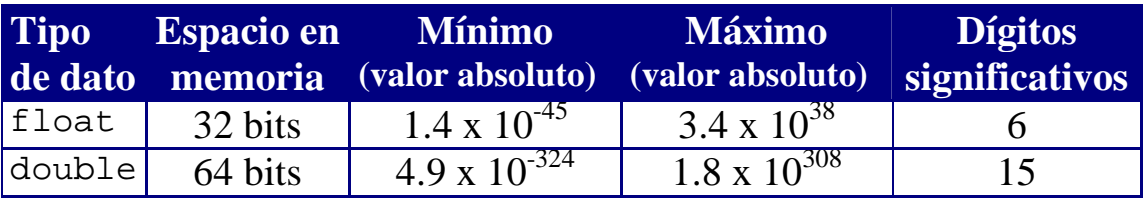

## **Literales reales**

- Cadenas de dígitos con un punto decimal 123.45 0.0 .001
- En notación científica (mantisa $\cdot 10^{\text{exponente}}$ ) 123e45 123E+45 1E-6

Por defecto, los literales reales representan valores de tipo double

Para representar un valor de tipo float, hemos de usar el sufijo f o F: 123.45F 0.0f .001f

# **Operaciones con números en coma flotante**

Las operaciones aritméticas en coma flotante no generan excepciones, aunque se realicen operaciones ilegales:

- Cuando el resultado de una operación está fuera de rango, se obtiene +Infinity o –Infinity ("infinito").
- Cuando el resultado de una operación está indeterminado, se obtiene NaN ("Not a Number")

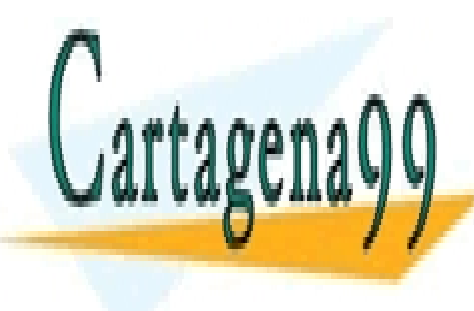

**LAMA O ENVÍA MUATSADD. 68**  $\frac{1}{2}$ . The contract of  $\frac{1}{2}$  is  $\frac{1}{2}$  in  $\frac{1}{2}$  in  $\frac{1}{2}$  is  $\frac{1}{2}$ CLASES PARTICULARES, TUTORÍAS TÉCNICAS ONLINE LLAMA O ENVÍA WHATSAPP: 689 45 44 70

Introducción a la Programación a la Programación: Java <mark>- CALL OR WHATSAPP:689 45 44 70</mark> -  $\sim$ ONLINE PRIVATE LESSONS FOR SCIENCE STUDENTS

www.cartagena99.com no se hace responsable de la información contenida en el presente documento en virtud al Artículo 17.1 de la Ley de Servicios de la Sociedad de la Información y de Comercio Electrónico, de 11 de julio de 2002. Si la información contenida en el documento es ilícita o lesiona bienes o derechos de un tercero háganoslo saber y será retirada.

-1.0 / 0.0 -Infinity

# **Operadores aritméticos**

Java incluye cinco operadores para realizar operaciones aritméticas:

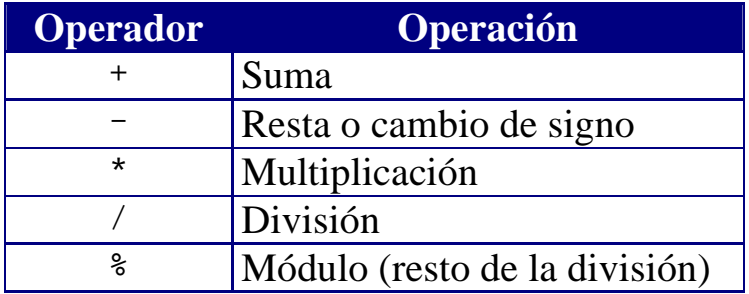

- Si los operandos son enteros, se realizan operaciones enteras.
- En cuanto uno de los operandos es de tipo float o double, la operación se realiza en coma flotante.
- No existe un operador de exponenciación: para calcular  $x^a$  hay que utilizar la función Math.pow(x,a)

# *División (/)*

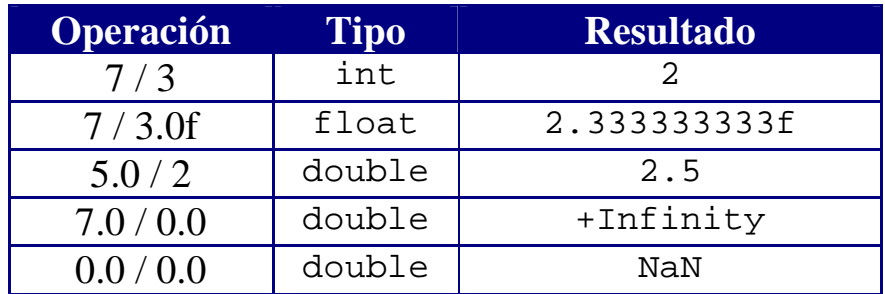

- Si se dividen enteros, el resultado es entero y el resto se pierde.
- Una división entera por cero produce una excepción.
- Una división por cero, en coma flotante, produce Infinite o NaN.

- - -

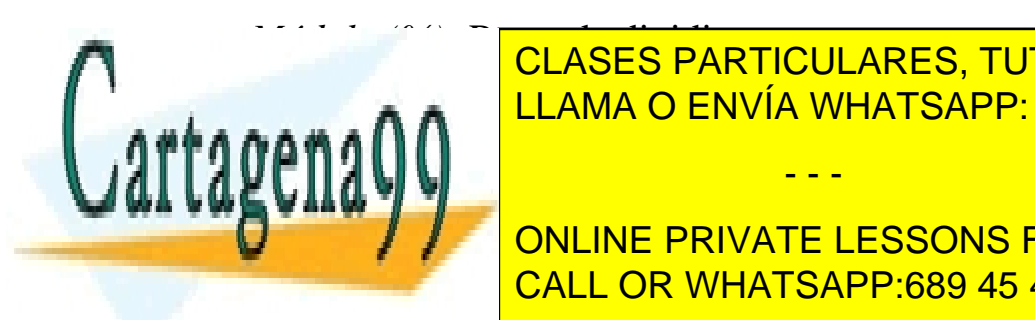

Módulo <sup>a</sup> CLASES PARTICULARES, TUTORÍAS TÉCNICAS ONLINE **Operación Tipo Resultado** LLAMA O ENVÍA WHATSAPP: 689 45 44 70

Introducción a la Programación a la Programación: Java <mark>- CALL OR WHATSAPP:689 45 44 70</mark> a la Programación a la <u>**ONLINE PRIVATE LESSONS FOR SCIENCE STUDENTS**</u>

#### **Expresiones aritméticas**

Se pueden combinar literales y operadores para formar expresiones complejas.

*Ejemplo*

$$
\frac{3+4x}{5} - \frac{10(y-5)(a+b+c)}{x} + 9(\frac{4}{x} + \frac{9+x}{y})
$$

En Java se escribiría así:

 $(3+4*x)/5 - 10*(y-5)*(a+b+c)/x + 9*(4/x + (9+x)/y)$ 

- Las expresiones aritméticas se evalúan **de izquierda a derecha**.
- Los operadores aritméticos mantienen el orden de **precedencia** habitual (multiplicaciones y divisiones antes que sumas y restas).
- Para especificar el orden de evaluación deseado, se utilizan paréntesis.

NOTA: Es recomendable utilizar paréntesis para eliminar interpretaciones erróneas y posibles ambigüedades

#### *Precisión*

Las operaciones en coma flotante no son exactas debido a la forma en que se representan los números reales en el ordenador

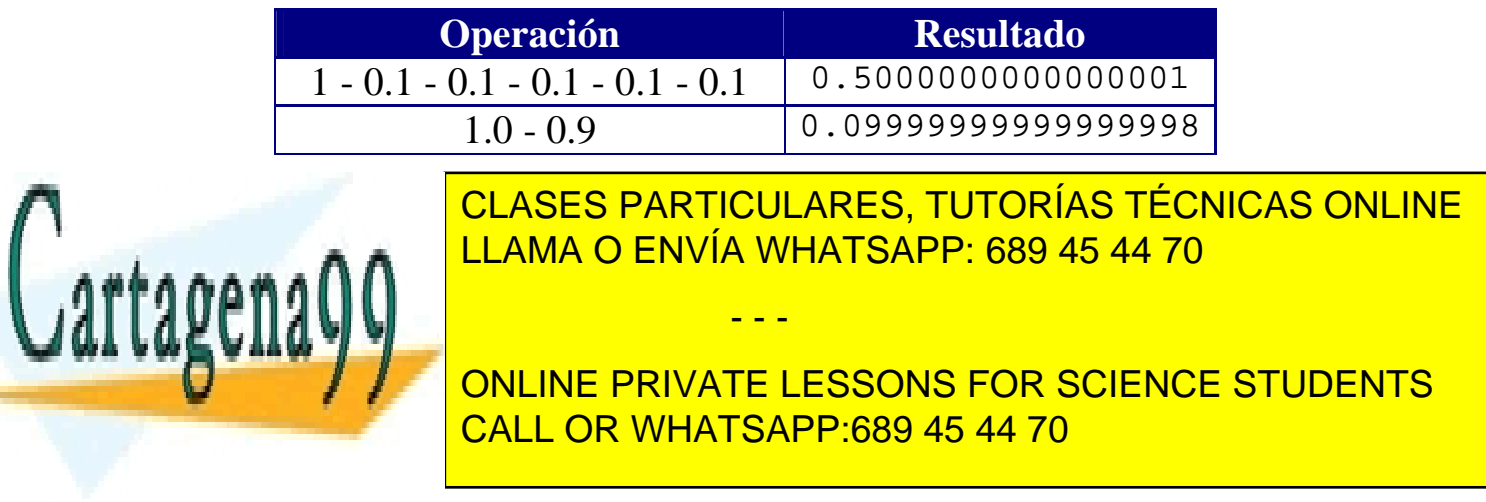

*Caracteres* char <http://www.unicode.org/>

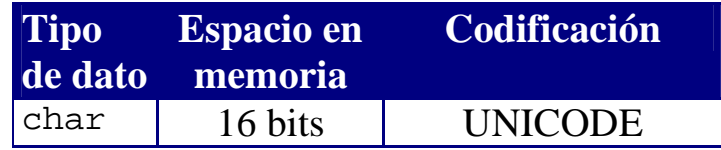

#### **Literales de tipo carácter**

Valores entre comillas simples  $a'$  'b' 'c' …  $1'$  '2' '3' … '\*'

Códigos UNICODE (en hexadecimal): \u????

'\u000a' (avance de línea)

'\u000d' (retorno de carro)

Secuencias de escape para representar caracteres especiales:

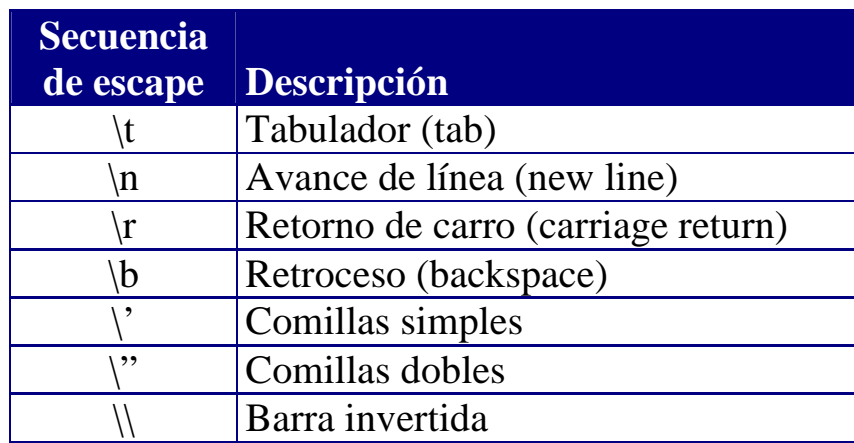

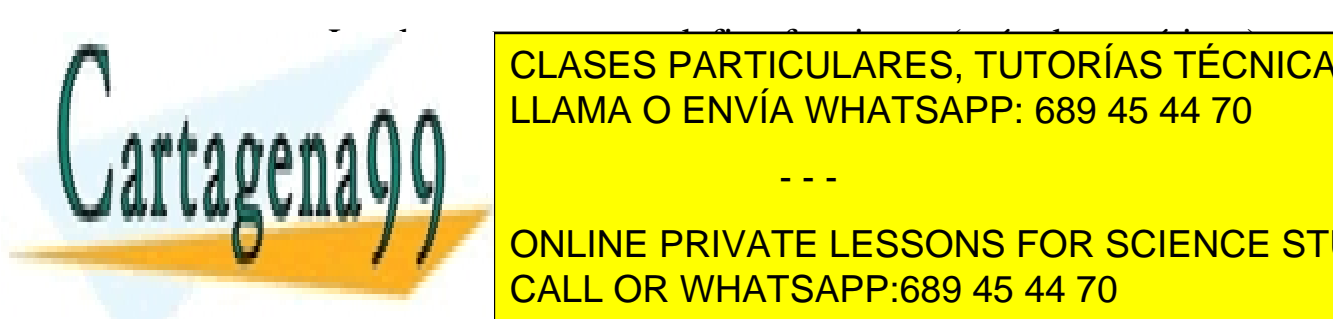

La clase Character define funciones (métodos estáticos) CLASES PARTICULARES, TUTORÍAS TÉCNICAS ONLINE para trabajar con caracteres: LLAMA O ENVÍA WHATSAPP: 689 45 44 70

Introducción a la Programación a la Programación: Java <mark>- CALL OR WHATSAPP:689 45 44 70</mark> a la Programación a la  $\overline{O}$ ONLINE PRIVATE LESSONS FOR SCIENCE STUDENTS

www.cartagena99.com no se hace responsable de la información contenida en el presente documento en virtud al Artículo 17.1 de la Ley de Servicios de la Sociedad de la Información y de Comercio Electrónico, de 11 de julio de 2002. Si la información contenida en el documento es ilícita o lesiona bienes o derechos de un tercero háganoslo saber y será retirada.

#### **Cadenas de caracteres**

La clase String

- String no es un tipo primitivo, sino una clase predefinida
- Una cadena (String) es una secuencia de caracteres
- Las cadenas de caracteres, en Java, son inmutables: no se pueden modificar los caracteres individuales de la cadena.

#### *Literales*

Texto entra comillas dobles ""

"Esto es una cadena" "'Esto' también es una cadena"

Las secuencias de escape son necesarias para introducir determinados caracteres dentro de una cadena:

"\"Esto es una cadena entre comillas\""

*Concatenación de cadenas de caracteres* El operador + sirve para concatenar cadenas de caracteres

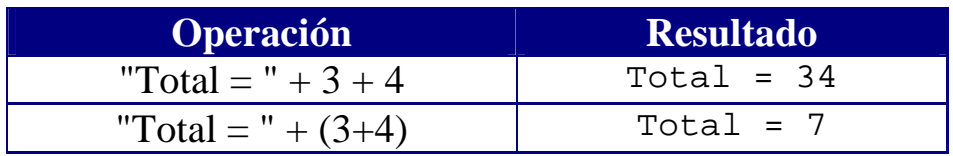

Si cualquier operando es un String, toda la operación se convierte en una concatenación de cadenas.

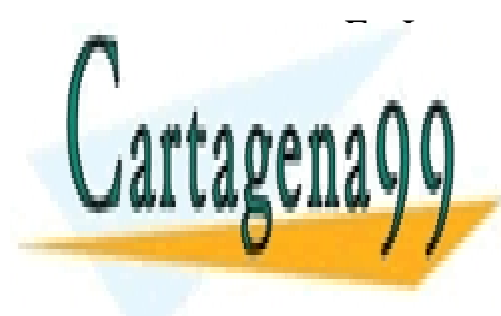

<u>De CLASES PARTICULARES, TUTORÍAS TÉCNICAS ONLINE</u> una cadena de caracteres (un objeto de tipo String) LLAMA O ENVÍA WHATSAPP: 689 45 44 70

Introducción a la Programación a la Programación: Java <mark>- CALL OR WHATSAPP:689 45 44 70</mark> a la Programación a la ONLINE PRIVATE LESSONS FOR SCIENCE STUDENTS

www.cartagena99.com no se hace responsable de la información contenida en el presente documento en virtud al Artículo 17.1 de la Ley de Servicios de la Sociedad de la Información y de Comercio Electrónico, de 11 de julio de 2002. Si la información contenida en el documento es ilícita o lesiona bienes o derechos de un tercero háganoslo saber y será retirada.

# *Datos de tipo booleano*

#### boolean

Representan algo que puede ser verdadero (true) o falso (false)

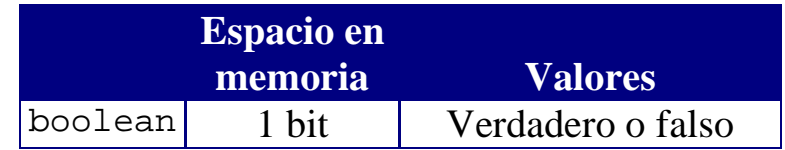

# **Literales**

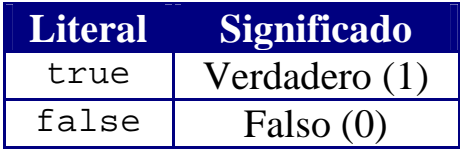

#### **Expresiones de tipo booleano**

- Se construyen a partir de expresiones de tipo numérico con **operadores relacionales**.
- Se construyen a partir de otras expresiones booleanas con **operadores lógicos o booleanos**.

#### *Operadores relacionales*

- Operadores de comparación válidos para números y caracteres
- Generan un resultado booleano

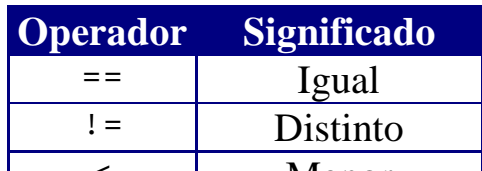

>= Mayor o igual

- - -

< Menor S PARTIUULARES <u>LLAMA O ENVÍA WHATSAPP: 689 45 44 70</u> CLASES PARTICULARES, TUTORÍAS TÉCNICAS ONLINE

Introducción a la Programación a la Programación: Java <mark>- CALL OR WHATSAPP:689 45 44 70</mark> a la Programación a la ONLINE PRIVATE LESSONS FOR SCIENCE STUDENTS

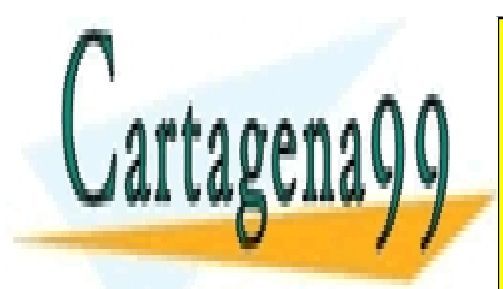

## *Operadores lógicos/booleanos*

- Operandos booleanos.
- Tienen menos precedencia que los operadores de comparación.

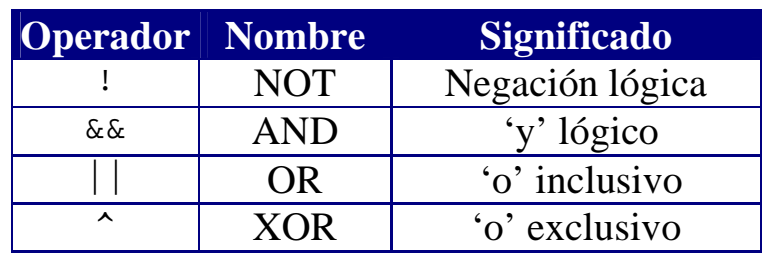

# *Tablas de verdad*

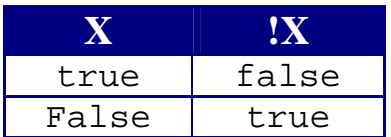

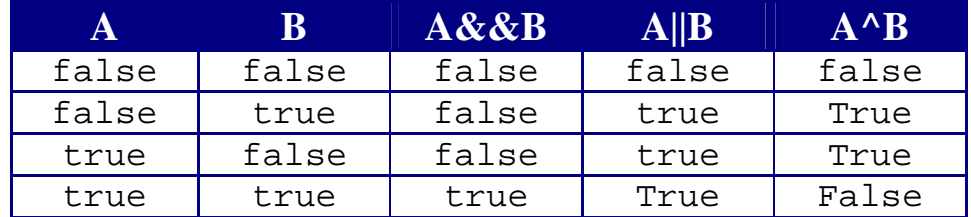

- NOT (!) cambia el valor booleano.
- AND (&&) devuelve true si los dos son operandos son true. No evalúa el segundo operando si el primero es false
- OR (||) devuelve false si los dos son false. No evalúa el segundo operando si el primero es true
- XOR (^) devuelve true si los dos operandos son diferentes. Con operandos booleanos es equivalente a !=

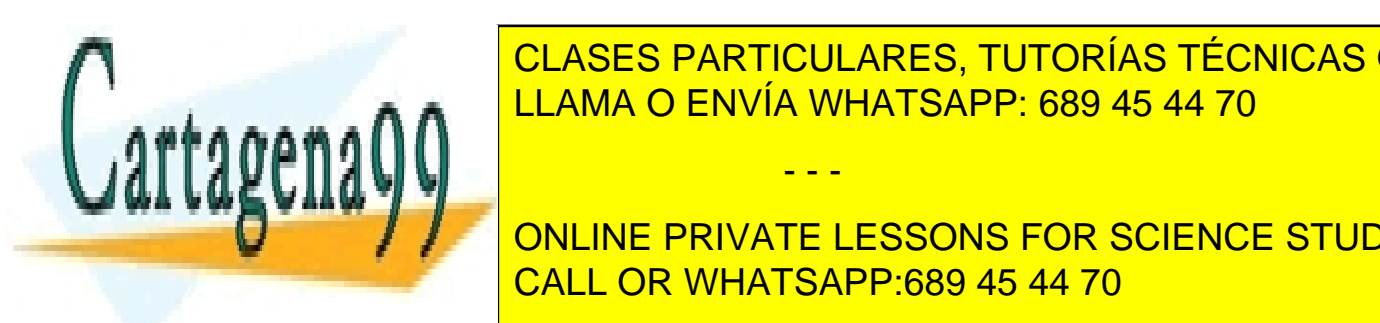

Número x entre 10 km <mark>LLAMA O ENVÍA WHATSAPP: 689 45 44 70</mark> CLASES PARTICULARES, TUTORÍAS TÉCNICAS ONLINE

Introducción a la Programación a la Programación: Java <mark>- CALL OR WHATSAPP:689 45 44 70</mark> -  $\sim$  $\frac{1}{2}$ ONLINE PRIVATE LESSONS FOR SCIENCE STUDENTS

www.cartagena99.com no se hace responsable de la información contenida en el presente documento en virtud al Artículo 17.1 de la Ley de Servicios de la Sociedad de la Información y de Comercio Electrónico, de 11 de julio de 2002. Si la información contenida en el documento es ilícita o lesiona bienes o derechos de un tercero háganoslo saber y será retirada.
## **Extra: Operadores a nivel de bits**

- Se pueden utilizar a nivel de bits con números enteros.
- No se pueden usar con datos de otro tipo (p.ej. reales).

*Los operadores NOT (~), AND (&), OR(|) y XOR (^)* 

Si alguno de los operandos es de tipo long, el resultado es long. Si no, el resultado es de tipo int.

- NOT (~) realiza el complemento a 1 de un número entero: Cambia los 0s por 1s y viceversa
- AND $(\&)$ , OR $(\)$  y XOR $(\wedge)$  funcionan a nivel de bits como los operadores booleanos AND (&&), OR(||) y XOR (^), respectivamente.

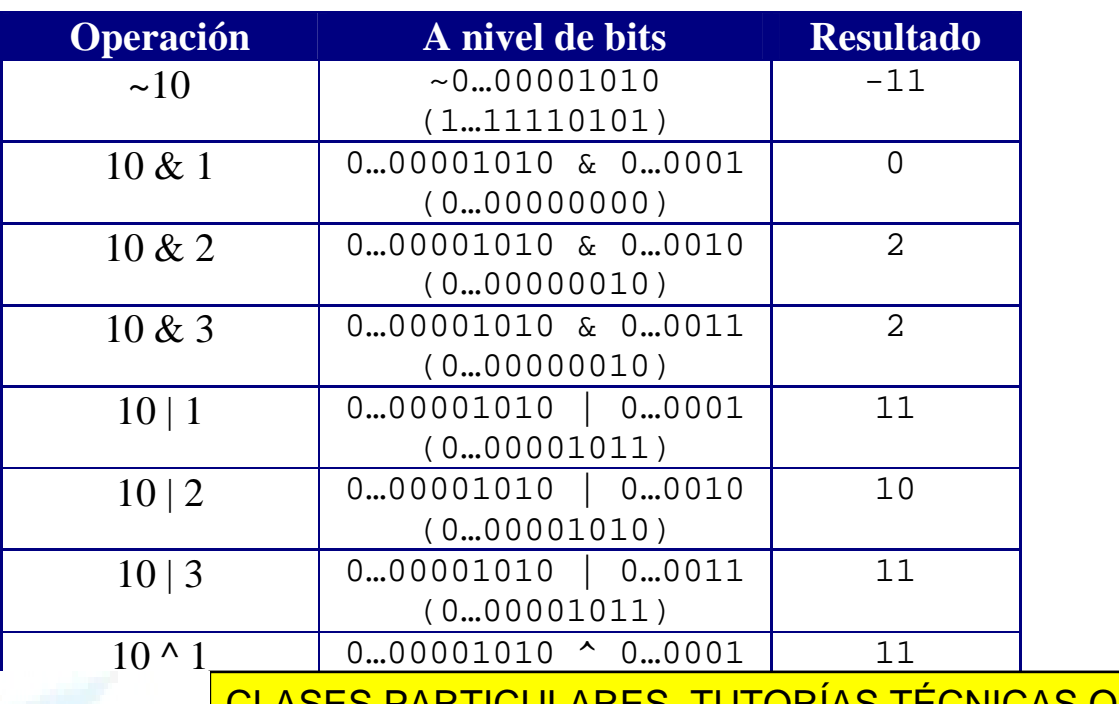

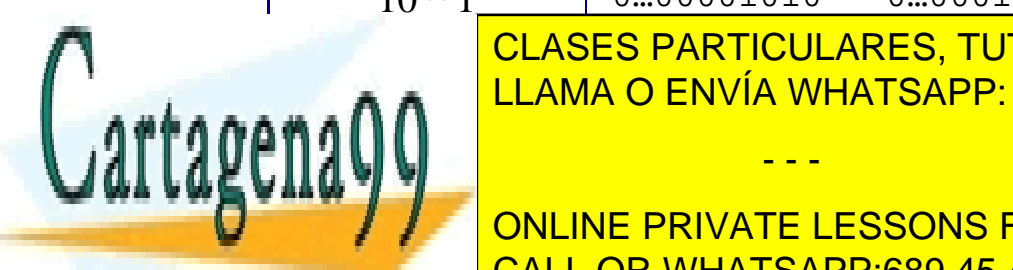

CLASES PARTICULARES, TUTORÍAS TÉCNICAS ONLINE  $\overline{11}$   $\overline{11}$  AMA O FNVÍA WHATSAPP $\overline{1}$ (0…00001000) 8 LLAMA O ENVÍA WHATSAPP: 689 45 44 70

Introducción a la Programación: Java <mark>CALL OR WHATSAPP:689 45 44 70</mark> -  $\sim$ (0…00001001) ONLINE PRIVATE LESSONS FOR SCIENCE STUDENTS

www.cartagena99.com no se hace responsable de la información contenida en el presente documento en virtud al Artículo 17.1 de la Ley de Servicios de la Sociedad de la Información y de Comercio Electrónico, de 11 de julio de 2002. Si la información contenida en el documento es ilícita o lesiona bienes o derechos de un tercero háganoslo saber y será retirada.

### *Los operadores de desplazamiento <<, >> y >>>*

- El operador de desplazamiento a la izquierda (<<) desplaza los bits del primer operando tantas posiciones a la izquierda como indica el segundo operando. Los nuevos bits se rellenan con ceros.
- El operador de desplazamiento a la derecha con signo (>>) desplaza los bits del primer operando tantas posiciones a la derecha como indica el segundo operando. Los nuevos bits se rellenan con unos (si el primer operando es negativo) y con ceros (si es positivo).
- El operador de desplazamiento a la derecha sin signo (>>>) desplaza los bits del primer operando tantas posiciones a la derecha como indica el segundo operando. Los nuevos bits se rellenan siempre con ceros. Se pierde el signo del número.

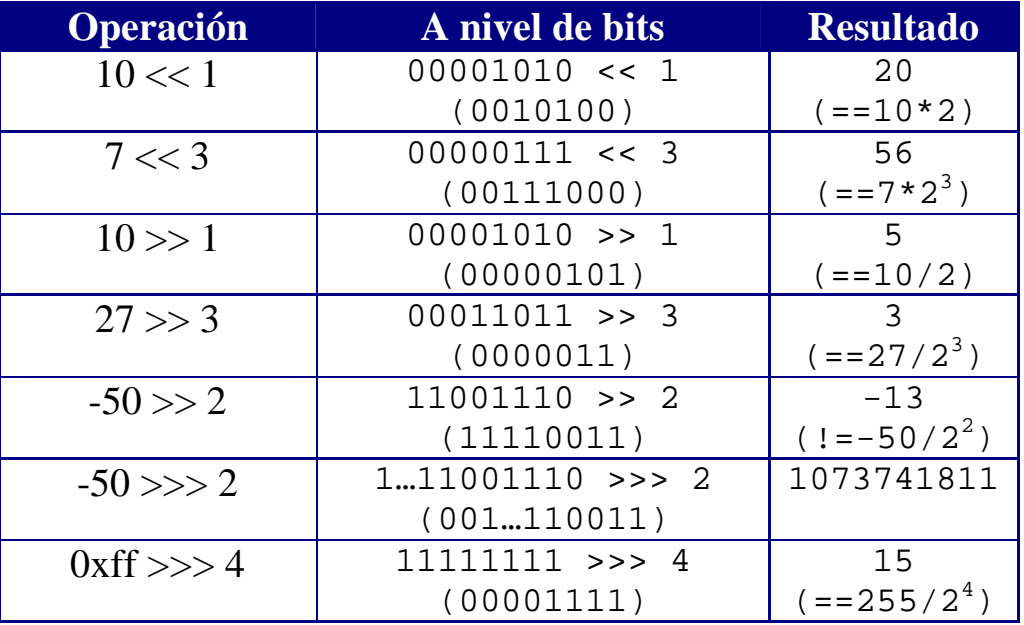

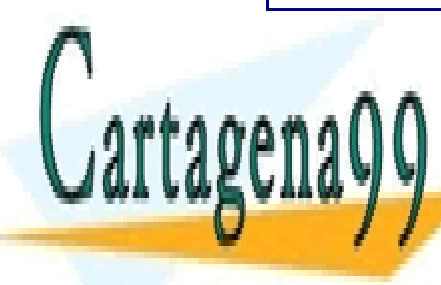

LLAMA O ENVÍA WHATSAPP: 689 45 44 70 CLASES PARTICULARES, TUTORÍAS TÉCNICAS ONLINE

Introducción a la Programación a la Programación: Java <mark>- CALL OR WHATSAPP:689 45 44 70</mark> -  $\sim$ **WY YOU ALL AND ARRAIGHT LESSONS FOR SCIENCE** ONLINE PRIVATE LESSONS FOR SCIENCE STUDENTS

www.cartagena99.com no se hace responsable de la información contenida en el presente documento en virtud al Artículo 17.1 de la Ley de Servicios de la Sociedad de la Información y de Comercio Electrónico, de 11 de julio de 2002. Si la información contenida en el documento es ilícita o lesiona bienes o derechos de un tercero háganoslo saber y será retirada.

 $\mathcal{L}=\{x\in\mathcal{L}: x\in\mathcal{L}\}$  son equivalent equivalent

# *Variables*

Una variable no es más que un nombre simbólico que identifica una dirección de memoria:

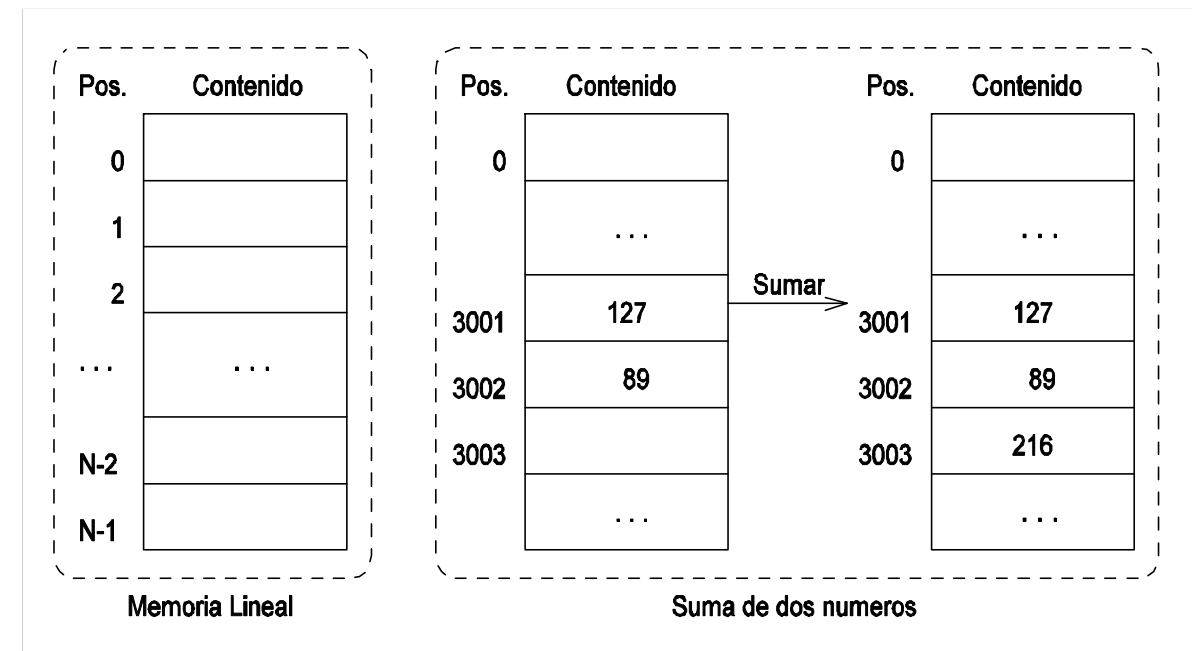

"Suma el contenido de la posición 3001 y la 3002 y lo almacenas en la posición 3003"

vs.

 $total = cantidad1 + cantidad2$ "Suma cantidad1 y cantidad2 y lo almacenas en total"

## **Declaración de variables**

Para usar una variable en un programa hay que declararla.

- El ordenador conoce así cómo codificar la información que se va a almacenar en la posición de memoria correspondiente.

- - -

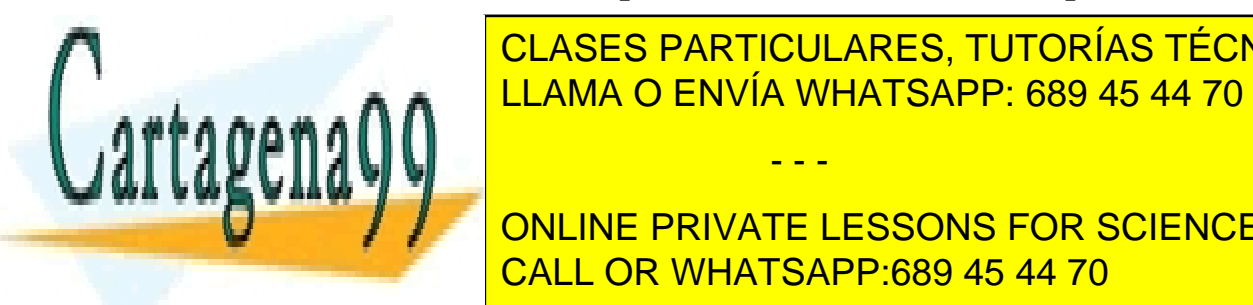

CLASES PARTICULARES, TUTORÍAS TÉCNICAS ONLINE necesario para al macenar un valor del tipo del tipo de la valor de la valor de la valor de la valor de la va

Introducción - <mark>CALL OR WHATSAPP:689 45 44 70</mark> -  $\sim$ **CONCORDER AND ALMACE ALCOHOLISTS** ONLINE PRIVATE LESSONS FOR SCIENCE STUDENTS

*Declaración de variables en Java*

```
<tipo> identificador;
<tipo> lista de identificadores;
```
- Las variables se han de declarar antes de poder usarlas.
- Los identificadores de las variables son los nombres que utilizaremos para referirnos a ellas.
- Al declarar una variable, hay que definir su tipo: la variable sólo admitirá valores del tipo especificado.
- En una misma declaración se pueden declarar varias variables, siempre que sean del mismo tipo. En este caso, los identificadores de las variables se separan por comas.

### *Ejemplos*

// Declaración una variable entera x de tipo int int x;

 $\frac{1}{2}$  Declaración de una variable real  $r$  de tipo double double r;

// Declaración de una variable c de tipo char char c;

// Múltiples declaraciones en una sola línea

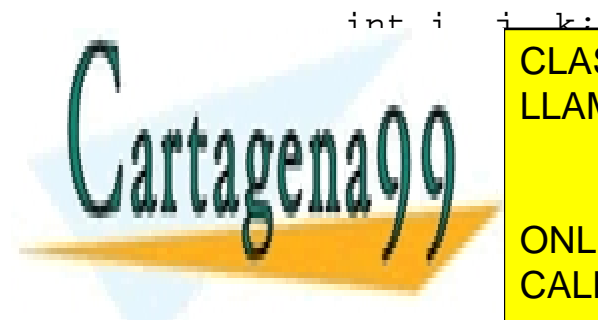

CLASES PARTICULARES, TUTORÍAS TÉCNICAS ONLINE LLAMA O ENVÍA WHATSAPP: 689 45 44 70 - - -

Introducción a la Programación a la Programación: Java <mark>- CALL OR WHATSAPP:689 45 44 70</mark> -  $\sim$ ONLINE PRIVATE LESSONS FOR SCIENCE STUDENTS

### **Identificadores en Java**

- El primer símbolo del identificador será un carácter alfabético (a, ..., z, A, ..., Z, '\_', '\$') pero no un dígito. Después de ese primer carácter, podremos poner caracteres alfanuméricos (a, …, z) y (0, 1, …, 9), signos de dólar '\$' o guiones de subrayado '\_'.
- Los identificadores no pueden coincidir con las palabras reservadas, que ya tienen significado en Java:

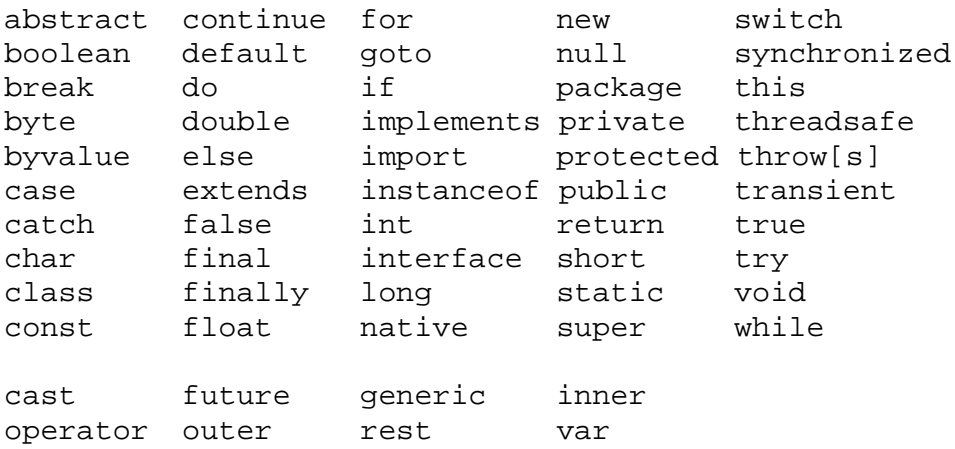

- Las mayúsculas y las minúsculas se consideran diferentes.
- '\$' y '\_' se interpretan como una letra más.
- '\$' no se suele utilizar en la práctica (lo usa el compilador).

- - -

#### *Ejemplos válidos*

a, pepe, r456, tu\_re\_da, AnTeNa, antena, usd\$

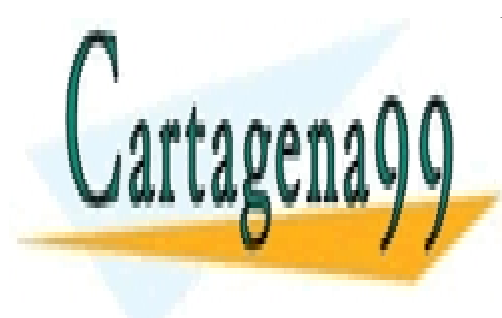

*Ejemplos no válidos* CLASES PARTICULARES, TUTORÍAS TÉCNICAS ONLINE LLAMA O ENVÍA WHATSAPP: 689 45 44 70

Introducción a la Programación a la Programación: Java <mark>- CALL OR WHATSAPP:689 45 44 70</mark> a la Programación a la  $\mathcal{U}$  ) and  $\mathcal{U}$  are under the mass of  $\mathcal{U}$ ONLINE PRIVATE LESSONS FOR SCIENCE STUDENTS

#### **Convenciones**

• Los identificadores deben ser descriptivos: deben hacer referencia al significado de aquello a lo que se refieren.

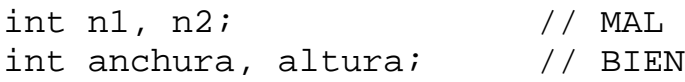

• Los identificadores asociados a las variables se suelen poner en minúsculas.

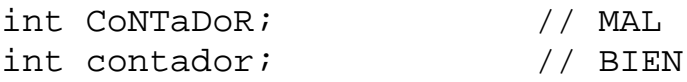

• Cuando el identificador está formado por varias palabras, la primera palabra va en minúsculas y el resto de palabras se inician con una letra mayúscula.

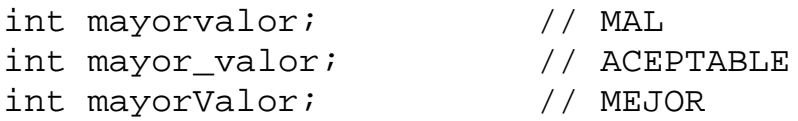

### **Inicialización de las variables**

En una declaración, las variables se pueden inicializar:

int  $i = 0$ ; float  $pi = 3.1415927f$ ; double  $x = 1.0$ ,  $y = 1.0$ ;

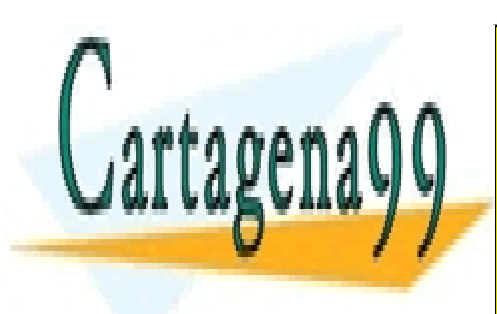

NOTA: LA INICIALIZACIÓN PUEDE CONSISTIR EN UNA EXPRESIÓN PUEDE CONSISTIR EN UNA EXPRESIÓN PUEDE CONSISTIR EN U<br>DEL 1990 EN UNA EN UNA ENTRE EN UNA ENCARGA EN UNA ENCARGA EL DEL 1990 EN UNA ENCARGA EL DEL 1990 EN UNA ENCAR completa que se ejecuta el programa. El programa cuando se ejecuta el programa el programa el programa el prog CLASES PARTICULARES, TUTORÍAS TÉCNICAS ONLINE LLAMA O ENVÍA WHATSAPP: 689 45 44 70

Introducción a la Programación a la Programación: Java <mark>- CALL OR WHATSAPP:689 45 44 70</mark> a la Programación a la ONLINE PRIVATE LESSONS FOR SCIENCE STUDENTS

www.cartagena99.com no se hace responsable de la información contenida en el presente documento en virtud al Artículo 17.1 de la Ley de Servicios de la Sociedad de la Información y de Comercio Electrónico, de 11 de julio de 2002. Si la información contenida en el documento es ilícita o lesiona bienes o derechos de un tercero háganoslo saber y será retirada.

## *Definición de constantes en Java*

Una constante hace referencia a un valor que no puede modificarse

```
final <tipo> identificador = <valor>;
```
- Las constantes se definen igual que cuando se declara una variable y se inicializa su valor.
- ß Con la palabra reservada final se impide la modificación del valor almacenado

## **Convenciones**

• Los identificadores asociados a las constantes se suelen poner en mayúsculas.

final double  $PI = 3.141592$ ;

• Si el identificador está formado por varias palabras, las distintas palabras se separan con un guión de subrayado

```
final char RETORNO DE CARRO = '\n';
final double ELECTRONIC_CHARGE = 1.6E-19;
```
Si intentásemos modificar el valor de una constante, el compilador nos daría un error:

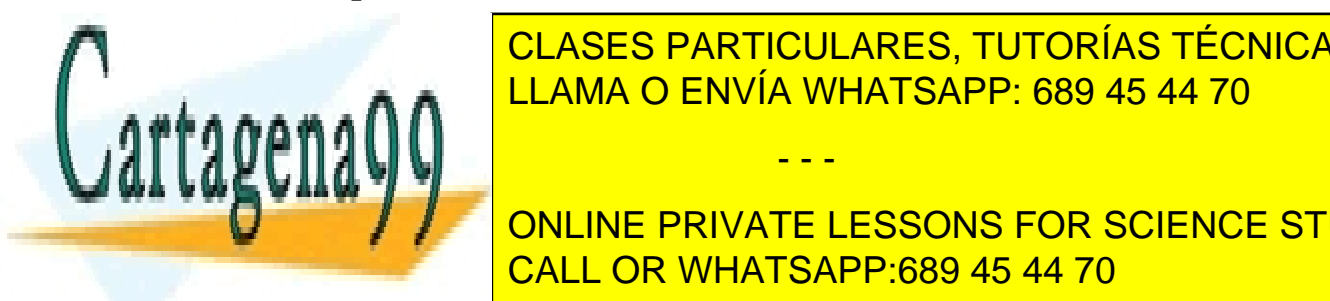

ELAMA O ENVÍA WHATSAPP: 689 45 44 70 CLASES PARTICULARES, TUTORÍAS TÉCNICAS ONLINE

Introducción a la Programación: Java <mark>- CALL OR WHATSAPP:689 45 44 70</mark> - Entre el programación ONLINE PRIVATE LESSONS FOR SCIENCE STUDENTS

www.cartagena99.com no se hace responsable de la información contenida en el presente documento en virtud al Artículo 17.1 de la Ley de Servicios de la Sociedad de la Información y de Comercio Electrónico, de 11 de julio de 2002. Si la información contenida en el documento es ilícita o lesiona bienes o derechos de un tercero háganoslo saber y será retirada.

## *Expresiones y sentencias*

*Expresión* Construcción (combinación de tokens) que se evalúa para devolver un valor.

*Sentencia*

Representación de una acción o una secuencia de acciones. En Java, todas las sentencias terminan con un punto y coma [;].

*Construcción de expresiones*

■ Literales y variables son expresiones primarias:

1.7 // Literal real de tipo double sum // Variable

- Los literales se evalúan a sí mismos.
- Las variables se evalúan a su valor.
- Los operadores nos permiten combinar expresiones primarias y otras expresiones formadas con operadores:

 $1 + 2 + 3 \cdot 1 \cdot 2 + (4 + 8) / 3 \cdot 0$ 

Los operadores se caracterizan por:

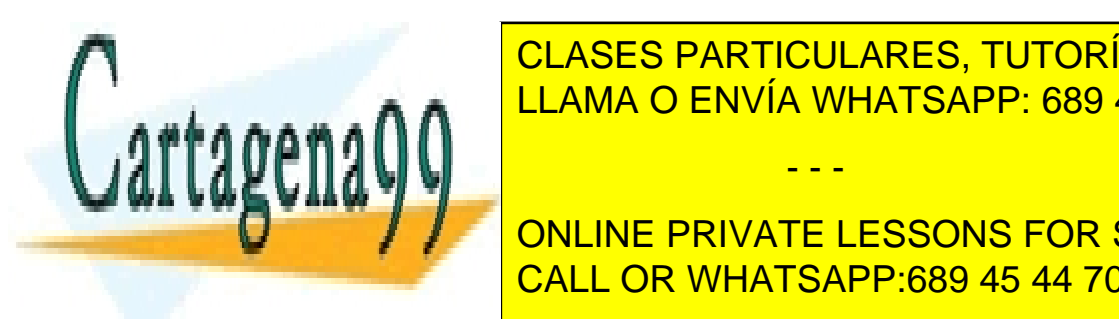

**CLASES PARTICULARES, TUTORÍAS TÉCNICAS ONLINE** LAMA O ENVÍA WHATSAPP: 689 45 44 70

Introducción a la Programación a la Programación: Java <mark>- CALL OR WHATSAPP:689 45 44 70</mark> a la Programación a la ONLINE PRIVATE LESSONS FOR SCIENCE STUDENTS

www.cartagena99.com no se hace responsable de la información contenida en el presente documento en virtud al Artículo 17.1 de la Ley de Servicios de la Sociedad de la Información y de Comercio Electrónico, de 11 de julio de 2002. Si la información contenida en el documento es ilícita o lesiona bienes o derechos de un tercero háganoslo saber y será retirada.

#### *Número de operandos*

- Operadores unarios

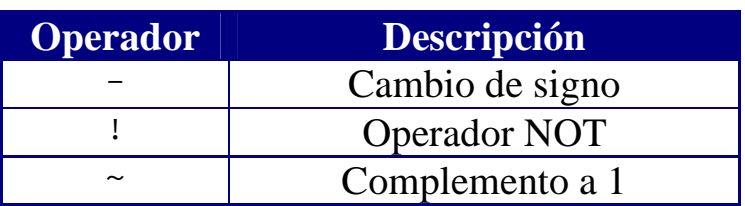

- Operadores binarios

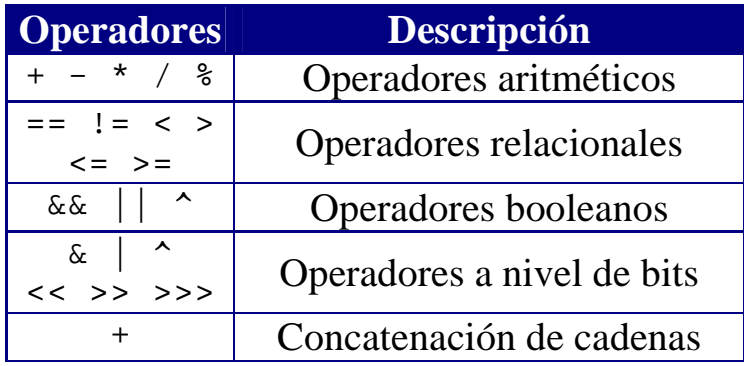

## *Tipo de los operandos*

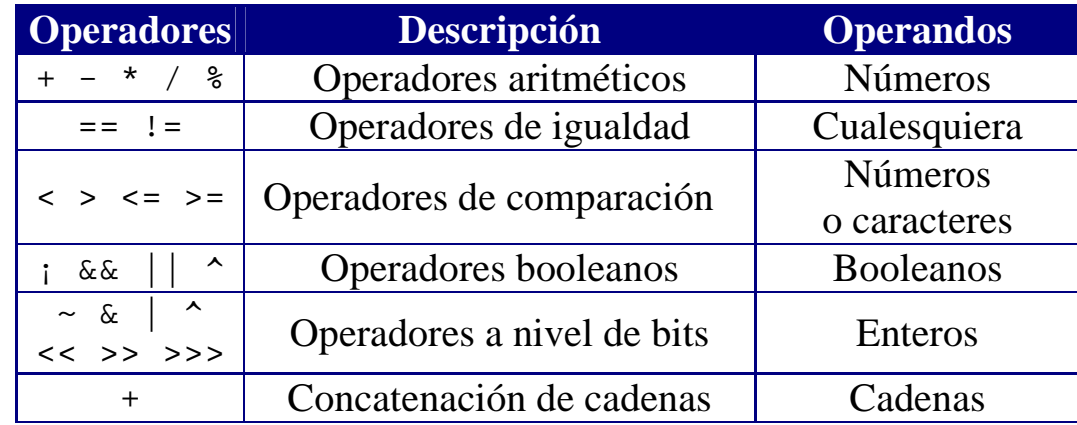

## *Tipo del resultado*

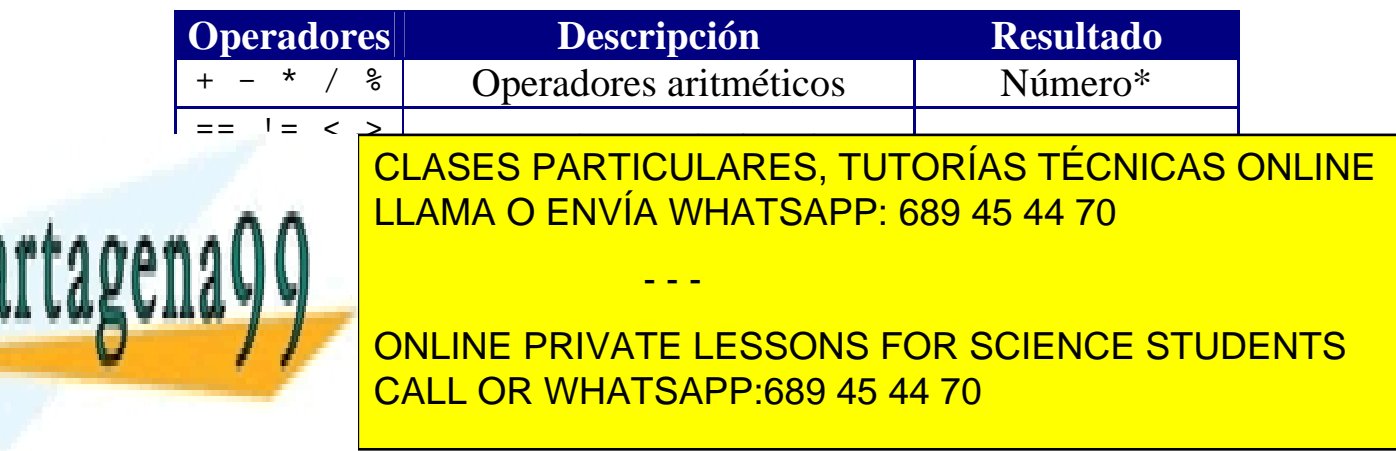

## *Sentencias de asignación*

Las sentencias de asignación constituyen el ingrediente básico en la construcción de programas con lenguajes imperativos.

## **Sintaxis:**

```
<variable> = <expresión>;
```
Al ejecutar una sentencia de asignación:

- 1. Se evalúa la expresión que aparece a la derecha del operador de asignación (=).
- 2. El valor que se obtiene como resultado de evaluar la expresión se almacena en la variable que aparece a la izquierda del operador de asignación (=).

Restricción:

El tipo del valor que se obtiene como resultado de evaluar la expresión ha de ser compatible con el tipo de la variable.

## *Ejemplos*

 $x = x + 1$ ;

int miVariable =  $20$ ;  $\angle$  // Declaración con inicialización

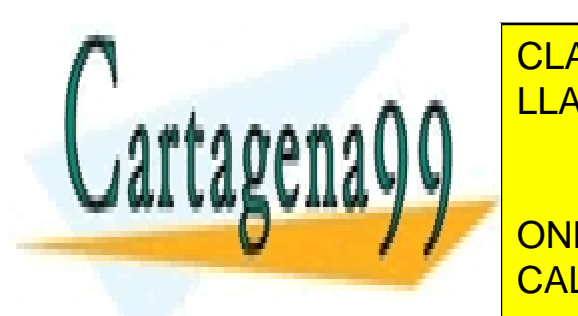

**OTRAVA E MIVARES, TUTORÍAS TÉCNICAS ONLINE** LLAMA O ENVÍA WHATSAPP: 689 45 44 70

Introducción a la Programación: Java <mark>CALL OR WHATSAPP:689 45 44 70</mark> -  $\sim$ Una sentencia de asignación no es una igualdad matemática. ONLINE PRIVATE LESSONS FOR SCIENCE STUDENTS

www.cartagena99.com no se hace responsable de la información contenida en el presente documento en virtud al Artículo 17.1 de la Ley de Servicios de la Sociedad de la Información y de Comercio Electrónico, de 11 de julio de 2002. Si la información contenida en el documento es ilícita o lesiona bienes o derechos de un tercero háganoslo saber y será retirada.

## *Efectos colaterales*

Al evaluar una expresión, algunos operadores provocan efectos colaterales (cambios en el estado del programa; es decir, cambios en el valor de alguna de las variables del programa).

*Operadores de incremento* (++) *y decremento* (--)

El operador ++ incrementa el valor de una variable. El operador -- decrementa el valor de una variable.

El resultado obtenido depende de la posición relativa del operando:

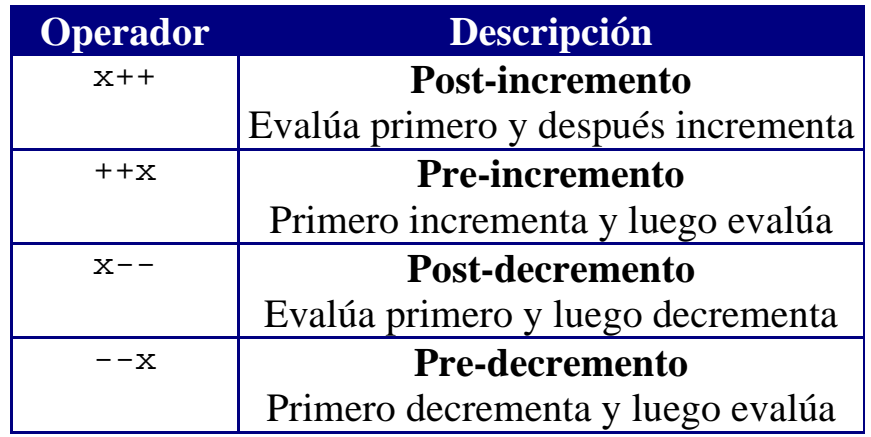

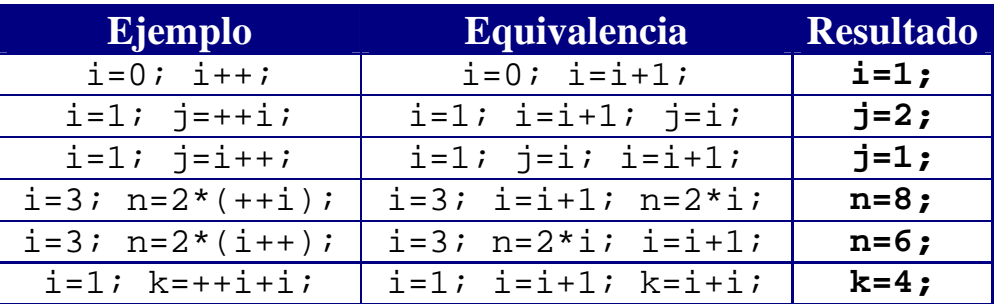

- - -

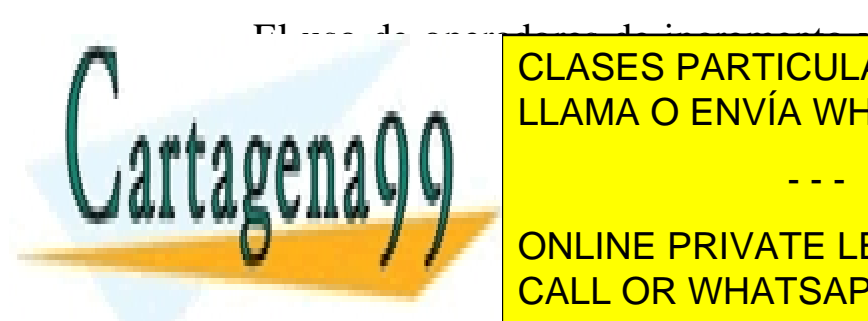

El uso de operadores de incremento y decremento reduce el tamaño OLASES PARTICULARES, TUTORÍAS TÉCNICAS ONLINE e a # a **A A**  $\begin{array}{|l|l|}\hline \text{LLAMA O ENVIA WHATSAPP: 689 45 44 70}\h\hline \end{array}$ 

Introducción a la Programación a la Programación: Java <mark>- CALL OR WHATSAPP:689 45 44 70</mark> -  $\sim$ ONLINE PRIVATE LESSONS FOR SCIENCE STUDENTS

Java define 11 operadores que combinan el operador de asignación con otros operadores (aritméticos y a nivel de bits):

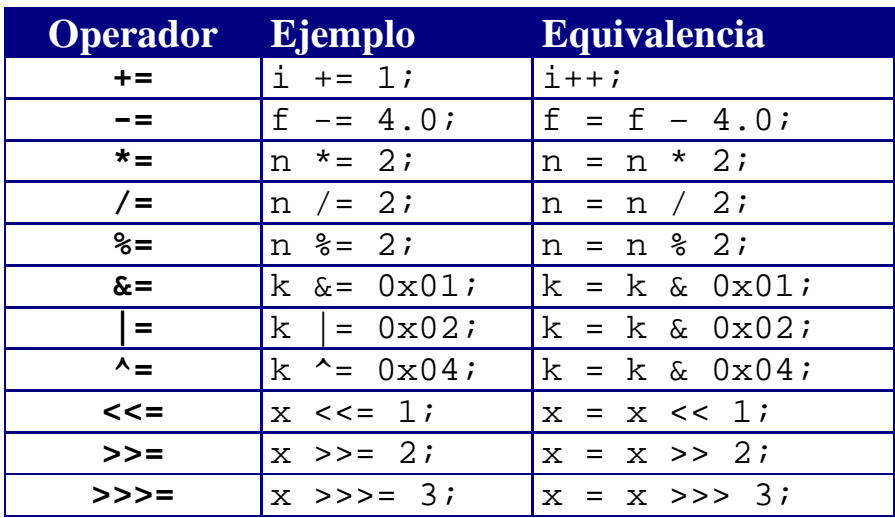

El operador += también se puede utilizar con cadenas de caracteres:

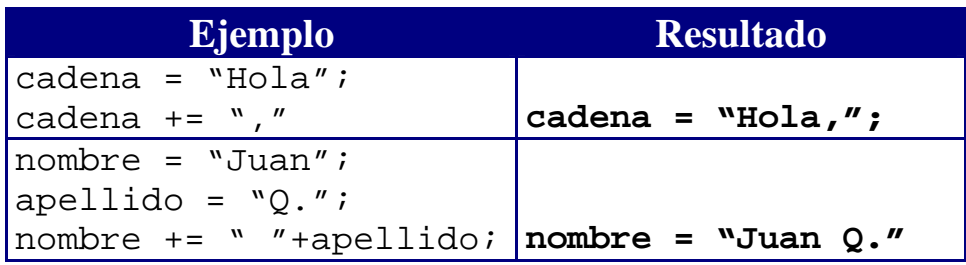

La forma general de los operadores combinados de asignación es

variable op= expresión;

que pasa a ser

- - -

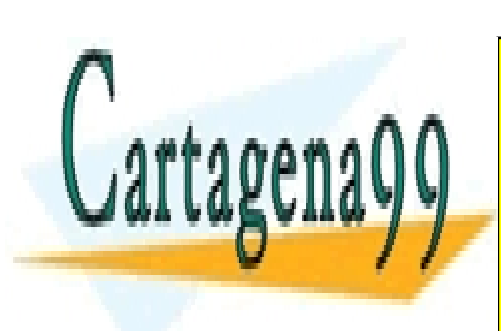

 $V = \frac{V}{1.1 \cdot 0.14 \cdot 0.0001} = \frac{V}{1.1 \cdot 0.14 \cdot 0.0001} = 0.000101$ CLASES PARTICULARES, TUTORÍAS TÉCNICAS ONLINE LLAMA O ENVÍA WHATSAPP: 689 45 44 70

Introducción a la Programación a la Programación: Java <mark>- CALL OR WHATSAPP:689 45 44 70</mark> - Entre el Programación ONLINE PRIVATE LESSONS FOR SCIENCE STUDENTS

## *Conversión de tipos*

En determinadas ocasiones, nos interesa convertir el tipo de un dato en otro tipo para poder operar con él.

## *Ejemplo*

Convertir un número entero en un número real para poder realizar divisiones en coma flotante

Java permite realizar conversiones entre datos de tipo numérico (enteros y reales), así como trabajar con caracteres como si fuesen números enteros:

- La conversión de un tipo con menos bits a un tipo con más bits es automática (vg. de int a long, de float a double), ya que el tipo mayor puede almacenar cualquier valor representable con el tipo menor (además de valores que "no caben" en el tipo menor).
- La conversión de un tipo con más bits a un tipo con menos bits hay que realizarla de forma explícita con "castings". Como se pueden perder datos en la conversión, el compilador nos obliga a ser conscientes de que se está realizando una conversión

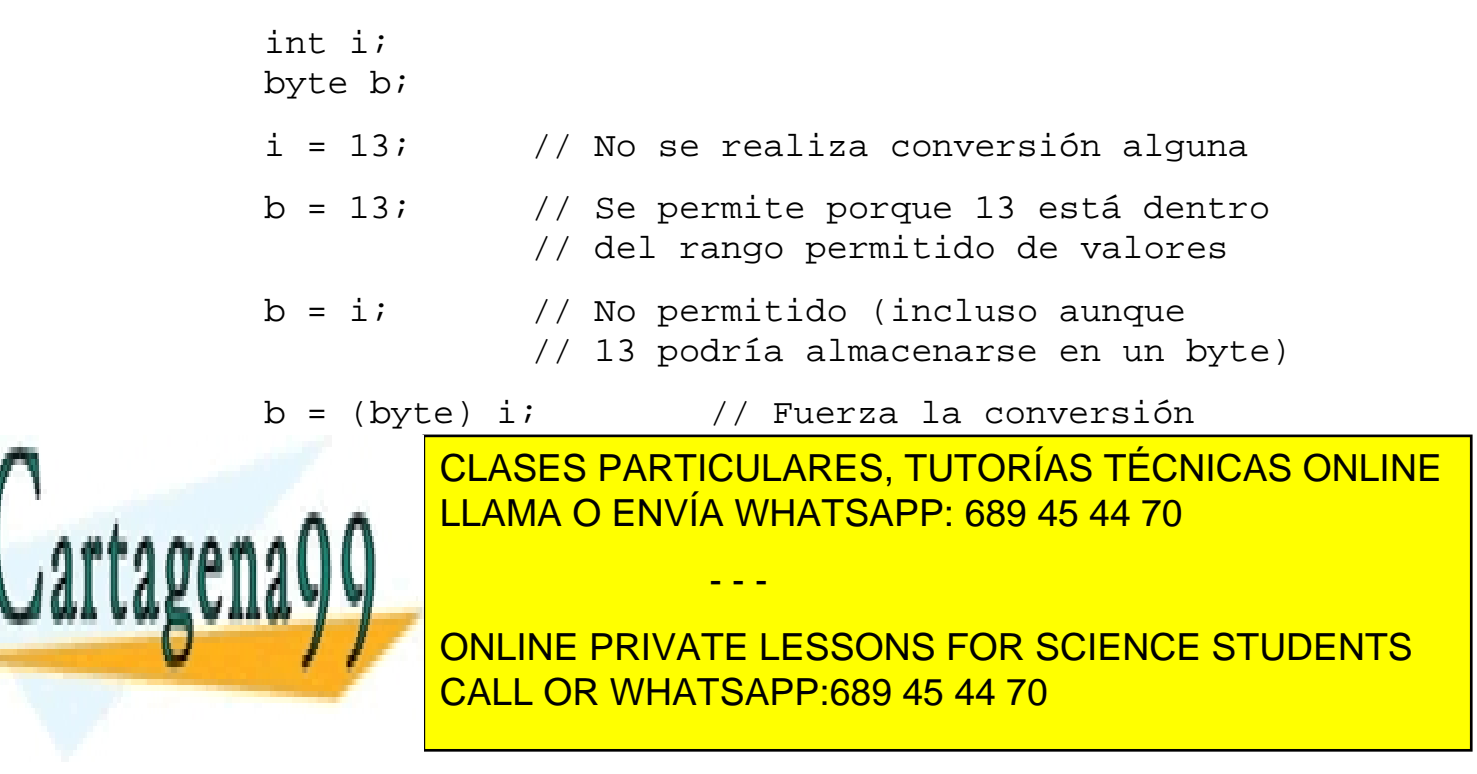

### **Castings**

Para realizar una conversión explícita de tipo (un "casting") basta con poner el nombre del tipo deseado entre paréntesis antes del valor que se desea convertir:

```
char c;
int x;
long k;
double d;
```
Sin conversión de tipo:

 $c = 'A'$ ;  $x = 100;$  $k = 100L$ ;  $d = 3.0;$ 

Conversiones implícitas de tipo (por asignación):

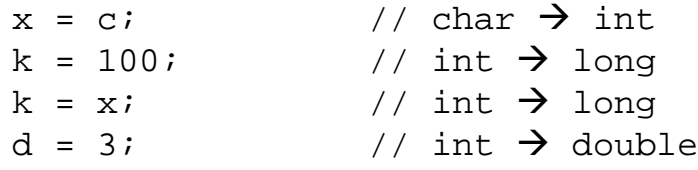

Conversiones implícitas de tipos (por promoción aritmética)

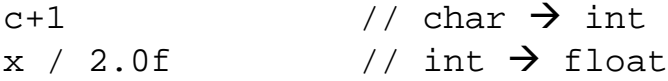

Errores de conversión (detectados por el compilador):

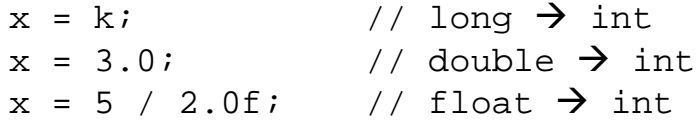

Conversiones explícitas de tipo (castings):

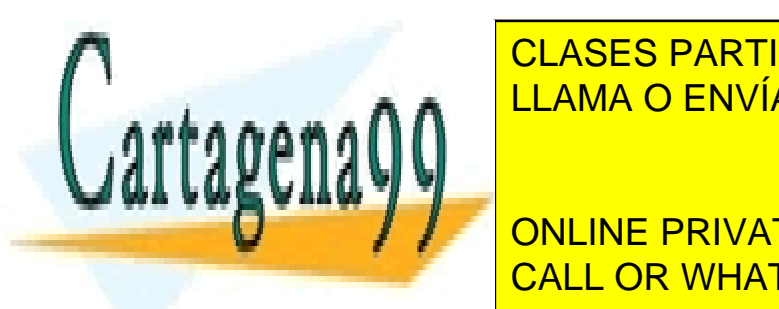

**TECNICAS DE LA CONTACTE EN ARTICULARES, TUTORÍAS TÉCNICAS ONLINE** LLAMA O ENVÍA WHATSAPP: 689 45 44 70

Introducción a la Programación: Java <mark>- CALL OR WHATSAPP:689 45 44 70</mark> -  $\sim$ ONLINE PRIVATE LESSONS FOR SCIENCE STUDENTS

www.cartagena99.com no se hace responsable de la información contenida en el presente documento en virtud al Artículo 17.1 de la Ley de Servicios de la Sociedad de la Información y de Comercio Electrónico, de 11 de julio de 2002. Si la información contenida en el documento es ilícita o lesiona bienes o derechos de un tercero háganoslo saber y será retirada.

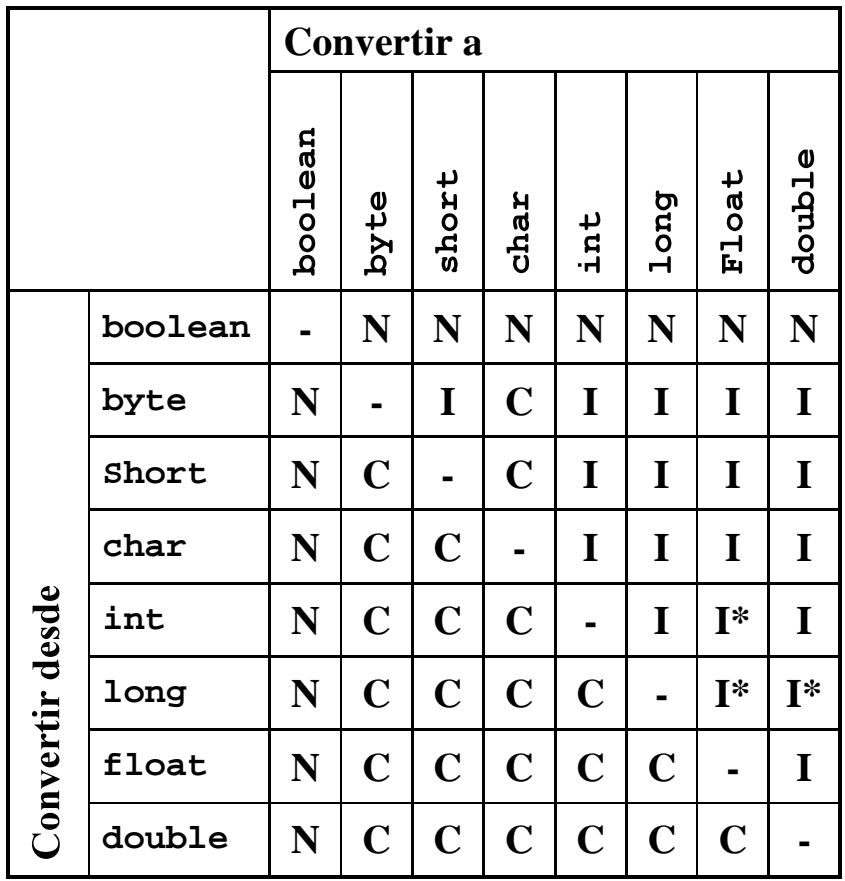

#### **Tabla de conversión de tipos**

- N No se puede realizar la conversión (boolean no se puede convertir a otro tipo)
- I Conversión implícita (se realiza de forma automática)
- I\* Conversión implícita (con posible pérdida de dígitos significativos)
- C Conversión explícita (requiere la realización de un casting)

- - -

El compilador de Java comprueba siempre los tipos de las exp<mark>res</mark>iones y nos avisa de posibles errores:

CLASES PARTICULARES, TUTORÍAS TÉCNICAS ONLINE LLAMA O ENVÍA WHATSAPP: 689 45 44 70

Introducción a la Programación: Java <mark>CALL OR WHATSAPP:689 45 44 70</mark> Internacional **THE POSTIBLE PRIVATE LESSONS FOR SCIENCE STUDENTS** 

## **Algunas conversiones de interés**

*De números en coma flotante a números enteros*

Al convertir de número en coma flotante a entero, el número se trunca (redondeo a cero).

En la clase Math existen funciones que nos permiten realizar el redondeo de otras formas:

```
Math.roomd(x), Math.floor(x), Math.ceil(x)
```
*Conversión entre caracteres y números enteros*

Como cada carácter tiene asociado un código UNICODE, los caracteres pueden interpretarse como números enteros sin signo

```
int i;
char c;
```
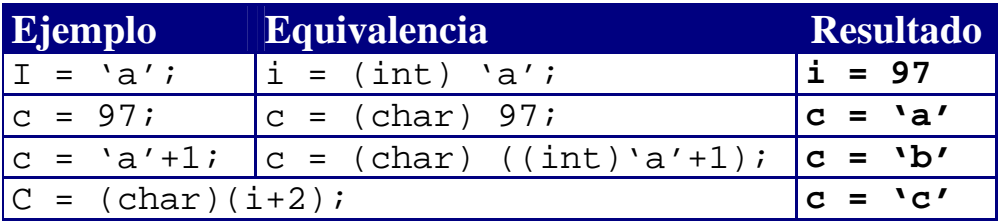

*Conversión de cadenas de texto en datos del tipo adecuado*

Cuando leemos un dato desde el teclado, obtenemos una cadena de texto (un objeto de tipo String) que deberemos convertir en un dato del tipo adecuado utilizando las siguientes funciones auxiliares:

- - -

```
b = Byte.parseByte(str); \frac{1}{2} // String \rightarrow byte
s = Short.parseShort(str); // String \rightarrow short
\overline{\phantom{a}} \overline{\phantom{a}} \overline{\
```
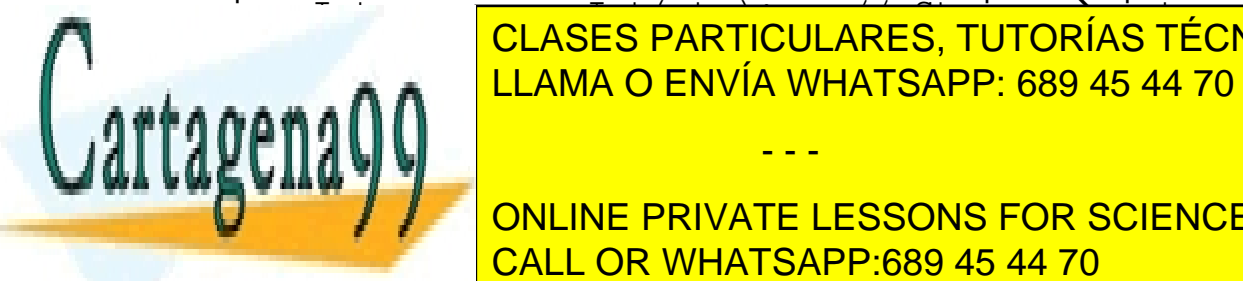

N ELASES PARTICULARES, TUTORÍAS TÉCNICAS ONLINE LLAMA O ENVÍA WHATSAPP: 689 45 44 70

Introducción a la Programación a la Programación: Java <mark>- CALL OR WHATSAPP:689 45 44 70</mark> Internacional ONLINE PRIVATE LESSONS FOR SCIENCE STUDENTS

## *Evaluación de expresiones*

- La **precedencia** de los operadores determina el orden de evaluación de una expresión (el orden en que se realizan las operaciones):

 $3*4+2$  es equivalente a  $(3*4)+2$ porque el operador \* es de mayor precedencia que el operador +

- Cuando en una expresión aparecen dos operadores con el mismo nivel de precedencia, la **asociatividad** de los operadores determina el orden de evaluación.

> $a - b + c - d$  es equivalente a  $((a - b) + c) - d$ porque *los operadores aritméticos son asociativos de izquierda a derecha*

 $a = b == c = 5$  es equivalente a  $a = (b == (c = 5))$ porque *los operadores de asignación son asociativos de derecha a izquierda*

- La precedencia y la asociatividad determinan el orden de los operadores, pero no especifican el orden en que se evalúan los **operandos** de un operador binario (un operador con dos operandos):

*En Java, los operandos se evalúan de izquierda a derecha: el operando de la izquierda se evalúa primero.*

Si los operandos no tienen efectos colaterales (esto es, no cambian el valor de una variable), el orden de evaluación de los operandos es irrelevante. Sin embargo, las asignaciones  $n = x + (++x)$ ; y  $n = (++x) + x$ ; generan resultados diferentes.

- - -

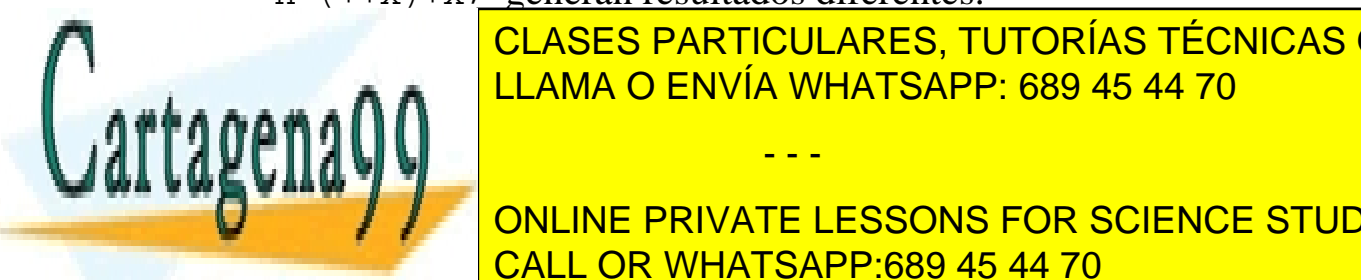

CLASES PARTICULARES, TUTORÍAS TÉCNICAS ONLINE LLAMA O ENVÍA WHATSAPP: 689 45 44 70

Introducción a la Programación: Java <mark>CALL OR WHATSAPP:689 45 44 70</mark> Internacional **ADEMÁS DE RESSONS FOR SCIENCE STUDENTS** 

## *Programas*

## *Estructura de un programa simple*

Los programas más simples escritos en lenguajes imperativos suelen realizar tres tareas de forma secuencial:

- Entrada de datos
- Procesamiento de los datos
- Salida de resultados

El punto de entrada de un programa en Java es la función main:

```
public static void main (String[] args) 
\left\{ \right.Declaraciones y sentencias escritas en Java
}
```
En realidad, Java es un lenguaje de programación orientada a objetos y todo debe estar dentro de una clase, incluida la función main, tal como muestra el siguiente programa

```
public class MiPrimerPrograma
{
   public static void main (String args[]) 
  {
    System.out.println("Mensaje por pantalla");
  }
}
```
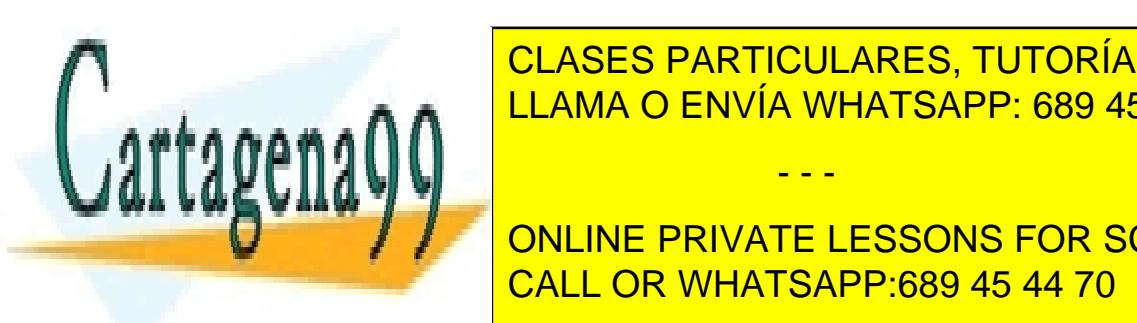

**CLASES PARTICULARES, TUTORÍAS TÉCNICAS ONLINE** (conjuntos de elementos de un programa). LLAMA O ENVÍA WHATSAPP: 689 45 44 70

Introducción a la Programación a la Programación: Java <mark>- CALL OR WHATSAPP:689 45 44 70</mark> a la programación a la **ONLINE PRIVATE LESSONS FOR SCIENCE STUDENTS** 

www.cartagena99.com no se hace responsable de la información contenida en el presente documento en virtud al Artículo 17.1 de la Ley de Servicios de la Sociedad de la Información y de Comercio Electrónico, de 11 de julio de 2002. Si la información contenida en el documento es ilícita o lesiona bienes o derechos de un tercero háganoslo saber y será retirada.

## *Operaciones básicas de entrada/salida*

## **Mostrar resultados con la función System.out.println**

La función System.out.println nos permite mostrar una línea de texto en la pantalla cuando ejecutamos el programa:

```
int edad = 25iSystem.out.println("Tengo " + edad + " años");
final double pi = 3.1415927;
System.out.println("Valor de PI = " + pi);
```
- $\blacksquare$  En la función println se suele utilizar el operador + para concatenar cadenas de caracteres.
- Cualquier cosa en Java se puede convertir en una cadena.

## **Obtener datos de entrada a través de los parámetros de main**

La función main puede recibir parámetros:

```
public class Eco 
{
  public static void main (String[] args) 
  {
     System.out.println(args[0]);
     System.out.println(args[1]);
   }
}
           Si ejecutamos el programa Eco
           java Eco dato1 dato2
           obtenemos como salida
           dato1
          dato2
ES POLITICION MANDOLINICO, POR LO POR LO POR LO POR LO POR LO POR LO POR LO POR LO POR LO POR LO POR LO POR LO
   _{\rm max}debere debere de datos de datos de datos de tipo de
                CLASES PARTICULARES, TUTORÍAS TÉCNICAS ONLINE
                                 - - -
```
Introducción a la Programación a la Programación: Java <mark>- CALL OR WHATSAPP:689 45 44 70</mark> Internacional  $\mathbf{S}$  Constants parameters. Length podemos saber constants parameters  $\mathbf{S}$ **han parado a numeric private LESSONS FOR SCIENCE STUDENTS** 

#### **Leer datos desde el teclado en Java**

En Java, la realización de operaciones de entrada de datos no es inmediata, por lo que utilizaremos una clase auxiliar que se encargará de realizar las operaciones necesarias:

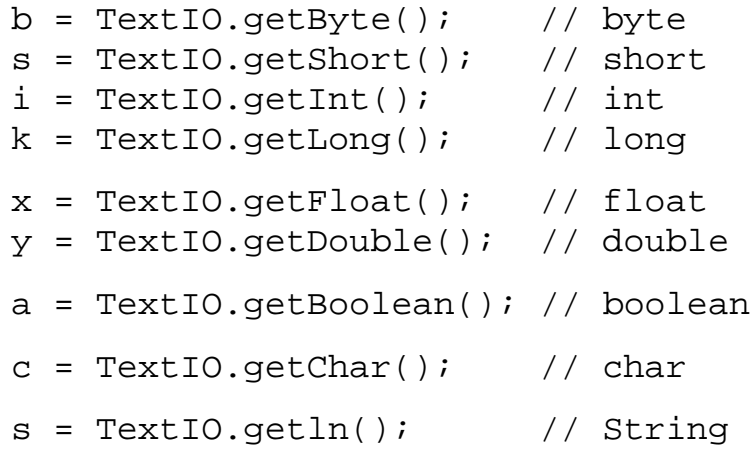

Internamente, la implementación de la clase auxiliar  $TextIO$ realiza algo similar a lo siguiente:

```
InputStreamReader input;
  BufferedReader lector;
  String cadena;
  // Secuencia de bytes \rightarrow Secuencia de caracteres
  input = new InputStreamReader(System.in);
  // Secuencia de caracteres \rightarrow Secuencia de líneas
  lector = new BufferedReader(input);
  try {
       cadena = lector.readLine();
   } catch (Exception e) {
      cadena = " " }
  CLASES PARTICULARES, TUTORÍAS TÉCNICAS ONLINE
Tenguus estudiemos estudiemos estudiemos en Java comprenderemos en Java comprenderemos en Java comprenderemos
exactamente qué es lo que se hace al leer datos desde el teclado.
              LLAMA O ENVÍA WHATSAPP: 689 45 44 70
                             - - -
              ONLINE PRIVATE LESSONS FOR SCIENCE STUDENTS
```
Introducción a la Programación: Java <mark>CALL OR WHATSAPP:689 45 44 70</mark> - Entre el programación

## **E/S con interfaces gráficas de usuario (GUIs): JOptionPane**

La biblioteca de clases estándar de Java incluye una amplia gama de componentes para la construcción de interfaces gráficas de usuario.

El componente javax.swing.JOptionPane se puede emplear para obtener datos de entrada y mostrar mensajes de salida:

## *Entrada de datos con showInputDialog*

```
String entrada;
   entrada = JOptionPane.showInputDialog
               ( "Introduzca un valor" );
                 Entrada
                       Introduzca un valor
                         Aceptar
                                Cancelar
  entrada = JOptionPane.showInputDialog ( null,
                 "Introduzca un valor",
                 "Mi programa en Java", 
                 JOptionPane.QUESTION_MESSAGE );
                 .<br>Mi programa en Java
                       Introduzca un valor
                         Aceptar
                                Cancelar
  entrada = JOptionPane.showInputDialog ( null,
                  "Introduzca un valor",
                 "Otro programa en Java",
                  JOptionPane.INFORMATION_MESSAGE );
               CLASES PARTICULARES, TUTORÍAS TÉCNICAS ONLINE
               LLAMA O ENVÍA WHATSAPP: 689 45 44 70
                               - - -
               ONLINE PRIVATE LESSONS FOR SCIENCE STUDENTS
Introducción a la Programación a la Programación: Java <mark>- CALL OR WHATSAPP:689 45 44 70</mark> Internacional
```
## *Salida de datos con showMessageDialog*

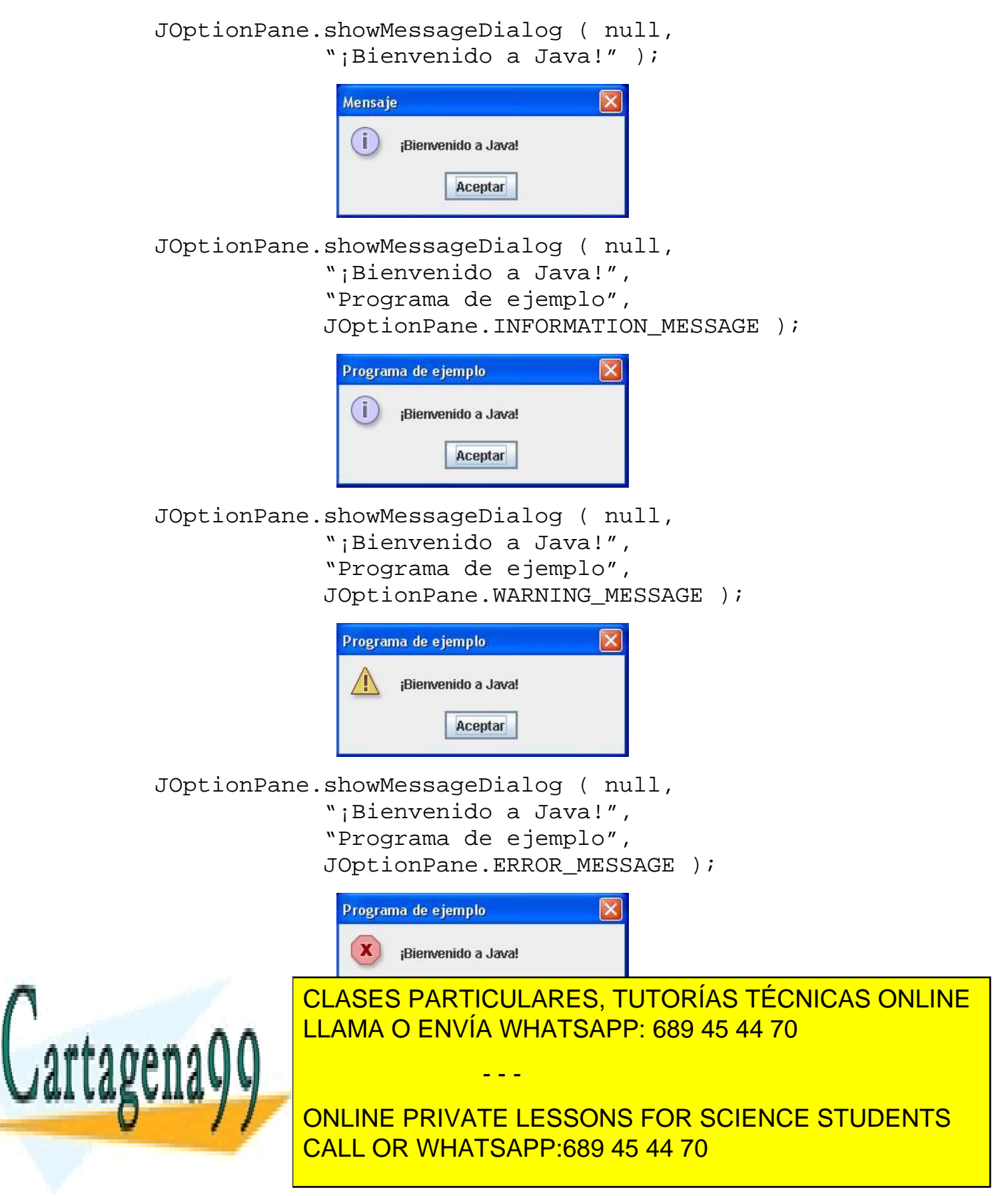

## *Ejemplos*

## **Calificación final de la asignatura**

```
public class Asignatura
{
  public static void main (String args[]) 
  {
     // Declaraciones
     // Constante
     final double PORCENTAJE_LABORATORIO = 0.5;
     // Variables
     String nombre;
     double notaExamen;
     double notaLaboratorio;
     double notaFinal;
    // Entrada de datos
    nombre = \arg[0];
     notaExamen = Double.parseDouble(args[1]);
     notaLaboratorio = Double.parseDouble(args[2]);
    // Cálculo
    not aFinal =
        (1-PORCENTAJE_LABORATORIO)*notaExamen
        + PORCENTAJE_LABORATORIO*notaLaboratorio;
    // Salida de resultados
     System.out.println (nombre
        + " ha obtenido una nota final de " 
         + notaFinal);
  }
}
```
*Ejecución del programa*

java Asignatura Pepe 6 9

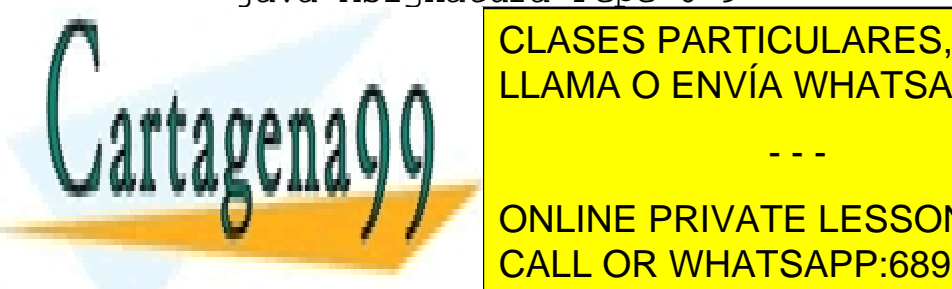

PERSES FRINTIQUERINES, TUTUNIA CLASES PARTICULARES, TUTORÍAS TÉCNICAS ONLINE LLAMA O ENVÍA WHATSAPP: 689 45 44 70

Introducción a la Programación a la Programación: Java <mark>- CALL OR WHATSAPP:689 45 44 70</mark> -  $\sim$ **JUAN ONLINE PRIVATE LESSONS FOR SCIENCE STUDENTS** 

www.cartagena99.com no se hace responsable de la información contenida en el presente documento en virtud al Artículo 17.1 de la Ley de Servicios de la Sociedad de la Información y de Comercio Electrónico, de 11 de julio de 2002. Si la información contenida en el documento es ilícita o lesiona bienes o derechos de un tercero háganoslo saber y será retirada.

## *Ejemplos*

## **Año bisiesto**

Programa para comprobar si un año es bisiesto o no: Un año es bisiesto si es divisible por 4 pero no por 100, o bien es divisible por 400.

```
public class Bisiesto
{
  public static void main (String args[]) 
   {
    // Declaración de variables
     int year;
     boolean bisiesto;
    // Entrada de datos
    year = Integer.parseInt(args[0]);// Cálculos
    bisiesto = ((year<sup>2</sup>4=-0) & (year<sup>2</sup>100!=0))|| (year%400==0);
    // Salida de resultados
     System.out.println(bisiesto);
  }
}
```
*Ejecución del programa*

java Bisiesto 2004

true

java Bisiesto 2005

false

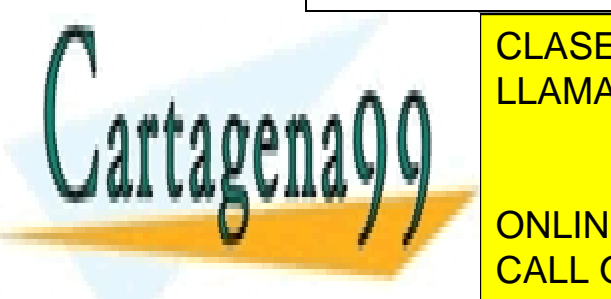

**ELASES PARTICULARES, TUTORÍAS TÉCNICAS ONLINE** LLAMA O ENVÍA WHATSAPP: 689 45 44 70

Introducción a la Programación: Java <mark>CALL OR WHATSAPP:689 45 44 70</mark> -  $\sim$ ONLINE PRIVATE LESSONS FOR SCIENCE STUDENTS

www.cartagena99.com no se hace responsable de la información contenida en el presente documento en virtud al Artículo 17.1 de la Ley de Servicios de la Sociedad de la Información y de Comercio Electrónico, de 11 de julio de 2002. Si la información contenida en el documento es ilícita o lesiona bienes o derechos de un tercero háganoslo saber y será retirada.

## *Ejemplos* **Cuota de una hipoteca**

```
import javax.swing.JOptionPane;
public class Hipoteca
\left\{ \right.public static void main (String args[])
  {
     double cantidad; // en euros
     double interes; // en porcentaje (anual)
     int tiempo; // en años
     double cuota; // en euros (mensual)
    double interesMensual; // en tanto por uno
    String entrada; // variable auxiliar 
    // Entrada de datos
     entrada = JOptionPane.showInputDialog
                  ("Importe de la hipoteca (€)");
     cantidad = Double.parseDouble(entrada);
     entrada = JOptionPane.showInputDialog
                   ("Tipo de interés (%)");
     interes = Double.parseDouble(entrada);
     entrada = JOptionPane.showInputDialog
                   ("Período de amortización (años)");
     tiempo = Integer.parseInt(entrada);
    // Cálculo de la cuota mensual
    interesMensual = interes/(12*100); cuota = (cantidad*interesMensual) 
       / (1.0–1.0/Math.pow(1+interesMensual,tiempo*12));
    cuota = Math.round(cuota*100)/100.0;
```
**// Resultado**

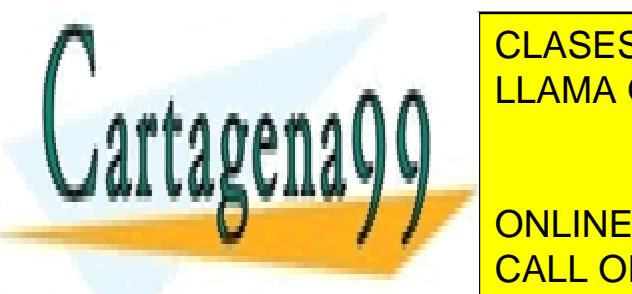

IOPTION PARTICULARES, TUTORÍAS TÉCNICAS ONLINE <u>LLAMA O ENVÍA WHATSAPP: 689 45 44 70</u>

Introducción a la Programación a la Programación: Java <mark>- CALL OR WHATSAPP:689 45 44 70</mark> Internacional ONLINE PRIVATE LESSONS FOR SCIENCE STUDENTS

www.cartagena99.com no se hace responsable de la información contenida en el presente documento en virtud al Artículo 17.1 de la Ley de Servicios de la Sociedad de la Información y de Comercio Electrónico, de 11 de julio de 2002. Si la información contenida en el documento es ilícita o lesiona bienes o derechos de un tercero háganoslo saber y será retirada.

## *Ejecución del programa*

## 1. Datos de entrada

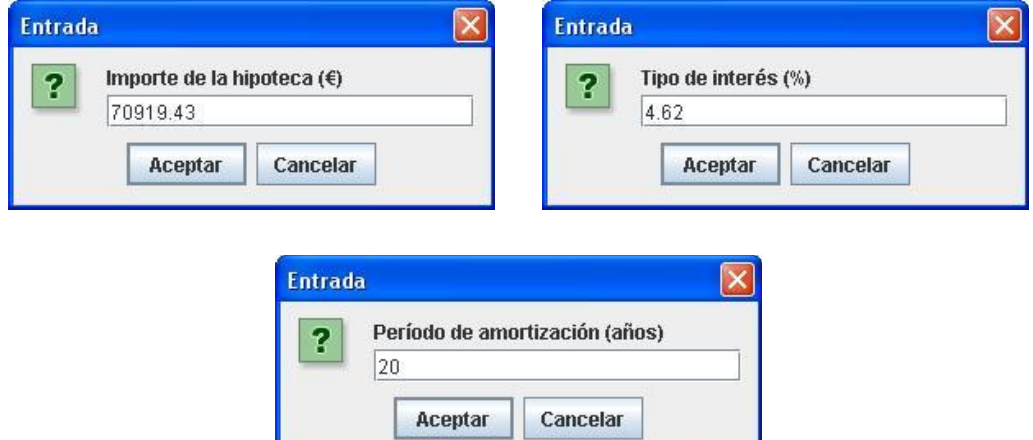

2. Cálculo de la cuota mensual

```
inter \acute{\textbf{e}}sMensual (\delta) = inter \acute{\textbf{e}}sAnual / 12
                                                (1+\delta)^{a\tilde{n}os\times 12}1
                                         1-\frac{1}{(1+\delta)^{a\tilde{n}os\times}}−
                                                               ×
                                     =
                                                             años
                                            cantidad
        cuotaMensual
```
### Redondeo

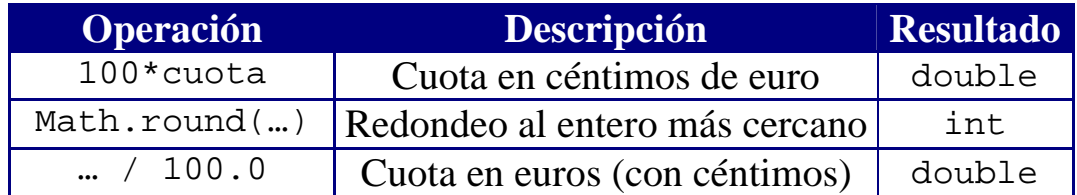

3. Resultado final

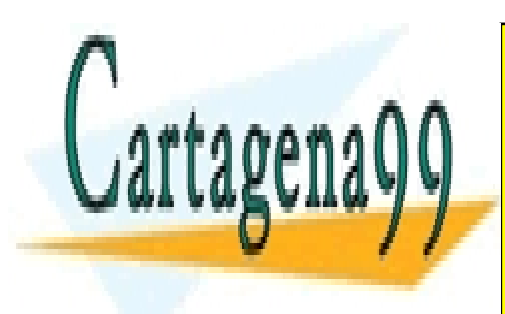

CLASES PARTICULARES, TUTORÍAS TÉCNICAS ONLINE LLAMA O ENVÍA WHATSAPP: 689 45 44 70

Introducción a la Programación a la Programación: Java <mark>- CALL OR WHATSAPP:689 45 44 70</mark> -  $\sim$ ONLINE PRIVATE LESSONS FOR SCIENCE STUDENTS

www.cartagena99.com no se hace responsable de la información contenida en el presente documento en virtud al Artículo 17.1 de la Ley de Servicios de la Sociedad de la Información y de Comercio Electrónico, de 11 de julio de 2002. Si la información contenida en el documento es ilícita o lesiona bienes o derechos de un tercero háganoslo saber y será retirada.

## *Estilo y documentación del código*

## **Comentarios**

Los comentarios sirven para incluir aclaraciones en el código.

Java permite dos tipos de comentarios:

```
// Comentarios de una línea
/* Comentarios de varias líneas */
```
ß Es bueno incluir comentarios que expliquen lo que hace el programa y sus características claves (p.ej. autor, fecha, algoritmos utilizados, estructuras de datos, peculiaridades…).

```
// Cálculo del MCD
// usando el algoritmo de Euclides
// © Fernando Berzal, 2004
```
ß Los comentarios nunca han de limitarse a decir en lenguaje natural lo que ya está escrito en el código: Jamás se utilizarán para "parafrasear" el código y repetir lo que es obvio.

 $\dot{x}$  i++;  $\dot{x}$  // Incrementa el contador

■ Los comentarios han de aclarar; esto es, ayudar al lector en las partes difíciles (y no confundirle). Si es posible, escriba código fácil de entender por sí mismo: cuanto mejor lo haga, menos comentarios necesitará.

> $\frac{x}{\text{int}}$  mes; // Mes  $\checkmark$  int mes; // Mes del año (1..12)

> > - - -

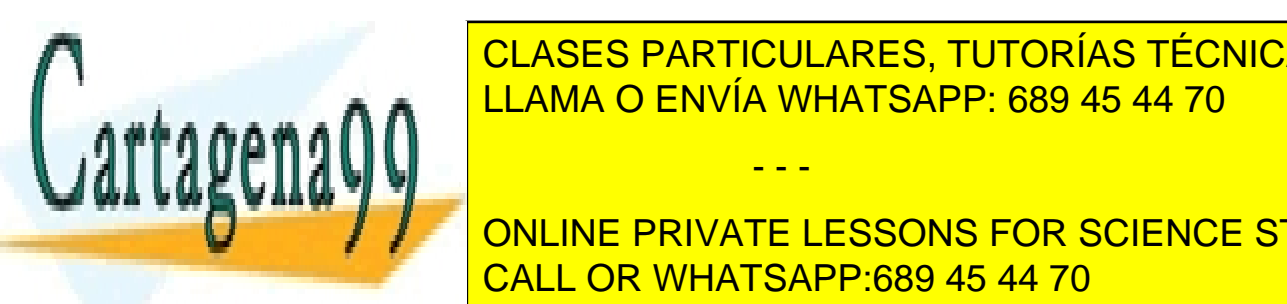

<mark>, LLAMA O ENVÍA WHATSAPP: 689 45 44 70</mark> CLASES PARTICULARES, TUTORÍAS TÉCNICAS ONLINE

Introducción a la Programación: Java <mark>CALL OR WHATSAPP:689 45 44 70</mark> Internacional ONLINE PRIVATE LESSONS FOR SCIENCE STUDENTS

## **Sangrías**

Conviene utilizar espacios en blanco o separadores para delimitar el ámbito de las estructuras de control de nuestros programas.

## **Líneas en blanco**

Para delimitar claramente los distintos segmentos de código en nuestros programas dejaremos líneas en blanco entre ellos.

## **Identificadores**

Los identificadores deben ser descriptivos (reflejar su significado).

 $x$  p, i, s...  $\checkmark$  precio, izquierda, suma...

## **Declaraciones**

- ß Usualmente, declararemos una única variable por línea.
- ß Nunca mezclaremos en una misma línea la declaración de variables que sean de distintos tipos o que se utilicen en el programa para distintos fines.

## **Constantes**

■ Se considera una mala costumbre incluir literales de tipo numérico ("números mágicos") en medio del código. Se prefiere la definición de constantes simbólicas (declaraciones con final).

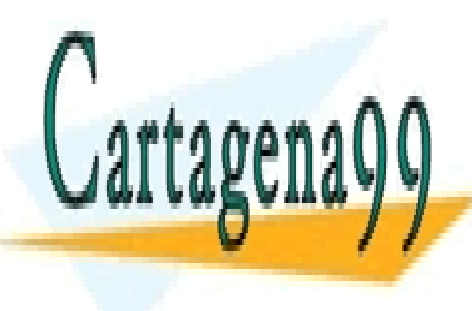

CLASES PARTICULARES, TUTORÍAS TÉCNICAS ONLINE LLAMA O ENVÍA WHATSAPP: 689 45 44 70

Introducción a la Programación a la Programación: Java <mark>- CALL OR WHATSAPP:689 45 44 70</mark> Internacional ONLINE PRIVATE LESSONS FOR SCIENCE STUDENTS

www.cartagena99.com no se hace responsable de la información contenida en el presente documento en virtud al Artículo 17.1 de la Ley de Servicios de la Sociedad de la Información y de Comercio Electrónico, de 11 de julio de 2002. Si la información contenida en el documento es ilícita o lesiona bienes o derechos de un tercero háganoslo saber y será retirada.

## **Expresiones**

- Uso de paréntesis: Aunque las normas de precedencia de los operadores vienen definidas en el lenguaje, no abusaremos de ellas. Siempre resulta más fácil interpretar una expresión si ésta tiene los paréntesis apropiados. Además, éstos eliminan cualquier tipo de ambigüedad.
- Uso de espacios en blanco: Resulta más fácil leer una expresión con espacios que separen los distintos operadores y operandos involucrados en la expresión.

 $a^{2}x^{*}c/b-1$   $\rightarrow$  (  $(a^{2}x) * c$  ) / b - 1

ß Expresiones booleanas: Es aconsejable escribirlas como se dirían en voz alta.

 $!$  (bloque<actual)  $\rightarrow$  (bloque >= actual)

- **Expresiones complejas:** Es aconsejable dividirlas para mejorar su legibilidad
- Claridad:

Siempre buscaremos la forma más simple de escribir una expresión.

\* key = key >> ( bits - ((bits>>3) <<3));  $\checkmark$  key >>= bits & 0x7;

• Conversiones de tipo (castings): Evitaremos las conversiones implícitas de tipo. Cuando queramos realizar una conversión de tipo, lo indicaremos explícitamente.

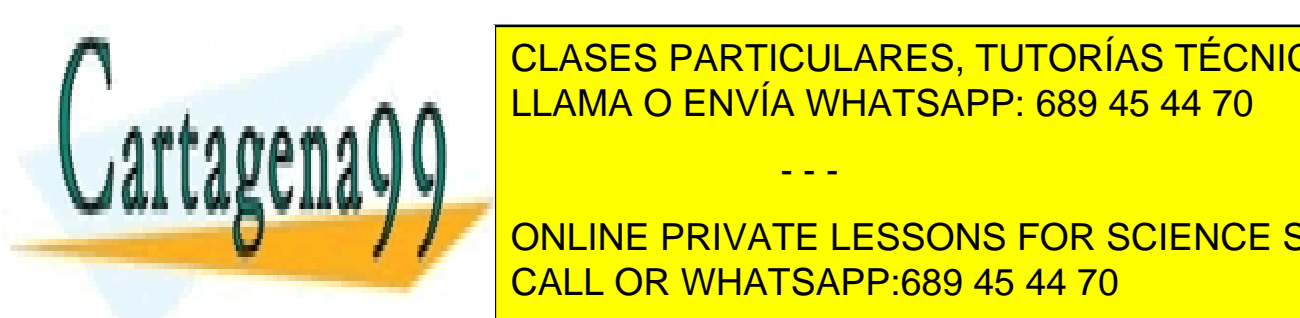

CLASES PARTICULARES, TUTORÍAS TÉCNICAS ONLINE LLAMA O ENVÍA WHATSAPP: 689 45 44 70

Introducción a la Programación a la Programación: Java <mark>- CALL OR WHATSAPP:689 45 44 70</mark> Internacional **FRIVATE LESSONS FOR SCIENCE STUDENTS** 

www.cartagena99.com no se hace responsable de la información contenida en el presente documento en virtud al Artículo 17.1 de la Ley de Servicios de la Sociedad de la Información y de Comercio Electrónico, de 11 de julio de 2002. Si la información contenida en el documento es ilícita o lesiona bienes o derechos de un tercero háganoslo saber y será retirada.

## IDEA CLAVE

Escribimos código para que lo puedan leer otras personas, no sólo para que lo traduzca el compilador (si no fuese así, podríamos seguir escribiendo nuestros programas en binario).

- No comente el código "malo" (uso de construcciones extrañas, expresiones confusas, sentencias poco legibles...): Reescríbalo.
- No contradiga al código: Los comentarios suelen coincidir con el código cuando se escriben, pero a medida que se corrigen errores y el programa evoluciona, los comentarios suelen dejarse en su forma original y aparecen discrepancias. Si cambia el código, asegúrese de que los comentarios sigan siendo correctos.

El código bien escrito es más fácil de leer, entender y mantener (además, seguramente tiene menos errores)

*Errores de programación*

### **Errores sintácticos**

Errores detectados por el compilador en tiempo de compilación.

- - -

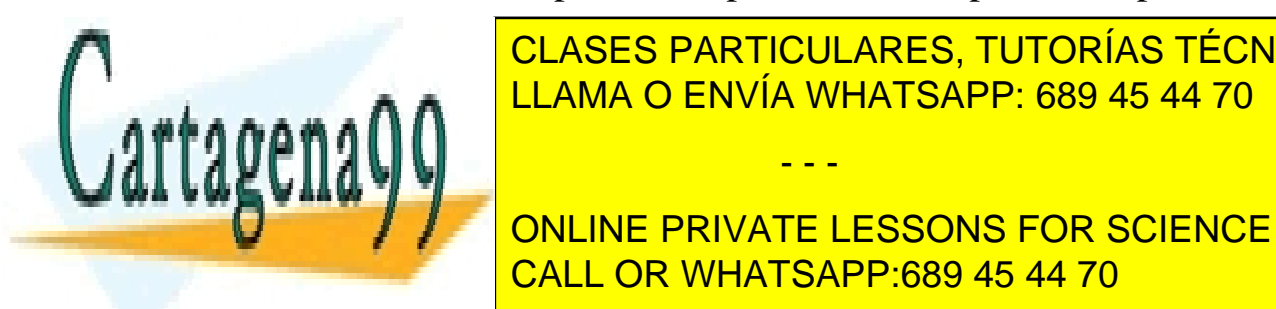

**ERRORES PARTICULARES, TUTORÍAS TÉCNICAS ONLINE**  $\begin{array}{|l|c|c|}\hline \textbf{S} & \textbf{LLAMA O ENVIA WHATSAPP: 689 45 44 70} \\\hline \end{array}$ 

Introducción a la Programación a la Programación: Java <mark>- CALL OR WHATSAPP:689 45 44 70</mark> -  $\sim$  $\frac{1}{2}$  and  $\frac{1}{2}$  and  $\frac{1}{2}$  a ONLINE PRIVATE LESSONS FOR SCIENCE STUDENTS

# *Elementos léxicos del lenguaje de programación*

## *Java*

#### **Elementos léxicos del lenguaje de programación Java**

Palabras reservadas Identificadores Literales Operadores Delimitadores Comentarios

#### **Apéndices**

Operadores de Java Sintaxis de Java

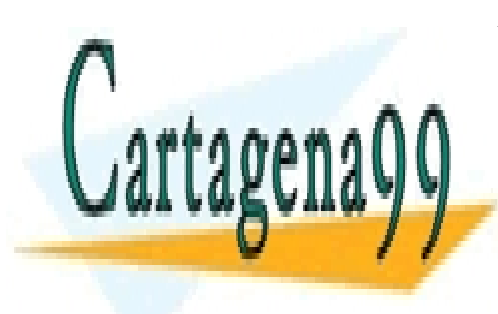

CLASES PARTICULARES, TUTORÍAS TÉCNICAS ONLINE LLAMA O ENVÍA WHATSAPP: 689 45 44 70

ONLINE PRIVATE LESSONS FOR SCIENCE STUDENTS CALL OR WHATSAPP:689 45 44 70

www.cartagena99.com no se hace responsable de la información contenida en el presente documento en virtud al Artículo 17.1 de la Ley de Servicios de la Sociedad de la Información y de Comercio Electrónico, de 11 de julio de 2002. Si la información contenida en el documento es ilícita o lesiona bienes o derechos de un tercero háganoslo saber y será retirada.

# *Elementos léxicos de Java*

## *Token*

Componente léxico de un lenguaje de programación

### *Palabras reservadas*

Palabras que tiene un significado concreto en el lenguaje de programación, sin necesidad de que se lo asignemos nosotros.

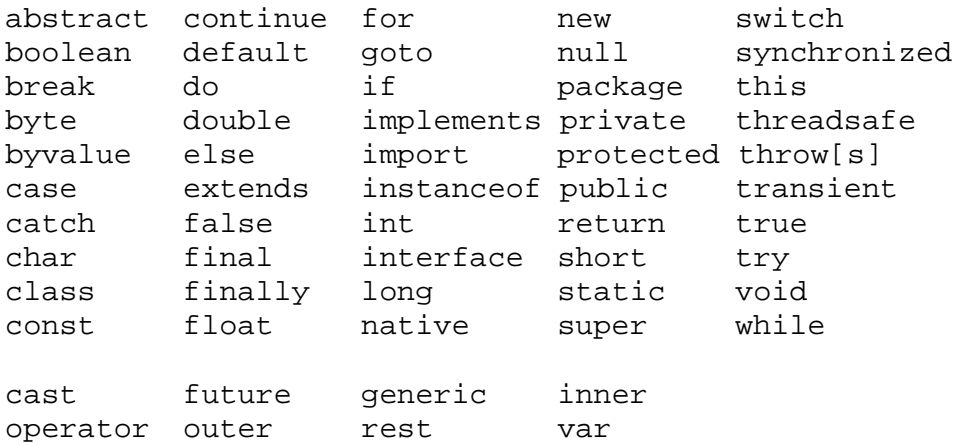

## *Identificadores*

Palabras que podemos utilizar para denominar algo en el lenguaje.

#### **Identificadores en Java**

- El primer símbolo del identificador será un carácter alfabético (a, …, z, A, …, Z, '\_', '\$') pero no un dígito. Después de ese primer carácter, podremos poner caracteres alfanuméricos (a, …, z) y (0, 1, …, 9), signos de dólar '\$' o guiones de subrayado '\_'.
- Los identificadores no pueden coincidir con las palabras reservadas.
- Las mayúsculas y las minúsculas se consideran diferentes.
- El signo de dólar y el guión de subrayado se interpretan como una letra

- - -

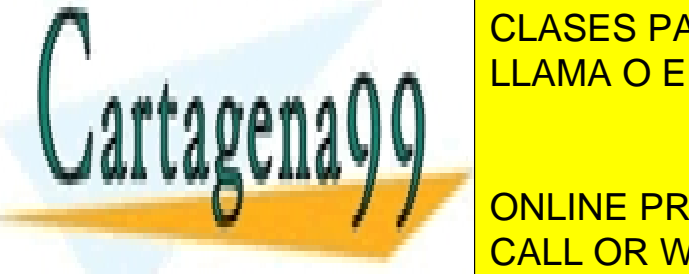

*Ejemplos válidos* a, pepe, r456, tuar da, Antena, antena, antena, usda, Antena, usda, antena, usda, usda, usda, usda, usda, usda CLASES PARTICULARES, TUTORÍAS TÉCNICAS ONLINE LLAMA O ENVÍA WHATSAPP: 689 45 44 70

Elementos léxicos de Java - 1 - © Fernando Berzal - 1 - © Fernando Berzal - 1 - © Fernando Berzal - 1 - © Fernando B a<sub>b</sub>c, mi variable, nombre.<br>Cañada, Nombre. ONLINE PRIVATE LESSONS FOR SCIENCE STUDENTS CALL OR WHATSAPP:689 45 44 70

#### *Literal*

Especificación de un valor concreto de un tipo de dato.

```
Números enteros
      21 (int), 21L (long), 077 (en octal), 0xDC00 (en hexadecimal)
```
*Números reales*

3.14 (double), 3.14f (float), 3.14d (double), 2e12, 3.1E12

*Valores booleanos* true (verdadero), false (falso)

*Caracteres*

'p', '\u????' (código UNICODE en hexadecimal), '\t' (tabulador)…

*Cadenas de caracteres* "mensaje", "" (cadena vacía)

### *Operadores*

Igual que en Matemáticas, realizan una acción específica:

- Suelen estar definidos en el núcleo del compilador (aunque también pueden estar definidos en bibliotecas externas)
- Suelen representarse con tokens formados por símbolos.
- Suelen utilizar notación infija.
- Pueden aplicarse a uno o varios operandos (argumentos).
- Suelen devolver un valor.

#### **Operadores en Java, por orden de precedencia**

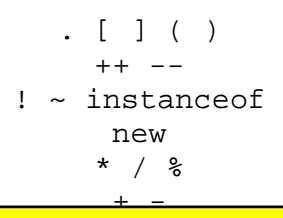

 $\frac{1}{2}$ 

- - -

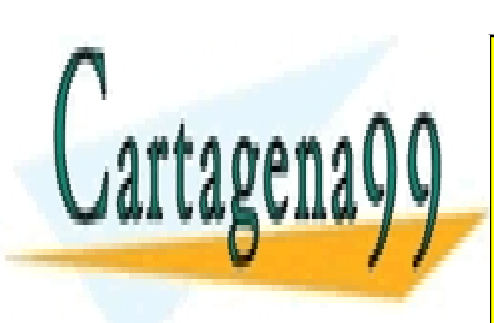

<u>CLASES PARTICULARES, TUTORÍAS TÉCNICAS ONLINE</u>  $\cap$  ENIVÍA WHAT <u>LLAMA O ENVÍA WHATSAPP: 689 45 44 70</u>

Elementos léxicos de Java - 2 - © Fernando Berzaldo Berzaldo Berzaldo Berzaldo Berzaldo Berzaldo Berzaldo Ber ONLINE PRIVATE LESSONS FOR SCIENCE STUDENTS CALL OR WHATSAPP:689 45 44 70

### *Delimitadores*

Símbolos utilizados como separadores de las distintas construcciones de un lenguaje de programación (esto es, los signos de puntuación de un lenguaje de programación.

- ( ) PARÉNTESIS: Listas de parámetros en la definición y llamada a métodos, precedencia en expresiones, expresiones para control de flujo y conversiones de tipo.
- { } LLAVES: Inicialización de arrays, bloques de código, clases, métodos y ámbitos locales.
- [ ] CORCHETES: Arrays.
- ; PUNTO Y COMA: Separador de sentencias.
- , COMA: Identificadores consecutivos en una declaración de variables y sentencias encadenadas dentro de una sentencia for.
	- . PUNTO: Separador de nombres de paquetes, subpaquetes y clases; separador entre variables y métodos/miembros.

#### *Comentarios*

Aclaración que el programador incluye en el texto del programa para mejorar su inteligibilidad.

En Java hay tres tipos de comentarios:

- // Comentario de una sola línea
- /\* Comentario de una o más líneas \*/

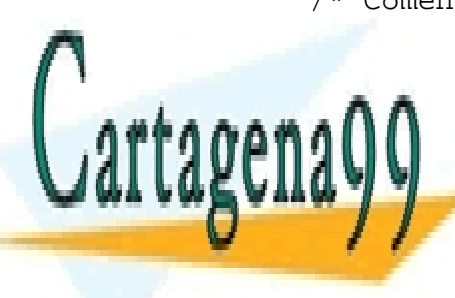

/\*\* Comentario de documentación, una o más líneas \*/ CLASES PARTICULARES, TUTORÍAS TÉCNICAS ONLINE LLAMA O ENVÍA WHATSAPP: 689 45 44 70

Elementos léxicos de Java - 3 - © Fernando Berzaldo Berzaldo Berzaldo Berzaldo Berzaldo Berzaldo Berzaldo Ber ONLINE PRIVATE LESSONS FOR SCIENCE STUDENTS CALL OR WHATSAPP:689 45 44 70

La herramienta javadoc genera automáticamente en

- - -

*Apéndices*

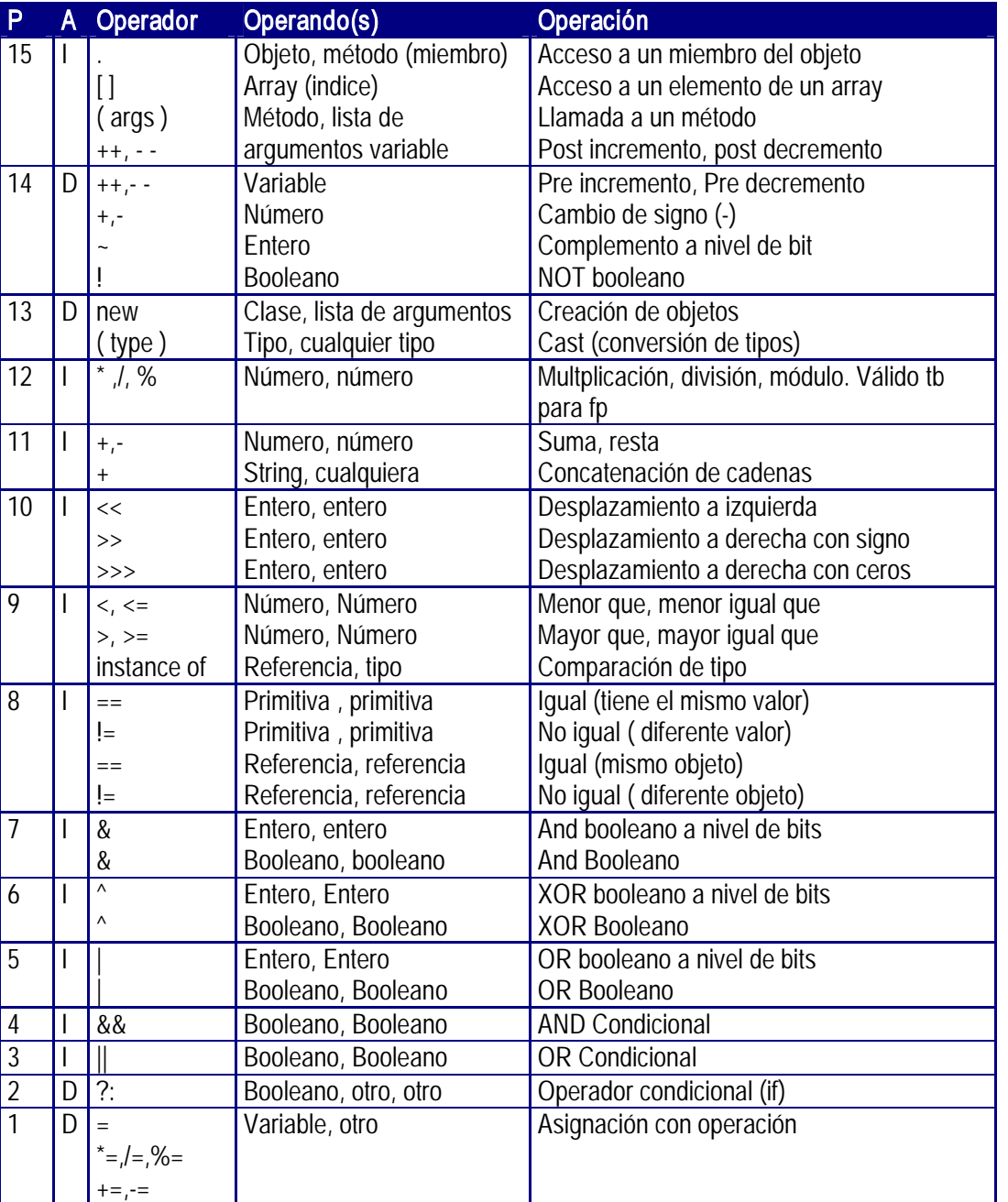

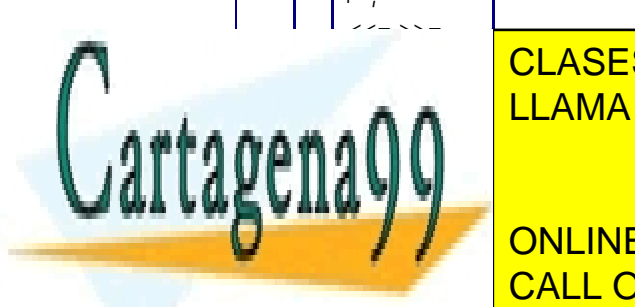

CLASES PARTICULARES, TUTORÍAS TÉCNICAS ONLINE LLAMA O ENVÍA WHATSAPP: 689 45 44 70

Elementos léxicos de Java - <del>O Fernando Berzal de Java - O Fernando</del> Berzal de Java - O Fernando Berzal de Java -ONLINE PRIVATE LESSONS FOR SCIENCE STUDENTS CALL OR WHATSAPP:689 45 44 70

www.cartagena99.com no se hace responsable de la información contenida en el presente documento en virtud al Artículo 17.1 de la Ley de Servicios de la Sociedad de la Información y de Comercio Electrónico, de 11 de julio de 2002. Si la información contenida en el documento es ilícita o lesiona bienes o derechos de un tercero háganoslo saber y será retirada.

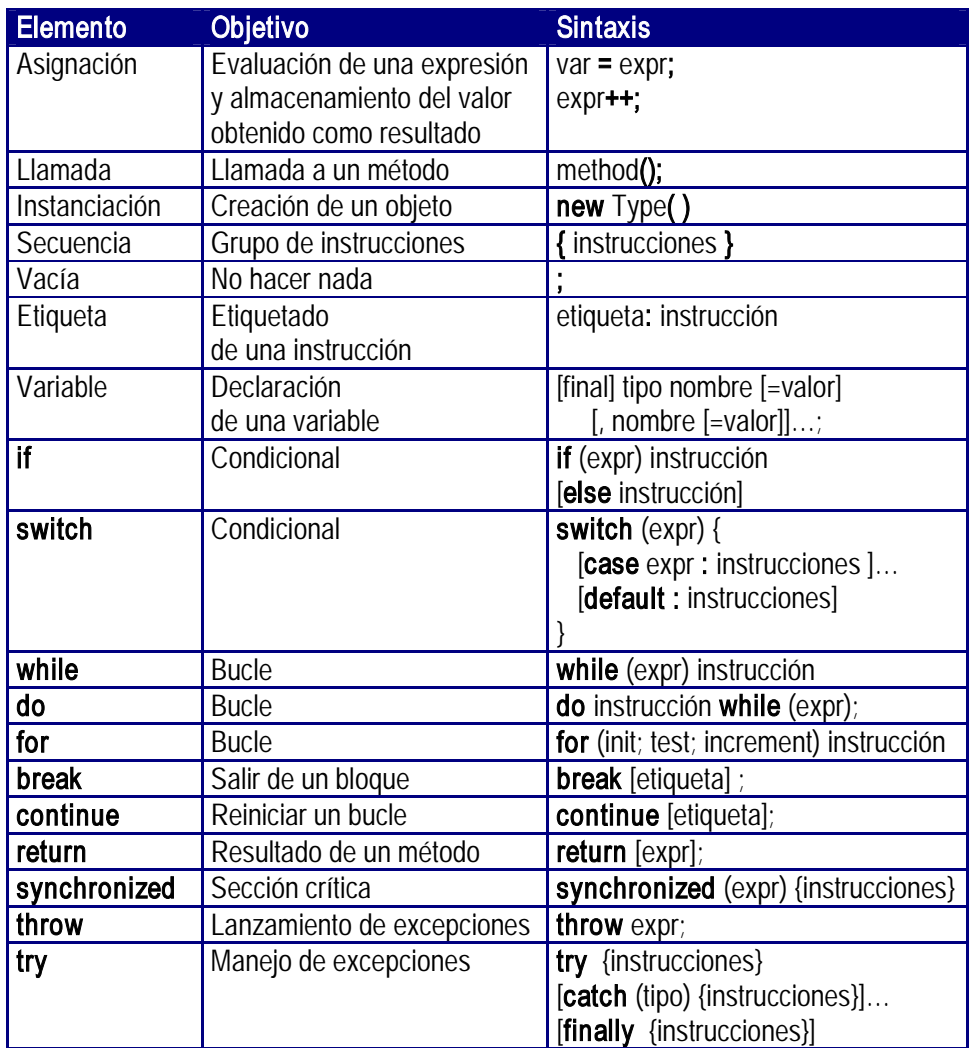

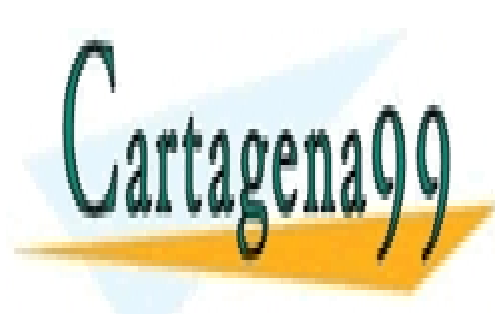

CLASES PARTICULARES, TUTORÍAS TÉCNICAS ONLINE LLAMA O ENVÍA WHATSAPP: 689 45 44 70

Elementos léxicos de Java - 5 - © Fernando Berzaldo Berzaldo Berzaldo Berzaldo Berzaldo Berzaldo Berzaldo Ber ONLINE PRIVATE LESSONS FOR SCIENCE STUDENTS CALL OR WHATSAPP:689 45 44 70

www.cartagena99.com no se hace responsable de la información contenida en el presente documento en virtud al Artículo 17.1 de la Ley de Servicios de la Sociedad de la Información y de Comercio Electrónico, de 11 de julio de 2002. Si la información contenida en el documento es ilícita o lesiona bienes o derechos de un tercero háganoslo saber y será retirada.
# *Introducción a la programación Relación de ejercicios*

#### **Conceptos básicos**

- 1. Escriba (en lenguaje natural) un algoritmo adecuado para la elaboración de su receta de cocina favorita. Analice las características de su algoritmo (especialmente, su precisión).
- 2. Elabore, en lenguaje natural, dos algoritmos que permitan calcular el máximo común divisor de dos números enteros positivos. Analice las características de los algoritmos propuestos (precisión, finitud y eficiencia).

NOTA: Busque información sobre el algoritmo de Euclides.

#### **Datos, tipos de datos y expresiones**

3. Traduzca las siguientes fórmulas a expresiones escritas en Java, declarando para ello las variables que considere necesarias:

a. 
$$
F = \frac{9}{5}C + 32
$$
  
\nb.  $f(x, y) = \frac{1 + \frac{x^2}{y}}{\frac{x^3}{1 + y}}$   
\nc.  $\sqrt{1 + \left(\frac{e^x}{x^2}\right)^2}$ 

4. ¿Cuál es el resultado de evaluar las siguientes expresiones si suponemos que, inicialmente, x vale 1?

- - -

a. 
$$
(x > 1)
$$
 &  $(x++ < 10)$ 

b. 
$$
(1 > x)
$$
 & (1 > x++)

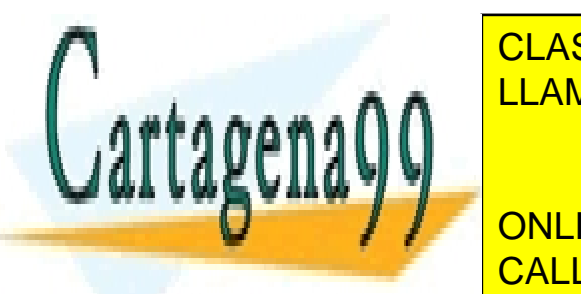

<u>CLASES PARTICULARES, TUTORÍAS TÉCNICAS ONLINE</u> d. (1 == x) || (10 > x++) LLAMA O ENVÍA WHATSAPP: 689 45 44 70

f. x + (++x) ONLINE PRIVATE LESSONS FOR SCIENCE STUDENTS CALL OR WHATSAPP:689 45 44 70

#### **Programas**

- 5. Diseñe un programa que lea los coeficientes de una ecuación de segundo grado  $ax^2+bx+c=0$  y calcule sus dos soluciones. Se supone que la ecuación tiene soluciones reales.
- 6. Diseñe un programa que lea los coeficientes de un sistema de dos ecuaciones lineales con dos incógnitas y calcule su solución. Se supone que el sistema de ecuaciones es compatible determinado.

$$
ax + by = c
$$
  

$$
dx + ey = f
$$

7. Implemente un programa que, dados los tres vértices de un triángulo, calcule el área del mismo. Puede aplicar la siguiente fórmula:

$$
S = \sqrt{T(T - S_1)(T - S_2)(T - S_3)}
$$

donde  $S_1$ ,  $S_2$  y  $S_3$  son las longitudes de los tres lados del triángulo y T es la mitad de su perímetro.

- 8. Dada una medida de tiempo expresada en horas, minutos y segundos con valores arbitrarios, elabore un programa que transforme dicha medida en una expresión correcta. Por ejemplo, dada la medida *3h 118m 195s*, el programa deberá obtener como resultado *5h 1m 15s*.
- 9. Escriba un programa en Java que nos calcule el cambio que debe dar la caja de un supermercado: Dado un precio y una cantidad de dinero, el programa nos dirá cuántas monedas deben darse como cambio de tal forma que el número total de monedas sea mínimo.
- 10. El precio final de un producto para un comprador es la suma total del costo del producto, un porcentaje de beneficios que obtiene el vendedor y el I.V.A. Diseñar un algoritmo para obtener el precio final de un producto sabiendo su costo, el porcentaje de beneficios y el I.V.A. aplicable. Obtener el resultado redondeando a los cinco céntimos (p.ej. 5.94€ → 5.95€).
- 11. Un banco recibe todos los días del Banco Mundial una lista de cómo está el cambio de las divisas del mundo respecto del dólar americano (USD). Diseñar un algoritmo que, a partir de una cantidad de dólares que deseamos comprar, nos devuelva la cantidad en euros (y en pesetas) que nos costarían esos dólares. Suponga que el banco obtiene en el cambio un tanto por ciento variable de beneficios.

- - -

NOTA: 1 euro =  $166.386$  pesetas

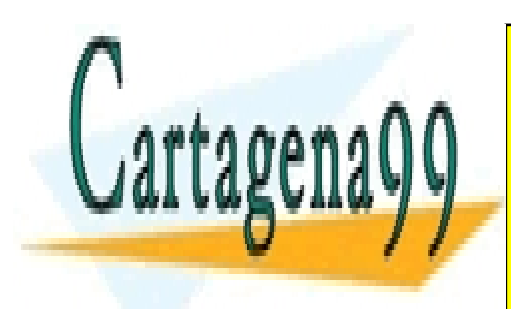

CLASES PARTICULARES, TUTORÍAS TÉCNICAS ONLINE LLAMA O ENVÍA WHATSAPP: 689 45 44 70

ONLINE PRIVATE LESSONS FOR SCIENCE STUDENTS CALL OR WHATSAPP:689 45 44 70

# *Introducción a la programación Relación de ejercicios*

#### **Datos, tipos de datos y expresiones**

1. Traduzca las siguientes fórmulas a expresiones escritas en Java, declarando para ello las variables que considere necesarias:

a. 
$$
F = \frac{9}{5}C + 32
$$
  
\nint c, f;  
\nSolución  
\nError común  
\nf =  $9 \cdot c/5 + 32$ ;  
\nf =  $9/5 \cdot c + 32$ ; // =  $1 \cdot c + 32$   
\nf  $10 \cdot c$ , f;  
\nSolución  
\nf =  $9 \cdot c/5 + 32$ ;  
\nError común  
\nf =  $(9/5) \cdot c + 32$ ; // =  $1 \cdot c + 32$   
\nSolución alternativa f =  $(9.0/5.0) \cdot c + 32$ ;

b. 
$$
f(x, y) = \frac{1 + \frac{x^2}{y}}{\frac{x^3}{1 + y}}
$$

2

2

*e x*

J J

 $\left( \frac{1}{2} \right)$ 

double x,y; // Tanto x como y double f;  $//$  han de ser != 0

 $f = ( 1 + x * x/y ) / ( x * x * x / (1+y) )$ ;

// ERROR: Tal como está escrita la expresión, // y debería tener un valor distinto de -1

- - -

 $f = (1 + x^*x/y) * (1+y) / (x^*x^*x)$ ;

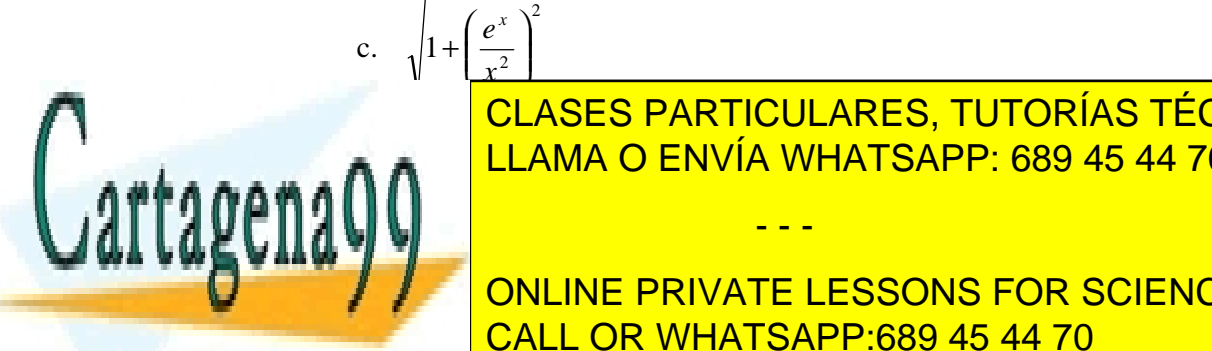

 $x^2$ LLAMA O ENVÍA WHATSAPP: 689 45 44 70 CLASES PARTICULARES, TUTORÍAS TÉCNICAS ONLINE

**Math.sqrt ( 1 + Math.exp(2\*x) / (x\*x\*x\*x) )** ONLINE PRIVATE LESSONS FOR SCIENCE STUDENTS CALL OR WHATSAPP:689 45 44 70

2. ¿Cuál es el resultado de evaluar las siguientes expresiones si suponemos que, inicialmente, x vale 1?

```
a. (x > 1) & (x++ < 10)false
  (1 > 1) & (1 < 10) == false & true == false
  x = 2;
b. (1 > x) & (1 > x++)false
  (1 > 1) & (1 > 1) == (1 > 1) == falsex = 2ic. (1 == x) | (10 > x++)true
  (1 == 1) (10 > 1) == true | true == true
  x = 2id. (1 == x) || (10 > x++)true
  (1 == 1) || (10 > 1) == true || true == truex = 2ie. (++x) + x;
  4
  x = 1(++x) + xx = 2ix + x == 2 + 2 == 4f. x + (++x)
```
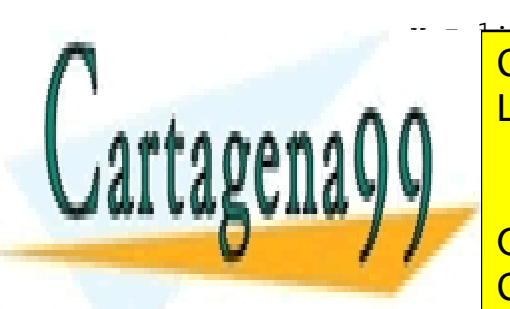

3

CLASES PARTICULARES, TUTORÍAS TÉCNICAS ONLINE 1 <mark>LLAMA O ENVÍA WHATSAPP: 689 45 44 70</mark>

ONLINE PRIVATE LESSONS FOR SCIENCE STUDENTS CALL OR WHATSAPP:689 45 44 70

www.cartagena99.com no se hace responsable de la información contenida en el presente documento en virtud al Artículo 17.1 de la Ley de Servicios de la Sociedad de la Información y de Comercio Electrónico, de 11 de julio de 2002. Si la información contenida en el documento es ilícita o lesiona bienes o derechos de un tercero háganoslo saber y será retirada.

- - -

# Estructuras de control

#### Programación estructurada

#### **Estructuras condicionales**

La sentencia i f La cláusula el se Encadenamiento y anidamiento El operador condicional ?: La sentencia switch

#### Estructuras repetitivas/iterativas

El bucle while El bucle for El bucle do ... while Bucles anidados

#### **Cuestiones de estilo**

Las estructuras de control controlan la ejecución de las instrucciones de un programa (especifican el orden en el que se realizan las acciones)

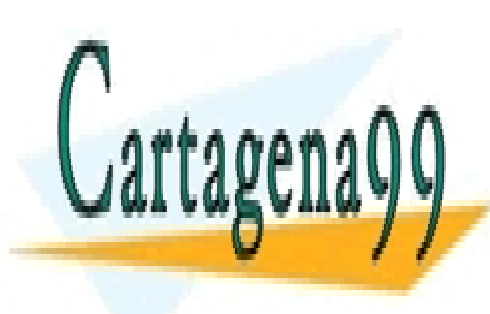

CLASES PARTICULARES, TUTORÍAS TÉCNICAS ONLINE LLAMA O ENVÍA WHATSAPP: 689 45 44 70

**ONLINE PRIVATE LESSONS FOR SCIENCE STUDENTS CALL OR WHATSAPP:689 45 44 70** 

# Programación estructurada

## **IDEA CENTRAL:** Las estructuras de control de un programa sólo deben tener un punto de entrada y un punto de salida.

La programación estructurada...

mejora la productividad de los programadores.

mejora la legibilidad del código resultante.

La ejecución de un programa estructurado progresa disciplinadamente, en vez de saltar de un sitio a otro de forma impredecible

Gracias a ello, los programas...

resultan más fáciles de probar

se pueden depurar más fácilmente

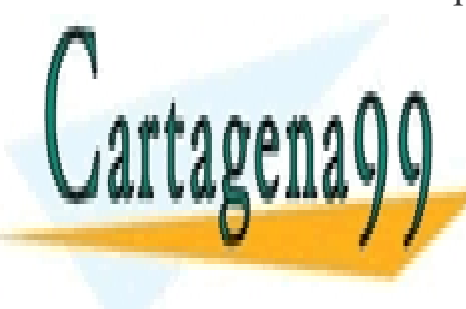

CLASES PARTICULARES, TUTORÍAS TÉCNICAS ONLINE LLAMA O ENVÍA WHATSAPP: 689 45 44 70

ONLINE PRIVATE LESSONS FOR SCIENCE STUDENTS CALL OR WHATSAPP:689 45 44 70

C Fernando Berzal

En programación estructurada sólo se emplean tres construcciones:

#### **Secuencia**

Conjunto de sentencias que se ejecutan en orden

Ejemplos: Sentencias de asignación y llamadas a rutinas.

#### Selección

Elige qué sentencias se ejecutan en función de una condición.

Ejemplos: Estructuras de control condicional if-then-else y case/switch

## **Iteración**

Las estructuras de control repetitivas repiten conjuntos de instrucciones.

Ejemplos: Bucles while, do...while y for.

Teorema de Böhm y Jacopini (1966): Cualquier programa de ordenador puede diseñarse e implementarse utilizando únicamente las tres construcciones estructuradas (secuencia, selección e iteración; esto es, sin sentencias goto).

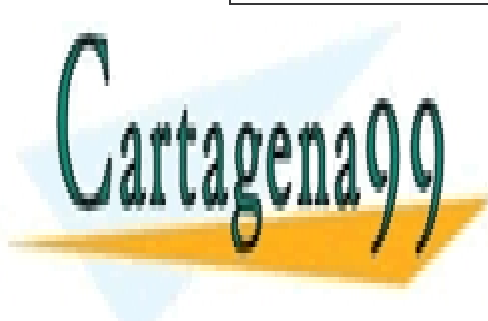

CLASES PARTICULARES, TUTORÍAS TÉCNICAS ONLINE LLAMA O ENVÍA WHATSAPP: 689 45 44 70

**ONLINE PRIVATE LESSONS FOR SCIENCE STUDENTS CALL OR WHATSAPP:689 45 44 70** 

# Estructuras de control condicionales

Por defecto. las instrucciones de un programa se ejecutan secuencialmente:

El orden secuencial de ejecución no altera el flujo de control del programa respecto al orden de escritura de las instrucciones.

Sin embargo, al describir la resolución de un problema, es normal que tengamos que tener en cuenta condiciones que influyen sobre la secuencia de pasos que hay que dar para resolver el problema:

Según se cumplan o no determinadas condiciones, la secuencia de pasos involucrada en la realización de una tarea será diferente

Las estructuras de control condicionales o selectivas nos permiten decidir qué ejecutar y qué no en un programa.

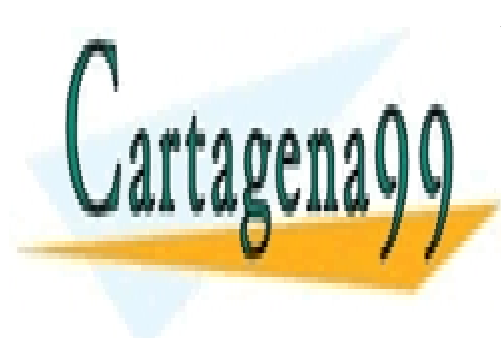

CLASES PARTICULARES, TUTORÍAS TÉCNICAS ONLINE LLAMA O ENVÍA WHATSAPP: 689 45 44 70

**ONLINE PRIVATE LESSONS FOR SCIENCE STUDENTS CALL OR WHATSAPP:689 45 44 70** 

© Fernando Berzal

La estructura de control condicional if

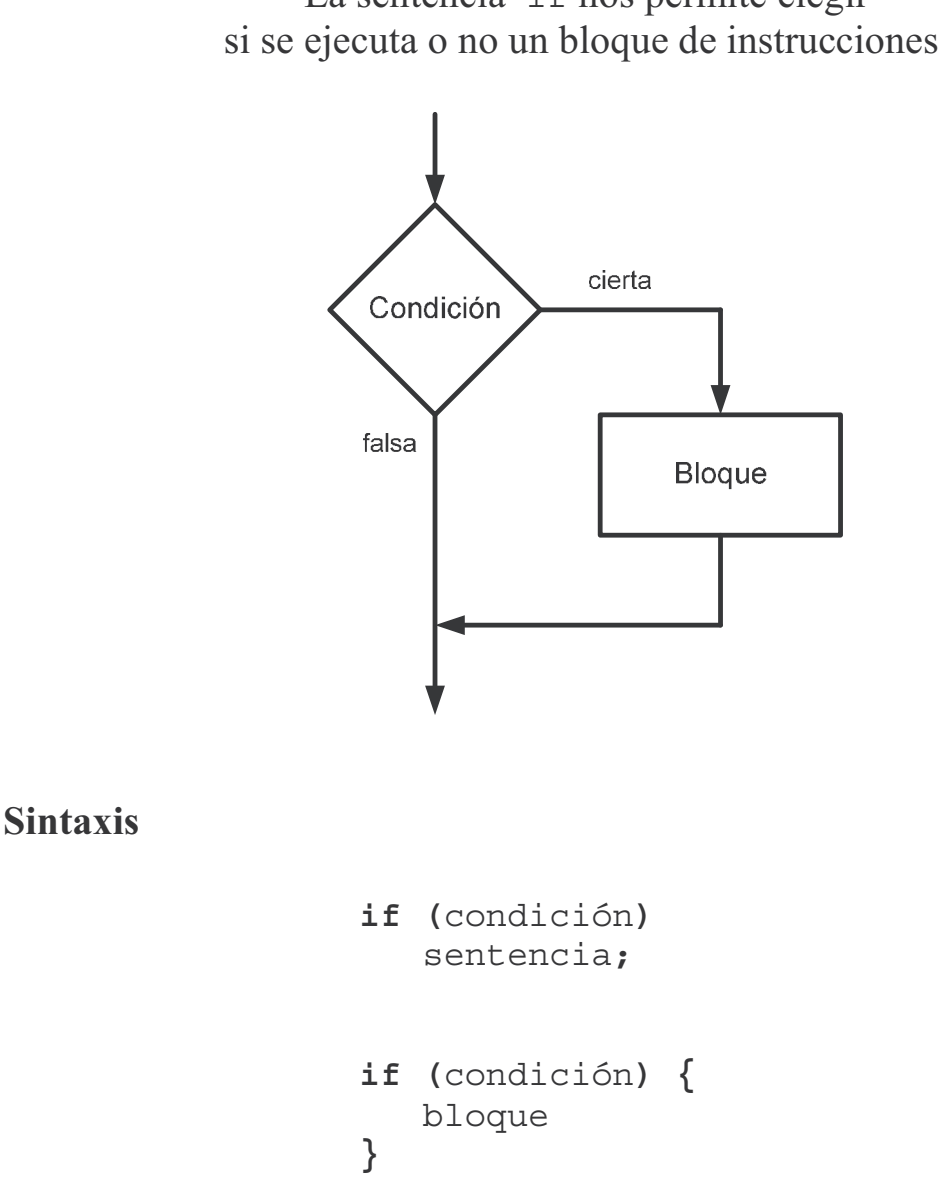

La sentencia if nos permite elegir si se ejecuta o no un bloque de instrucciones.

donde bloque representa un bloque de instrucciones.

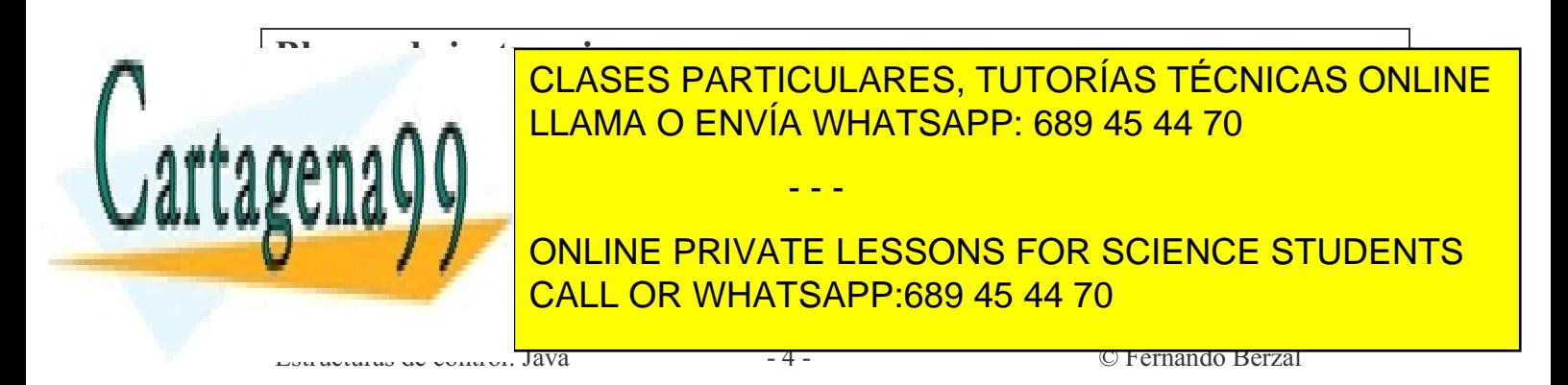

### Consideraciones acerca del uso de la sentencia i f

- Olvidar los paréntesis al poner la condición del ifes un error sintáctico (los paréntesis son necesarios)
- No hay que confundir el operador de comparación == con el operador de asignación =
- Los operadores de comparación ==,  $!=$ ,  $!=$ ,  $\lt =$   $y \gt$ = han de escribirse sin espacios.
- $-$  => y =< no son operadores válidos en Java.
- El fragmento de código afectado por la condición del if debe sangrarse para que visualmente se interprete correctamente el ámbito de la sentencia i f<sup>1</sup>

```
if (condición) {
   // Aquí se incluye el código
   // que ha de ejecutarse
   // cuando se cumple la condición del if
}
```
- Aunque el uso de llaves no sea obligatorio cuando el ifisólo afecta a una sentencia, es recomendable ponerlas siempre para delimitar explícitamente el ámbito de la sentencia i f.

 $Error$  común:

if (condición); sentencia:

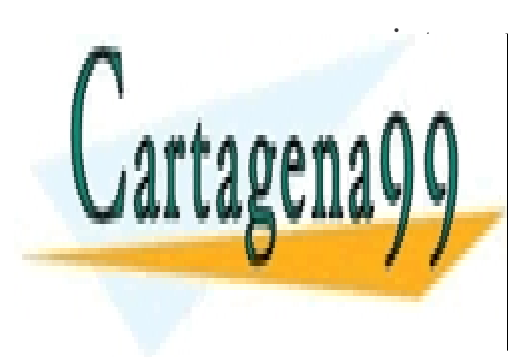

CLASES PARTICULARES, TUTORÍAS TÉCNICAS ONLINE LLAMA O ENVÍA WHATSAPP: 689 45 44 70

ONLINE PRIVATE LESSONS FOR SCIENCE STUDENTS **CALL OR WHATSAPP:689 45 44 70** 

C Fernando Berzal

Ejemplo Comparación de números (Deitel & Deitel)

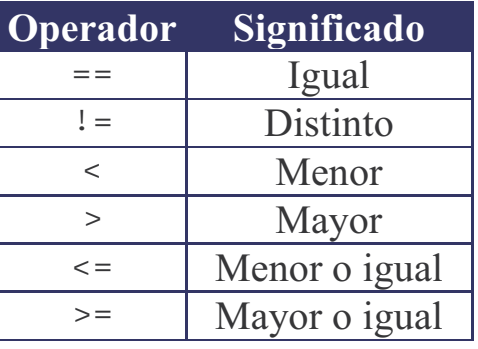

```
import javax.swing.JOptionPane;
public class Comparison
 public static void main (String args [] )
  \{// Declaración de variables
    String primerDato, segundoDato;
    String resultado:
           dato1, dato2;
    int
    primerDato = JOptionPane.showInputDialog
                    ( "Primer dato:" );sequndoDato = JOptionPane.showInputDialog
                     ( "Sequndo dato:" );
    dato1 = Integer.parseInt( primerDato);
    dato2 = Integer.parseInt( segundoDato);
    resultado = "";data1 = data2CLASES PARTICULARES, TUTORÍAS TÉCNICAS ONLINE
            LLAMA O ENVÍA WHATSAPP: 689 45 44 70
            ONLINE PRIVATE LESSONS FOR SCIENCE STUDENTS
            CALL OR WHATSAPP:689 45 44 70
            \overline{a}© Fernando Berzal
```

```
if (data1 < data2)if (data1 > data2 )if (data1 \le data2)resultado += "\n" + dato1 + " <= " + dato2;
   if (data1 >= data2 )resultado += "\ln" + dato1 + " >= " + dato2;
   JOptionPane.showMessageDialog
      ( null, resultado,
        "Resultados de la comparación",
       JOptionPane. INFORMATION MESSAGE ) ;
   System.exit(0);
  \}\}Resultados de la comparación
                     1000 = 20001000 < 20001000 \le 2000Aceptar
                Resultados de la comparación
                     3000 == 30003000 \le 30003000 = 3000Aceptar
                Resultados de la comparación
            CLASES PARTICULARES, TUTORÍAS TÉCNICAS ONLINE
            LLAMA O ENVÍA WHATSAPP: 689 45 44 70
            ONLINE PRIVATE LESSONS FOR SCIENCE STUDENTS
            CALL OR WHATSAPP:689 45 44 70
            \overline{\phantom{a}}Java
                                         © Fernando Berzal
```
### *La cláusula* el se

Una sentencia if, cuando incluye la cláusula else, permite ejecutar un bloque de código si se cumple la condición y otro bloque de código diferente si la condición no se cumple.

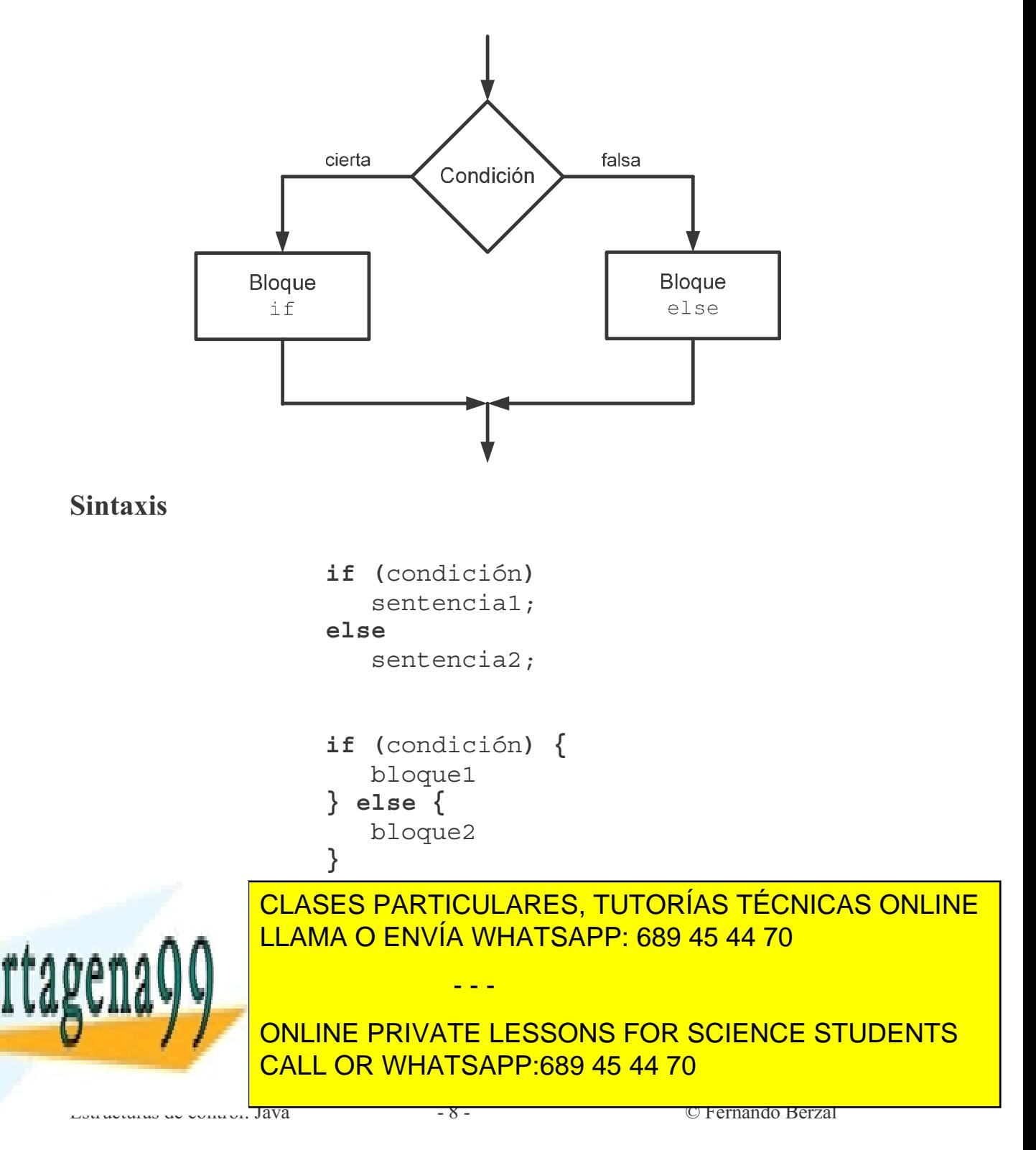

### Ejemplo

```
import javax.swing.JOptionPane;
public class IfElse
 public static void main (String args [] )
    String primerDato, sequndoDato;
    String resultado;
    int
           dato1, dato2;
    primerDato = JOptionPane.showInputDialoq
                     ( "Primer dato:" );sequndoDato = JOptionPane.showInputDialog
                     ( "Sequndo dato:" );
    data1 = Integer.parseInt(primeData);dato2 = Integer.parseInt( segundoDato);
    resultado = "":if (data1 == data2)resultado += dato1 + " == " + dato2;
    else
       resultado += dato1 + " != " + dato2;
    if (data1 < data2)resultado += "\n" + dato1 + " < " + dato2;
    else
       resultado += "\n" + dato1 + " >= " + dato2;
    if (data1 > data2 )resultado += "\ln" + dato1 + " > " + dato2;
    elseresultado += "\n" + dato1 + " <= " + dato2;
    JOptionPane.showMessaqeDialoq
      (null, resultado,
             CLASES PARTICULARES, TUTORÍAS TÉCNICAS ONLINE
             LLAMA O ENVÍA WHATSAPP: 689 45 44 70
             ONLINE PRIVATE LESSONS FOR SCIENCE STUDENTS
             CALL OR WHATSAPP:689 45 44 70
            \overline{\phantom{a}}Java
                                          © Fernando Berzal
```
Con esta versión del programa de comparación de números obtenemos los mismos resultados que antes, si bien nos ahorramos tres comparaciones:

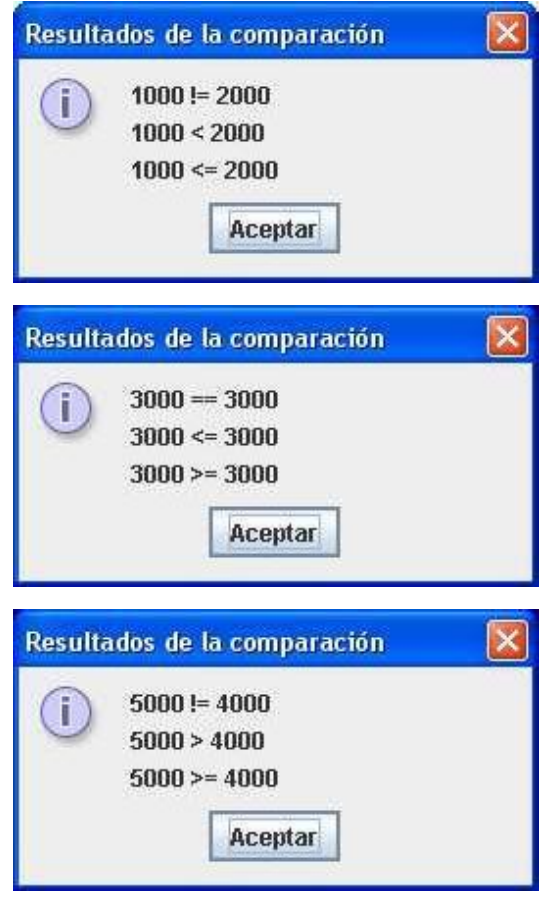

La sentencia

if (condición)  $sentencial;$ else  $sentencia2;$ 

es equivalente a

 $Java$ 

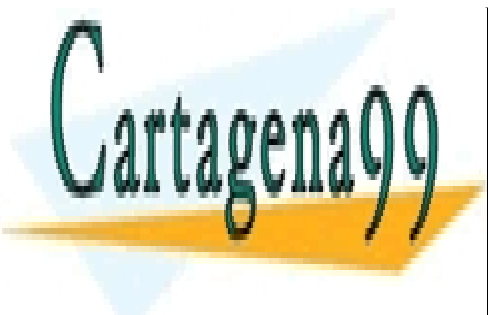

CLASES PARTICULARES, TUTORÍAS TÉCNICAS ONLINE LLAMA O ENVÍA WHATSAPP: 689 45 44 70

ONLINE PRIVATE LESSONS FOR SCIENCE STUDENTS CALL OR WHATSAPP:689 45 44 70

C Fernando Berzal

#### Nota acerca de la comparación de objetos

Cuando el operador == se utiliza para comparar objetos, lo que se compara son las referencias a los objetos y no el estado de los objetos en sí.

```
Ejemplo
```

```
public class Complex
 private double real;
 private double imag;
  // Constructor
  public Complex (double real, double imag)
    this.real = real;
    this.imag = imag;\downarrow// equals se suele definir para comparar objetos
 public boolean equals (Complex c)
    return (this.real == c.read)
        && (this.imaq == c.imag);
\}Complex c1 = new Complex(2, 1);
Complex c2 = new Complex(2, 1);if (c1 == c2)System.out.println("Las referencias son iquales");
else
            CLASES PARTICULARES, TUTORÍAS TÉCNICAS ONLINE
            LLAMA O ENVÍA WHATSAPP: 689 45 44 70
             ONLINE PRIVATE LESSONS FOR SCIENCE STUDENTS
             CALL OR WHATSAPP:689 45 44 70
```
www.cartagena99.com no se hace responsable de la información contenida en el presente documento en virtud al Artículo 17.1 de la Ley de Servicios de la Sociedad de la Información y de Comercio Electrónico, de 11 de julio de 2002. Si la información contenida en el documento es ilícita o lesiona bienes o derechos de un tercero háganoslo saber y será retirada.

© Fernando Berzal

 $\overline{\phantom{a}}$ Java

#### *F.ncadenamiento*

Las sentencias i f se suelen encadenar

```
import javax.swing.JOptionPane;
public class IfChain
 public static void main (String args [] )
   String entrada;
   String resultado;
   float nota;
   entrada = JOptionPane.showInputDialog
              ( "Calificación numérica:" ) :
   nota = Float.parseFloat(entrada);
    if (nota >= 9)resultado = "Sobresaliente";
    else if ( nota >= 7)resultado = "Notable";else if ( nota >= 5)resultado = "Aprobado";else
       resultado = "Suspenso";JOptionPane.showMessageDialog
      ( null, resultado,
        "Calificación final",
            CLASES PARTICULARES, TUTORÍAS TÉCNICAS ONLINE
            LLAMA O ENVÍA WHATSAPP: 689 45 44 70
```
if ... else if ...

ONLINE PRIVATE LESSONS FOR SCIENCE STUDENTS CALL OR WHATSAPP:689 45 44 70

© Fernando Berzal

www.cartagena99.com no se hace responsable de la información contenida en el presente documento en virtud al Artículo 17.1 de la Ley de Servicios de la Sociedad de la Información y de Comercio Electrónico, de 11 de julio de 2002. Si la información contenida en el documento es ilícita o lesiona bienes o derechos de un tercero háganoslo saber y será retirada.

 $\overline{a}$ 

El if encadenado anterior equivale a:

```
import javax.swing.JOptionPane;
public class IfChain2
  public static void main (String args [] )
  \{String entrada;
    String resultado;
    float nota;
    entrada = JOptionPane.showInputDialog
               ( "Calificación numérica:" );
    nota = Float.parseFloat(entrada);
    resultado = ";
    if ( \text{nota} > = 9 )resultado = "Sobresaliente";
    if ( (nota>=7) && (nota<9) )
       resultado = "Notable":if ( (nota>=5) & & (nota<7) )
       resultado = "Aprobado";if (nota < 5)
       resultado = "Suspenso";JOptionPane.showMessaqeDialoq
      ( null, resultado,
        "Calificación final"
             CLASES PARTICULARES, TUTORÍAS TÉCNICAS ONLINE
             LLAMA O ENVÍA WHATSAPP: 689 45 44 70
             ONLINE PRIVATE LESSONS FOR SCIENCE STUDENTS
             CALL OR WHATSAPP:689 45 44 70
            \overline{\phantom{a}}Java
                                           © Fernando Berzal
```
Anidamiento

Las sentencias i f también se pueden anidar unas dentro de otras.

*Ejemplo:* Resolución de una ecuación de primer grado **ax+b=0** 

```
import javax.swing.JOptionPane;
public class IfNested
  public static void main ( String args [] )
    String entrada;
    String resultado;
    float a, b, x;entrada = JOptionPane.showInputDialoq
               ( "Coeficiente a" ) ;
    a = Float.parseFloat(entrada);
    entrada = JOptionPane.showInputDialoq
               ( "Coeficiente b" );
    b = Float.parseFloat(entrada);
    if (a != 0) {
       x = -b/a;resultado = "La solución es " + x;
    \} else \{if (b != 0) {
          resultado = "No tiene solución.";
       \} else \{resultado = "Solución indeterminada.";
       <sup>}</sup>
    \mathcal{E}
```
JOptionPane.showMessageDialog

 $\overline{\phantom{a}}$ Java

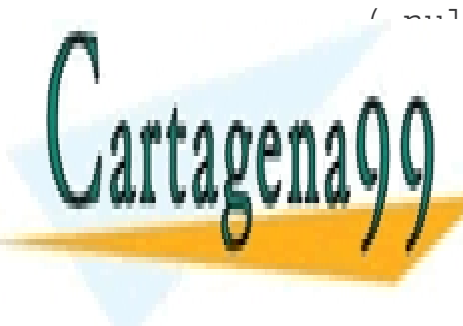

CLASES PARTICULARES, TUTORÍAS TÉCNICAS ONLINE LLAMA O ENVÍA WHATSAPP: 689 45 44 70

ONLINE PRIVATE LESSONS FOR SCIENCE STUDENTS CALL OR WHATSAPP:689 45 44 70

© Fernando Berzal

El if anidado anterior equivale a ...

```
import javax.swing.JOptionPane;
public class IfNested2
 public static void main (String args [] )
    String entrada;
    String resultado;
    float a, b, x;entrada = JOptionPane.showInputDialog
               ( "Coeficiente a''):
    a = Float.parseFloat(entrada);
    entrada = JOptionPane.showInputDialog
               ( "Coeficiente b" );
    b = Float.parseFloat(entrada);
    resultado = "".if (a != 0) {
       x = -b/a;resultado = "La solución es " + x;
    }
    if ( (a == 0) & & (b != 0) ) {
       resultado = "No tiene solución.";
    }
    if ( (a == 0) & & (b == 0) ) {
       resultado = "Solución indeterminada.";
    \mathcal{E}JOptionPane.showMessageDialog
      (null, resultado,
        "Solución de la ecuación de primer grado",
        JOptionPane. INFORMATION MESSAGE ) ;
             CLASES PARTICULARES, TUTORÍAS TÉCNICAS ONLINE
             LLAMA O ENVÍA WHATSAPP: 689 45 44 70
             ONLINE PRIVATE LESSONS FOR SCIENCE STUDENTS
             CALL OR WHATSAPP:689 45 44 70
```
www.cartagena99.com no se hace responsable de la información contenida en el presente documento en virtud al Artículo 17.1 de la Ley de Servicios de la Sociedad de la Información y de Comercio Electrónico, de 11 de julio de 2002. Si la información contenida en el documento es ilícita o lesiona bienes o derechos de un tercero háganoslo saber y será retirada.

© Fernando Berzal

 $\overline{\phantom{a}}$ Java

El operador condicional ?: Java proporciona una forma de abreviar una sentencia if

> El operador condicional ?: permite incluir una condición dentro de una expresión.

#### **Sintaxis**

```
variable = condición? expresión1: expresión2;
```
"equivale" a

```
if (condición)
  variable = expression1;A = 5variable = expression2;
```
Sólo se evalúa una de las expresiones, por lo que deberemos ser cuidadosos con los efectos colaterales.

#### **Ejemplos**

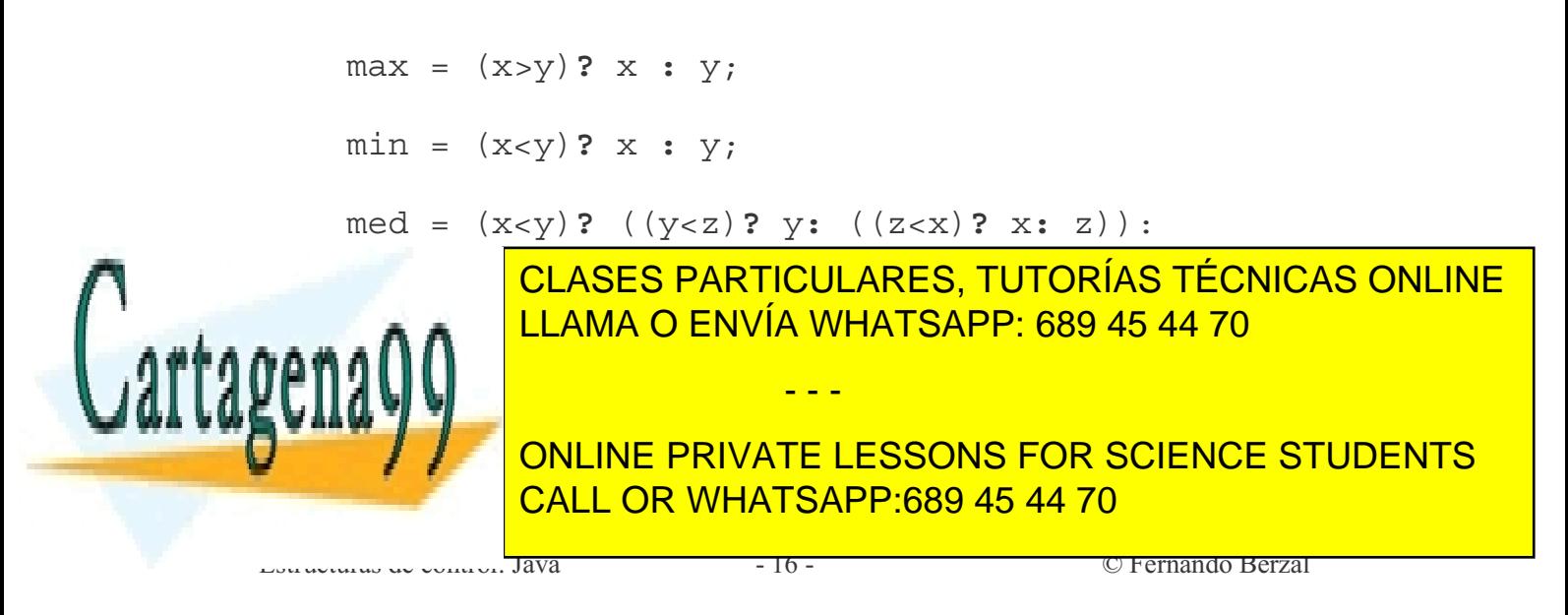

## Selección múltiple con la sentencia switch Permite seleccionar entre varias alternativas posibles

## **Sintaxis**

```
switch (expresión) {
  case expr ctel:
        bloque1;break;
  case expr cte2:
        bloque2;
        break;
  and a
  case expr cteN:
        bloqueN;
        break;
  default:bloque por defecto;
<sup>}</sup>
```
- Se selecciona a partir de la evaluación de una única expresión.
- La expresión del switch ha de ser de tipo entero (int).
- Los valores de cada caso del switch han de ser constantes.
- En Java, cada bloque de código de los que acompañan a un posible valor de la expresión entera ha de terminar con una sentencia break;
- La etiqueta de fault marca el bloque de código que se ejecuta por defecto (cuando al evaluar la expresión se obtiene un valor no especificado por los casos anteriores del switch).

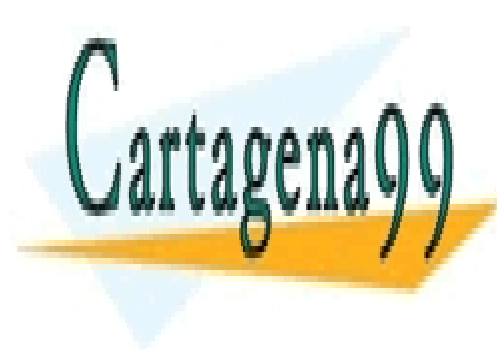

CLASES PARTICULARES, TUTORÍAS TÉCNICAS ONLINE LLAMA O ENVÍA WHATSAPP: 689 45 44 70

**ONLINE PRIVATE LESSONS FOR SCIENCE STUDENTS CALL OR WHATSAPP:689 45 44 70** 

© Fernando Berzal

www.cartagena99.com no se hace responsable de la información contenida en el presente documento en virtud al Artículo 17.1 de la Ley de Servicios de la Sociedad de la Información y de Comercio Electrónico, de 11 de julio de 2002. Si la información contenida en el documento es ilícita o lesiona bienes o derechos de un tercero háganoslo saber y será retirada.

 $\overline{\phantom{a}}$ lava

```
Ejemplo
public class Switch
  public static void main ( String args [] )
    String resultado;
    int
           nota;
    // Entrada de datos
    \ddot{\phantom{a}}switch (nota) \{case 0:
      case 1:
      case 2:
      case 3:case 4:resultado = "Suspenso";break;
      case 5:
      case 6:
            resultado = "Aprobado";break;
      case 7:case 8:resultado = "Notable";break:
      case 9:case 10:
            resultado = "Sobresaliente";break;
      default:resultado = "Error";\mathcal{E}CLASES PARTICULARES, TUTORÍAS TÉCNICAS ONLINE
             LLAMA O ENVÍA WHATSAPP: 689 45 44 70
             ONLINE PRIVATE LESSONS FOR SCIENCE STUDENTS
             CALL OR WHATSAPP:689 45 44 70
```
www.cartagena99.com no se hace responsable de la información contenida en el presente documento en virtud al Artículo 17.1 de la Ley de Servicios de la Sociedad de la Información y de Comercio Electrónico, de 11 de julio de 2002. Si la información contenida en el documento es ilícita o lesiona bienes o derechos de un tercero háganoslo saber y será retirada.

© Fernando Berzal

 $\overline{\phantom{a}}$ Java

# Estructuras de control repetitivas/iterativas

A menudo es necesario ejecutar una instrucción o un bloque de instrucciones más de una vez.

### Ejemplo

Implementar un programa que calcule la suma de N números leídos desde teclado.

Podríamos escribir un programa en el que apareciese repetido el código que deseamos que se ejecute varias veces, pero...

- B Nuestro programa podría ser demasiado largo.
- B Gran parte del código del programa estaría duplicado, lo que dificultaría su mantenimiento en caso de que tuviésemos que hacer cualquier cambio, por trivial que fuese éste.
- B Una vez escrito el programa para un número determinado de repeticiones (p.e.j sumar matrices 3x3), el mismo programa no podríamos reutilizarlo si necesitásemos realizar un número distinto de operaciones (p.e.j sumar matrices 4x4).

Las estructuras de control repetitivas o iterativas, también conocidas como "**bucles**", nos permiten resolver de forma elegante este tipo de problemas. Algunas podemos usarlas cuando conocemos el número de veces que deben repetirse las operaciones. Otras nos permiten repetir un

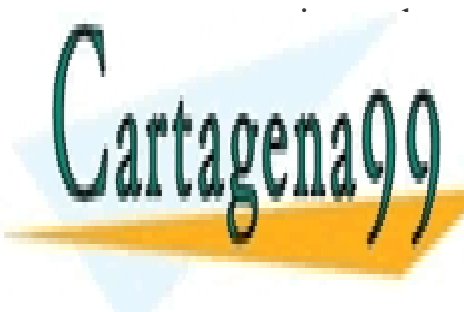

**CLASES PARTICULARES, TUTORÍAS TÉCNICAS ONLINE** LLAMA O ENVÍA WHATSAPP: 689 45 44 70

**ONLINE PRIVATE LESSONS FOR SCIENCE STUDENTS CALL OR WHATSAPP:689 45 44 70** 

C Fernando Berzal

#### F.(bucle while

Permite repetir la ejecución de un conjunto de sentencias mientras se cumpla una condición:

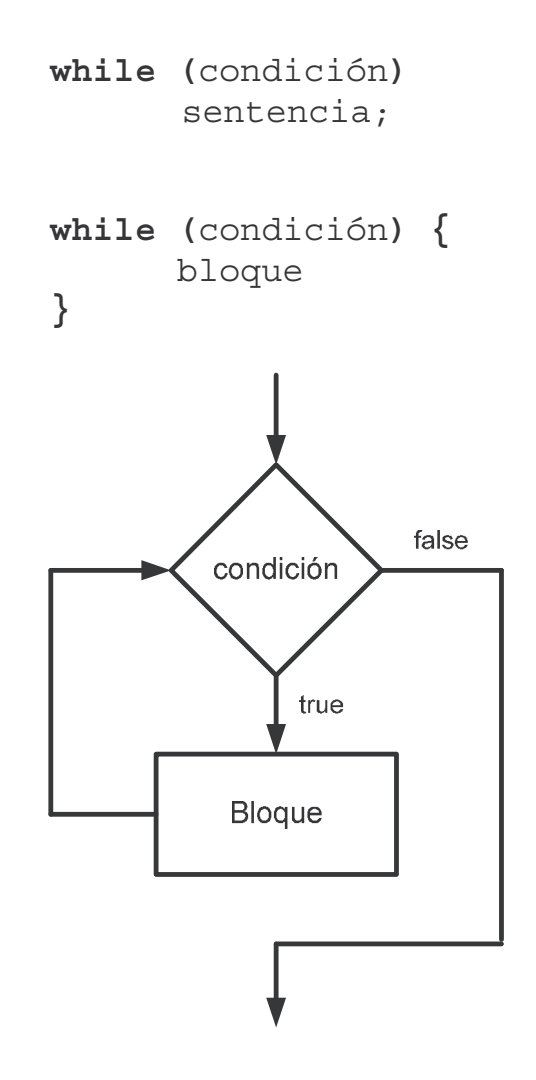

El bucle while terminará su ejecución cuando deje de verificarse la condición que controla su ejecución.

Si, inicialmente, no se cumple la condición, el cuerpo del bucle no llegará a ejecutarse.

 $Jawa$ 

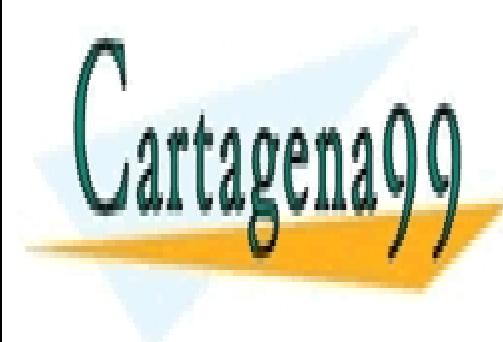

CLASES PARTICULARES, TUTORÍAS TÉCNICAS ONLINE LLAMA O ENVÍA WHATSAPP: 689 45 44 70

ONLINE PRIVATE LESSONS FOR SCIENCE STUDENTS CALL OR WHATSAPP:689 45 44 70

© Fernando Berzal

## Ejemplo Tabla de multiplicar de un número

```
public class While1
  public static void main (String args [] )
    int n; // Número
    int i; // Contador
    n = Integer.parent( args[0]);
    i = 0;while (i<=10) {
      System.out.println (n+'' x "+i+'' = "+(n * i));i++\mathcal{F}\}\}
```
Ejemplo Divisores de un número public class While2 public static void main (String args [] ) int n; int divisor:  $n = Integer.parent( args[0])$ ; System.out.println("Los divisores son:");  $divisor = n$ ; while  $(divisor>0)$  { if  $((n<sup>2</sup>divisor) == 0)$ CLASES PARTICULARES, TUTORÍAS TÉCNICAS ONLINE LLAMA O ENVÍA WHATSAPP: 689 45 44 70 ONLINE PRIVATE LESSONS FOR SCIENCE STUDENTS CALL OR WHATSAPP:689 45 44 70

© Fernando Berzal

www.cartagena99.com no se hace responsable de la información contenida en el presente documento en virtud al Artículo 17.1 de la Ley de Servicios de la Sociedad de la Información y de Comercio Electrónico, de 11 de julio de 2002. Si la información contenida en el documento es ilícita o lesiona bienes o derechos de un tercero háganoslo saber y será retirada.

 $\overline{\phantom{a}}$ Java

En los ejemplos anteriores, se conoce de antemano el número de iteraciones que han de realizarse (cuántas veces se debe ejecutar el bucle):

La expresión del while se convierte en una simple comprobación del valor de una variable contador.

El contador es una variable que se incrementa o decrementa en cada iteración y nos permite saber la iteración en la que  $n<sub>OS</sub>$ encontramos en cada momento.

En el cuerpo del bucle, siempre se incluye una sentencia

 $contador++;$ 

o bien

 $contador -$ ;

para que, eventualmente, la condición del while deje de cumplirse.

En otras ocasiones, puede que no conozcamos de antemano cuántas iteraciones se han de realizar.

La condición del while puede que tenga un aspecto diferente pero, en el cuerpo del bucle, deberá seguir existiendo algo que

CLASES PARTICULARES, TUTORÍAS TÉCNICAS ONLINE LLAMA O ENVÍA WHATSAPP: 689 45 44 70

ONLINE PRIVATE LESSONS FOR SCIENCE STUDENTS **CALL OR WHATSAPP:689 45 44 70** 

```
Ejemplo
Sumar una serie de números
hasta que el usuario introduzca un cero
import javax.swing.JOptionPane;
public class While3
  public static void main ( String args [] )
    float
           valor;
    float
           suma;
    suma = 0:value = leerValue();
    while (vapor != 0) {
          suma += valor:
          value = leerValue():
    \}mostrarValor("Suma de los datos", suma);
    System.exit(0);
  ļ
  private static float leerValor ()
    String entrada;
    entrada = JOptionPane.showInputDialog
               ( "Introduzca un dato:" ) ;
    return Float.parseFloat(entrada);
  \}private static void mostrarValor
                       (String mensaje, float valor)
  \{JOptionPane.showMessageDialog
             CLASES PARTICULARES, TUTORÍAS TÉCNICAS ONLINE
             LLAMA O ENVÍA WHATSAPP: 689 45 44 70
             ONLINE PRIVATE LESSONS FOR SCIENCE STUDENTS
             CALL OR WHATSAPP:689 45 44 70
```
www.cartagena99.com no se hace responsable de la información contenida en el presente documento en virtud al Artículo 17.1 de la Ley de Servicios de la Sociedad de la Información y de Comercio Electrónico, de 11 de julio de 2002. Si la información contenida en el documento es ilícita o lesiona bienes o derechos de un tercero háganoslo saber y será retirada.

O Fernando Berzal

 $\overline{a}$ 

El bucle for

Se suele emplear en sustitución del bucle while cuando se conoce el número de iteraciones que hay que realizar.

**Sintaxis** 

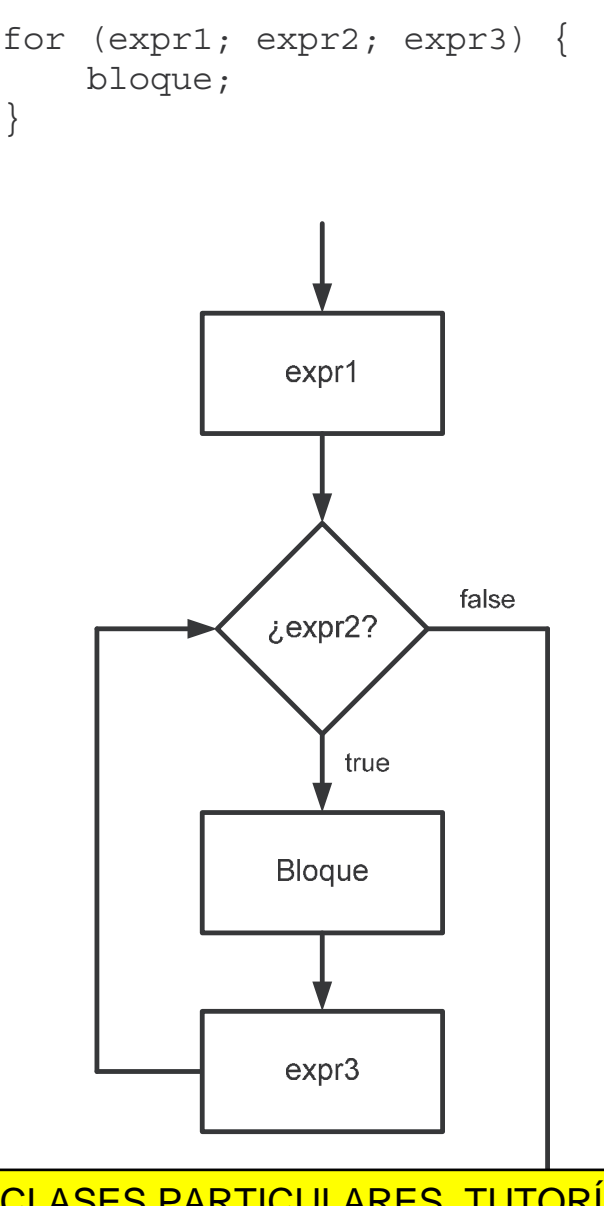

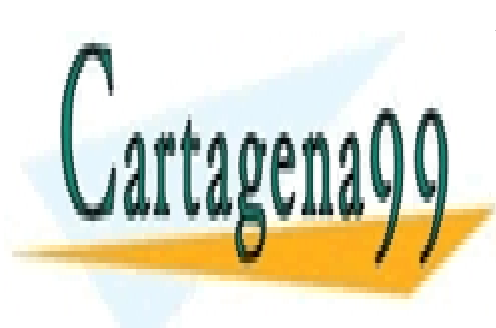

CLASES PARTICULARES, TUTORÍAS TÉCNICAS ONLINE LLAMA O ENVÍA WHATSAPP: 689 45 44 70

ONLINE PRIVATE LESSONS FOR SCIENCE STUDENTS CALL OR WHATSAPP:689 45 44 70

C Fernando Berzal

www.cartagena99.com no se hace responsable de la información contenida en el presente documento en virtud al Artículo 17.1 de la Ley de Servicios de la Sociedad de la Información y de Comercio Electrónico, de 11 de julio de 2002. Si la información contenida en el documento es ilícita o lesiona bienes o derechos de un tercero háganoslo saber y será retirada.

 $Java$ 

## Equivalencia entre for y while

Un fragmento de código

como el que aparecía antes con un bucle while:

```
i = 0;while (i<=10) {
  System.out.println (n+'' x "+i+'' = "+(n * i));i++\}
```
puede abreviarse si utilizamos un bucle for:

```
for (i=0; i<=10; i++) {
  System.out.println (n+'' x "+i+'' = "+(n * i));\mathcal{E}
```
Como este tipo de estructuras de control es muy común, el lenguaje nos ofrece una forma más compacta de representar un bucle cuando sabemos cuántas veces ha de ejecutarse el cuerpo del bucle.

En general,

```
for (exp1; expr2; expr3) {
   bloque;
\}
```
equivale a

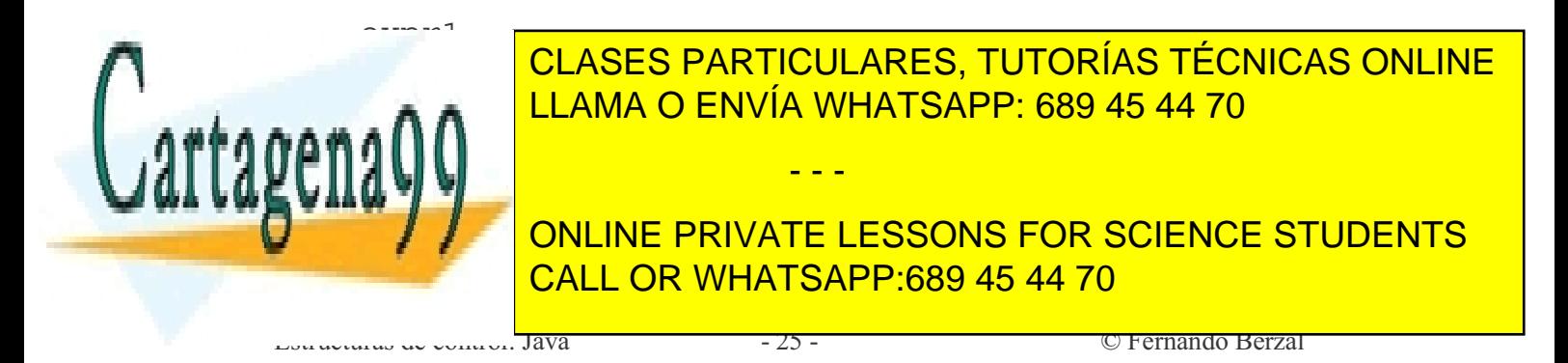

Ejemplo Cálculo del factorial de un número

```
Bucle for
```

```
public class FactorialFor
 public static void main (String args [] )
    long i, n, factorial;
   n = Integer.parseInt( args[0]);
    factorial = 1:for (i=1; i<=n; i++) {
        factorial *=i;}
    System.out.println ( "f("+n+") = " + factorial);}
ļ
```

```
Bucle while
```

```
public class FactorialWhile
  public static void main (String args [] )
  \{long i, n, factorial;
    n = Integer.parseInt( args[0]);
    factorial = 1;
    i = 1;while (i<=n) {
        factorial * = i:
             CLASES PARTICULARES, TUTORÍAS TÉCNICAS ONLINE
             LLAMA O ENVÍA WHATSAPP: 689 45 44 70
             ONLINE PRIVATE LESSONS FOR SCIENCE STUDENTS
             CALL OR WHATSAPP:689 45 44 70
             \overline{a}© Fernando Berzal
```

```
for (exp1; expr2; expr3) {
    bloque;
\}
```
En un bucle for

La primera expresión, expr1, suele contener inicializaciones de variables separadas por comas. En particular, siempre aparecerá la inicialización de la variable que hace de contador.

o Las instrucciones que se encuentran en esta parte del for sólo se ejecutarán una vez antes de la primera ejecución del cuerpo del bucle (bloque).

La segunda expresión, expr2, es la que contiene una expresión booleana (la que aparecería en la condición del bucle while equivalente para controlar la ejecución del cuerpo del bucle).

La tercera expresión, expr3, contiene las instrucciones, separadas por comas, que se deben ejecutar al finalizar cada iteración del bucle (p.e.j. el incremento/decremento de la variable contador).

El bloque de instrucciones bloque es el ámbito del bucle (el bloque de instrucciones que se ejecuta en cada iteración).

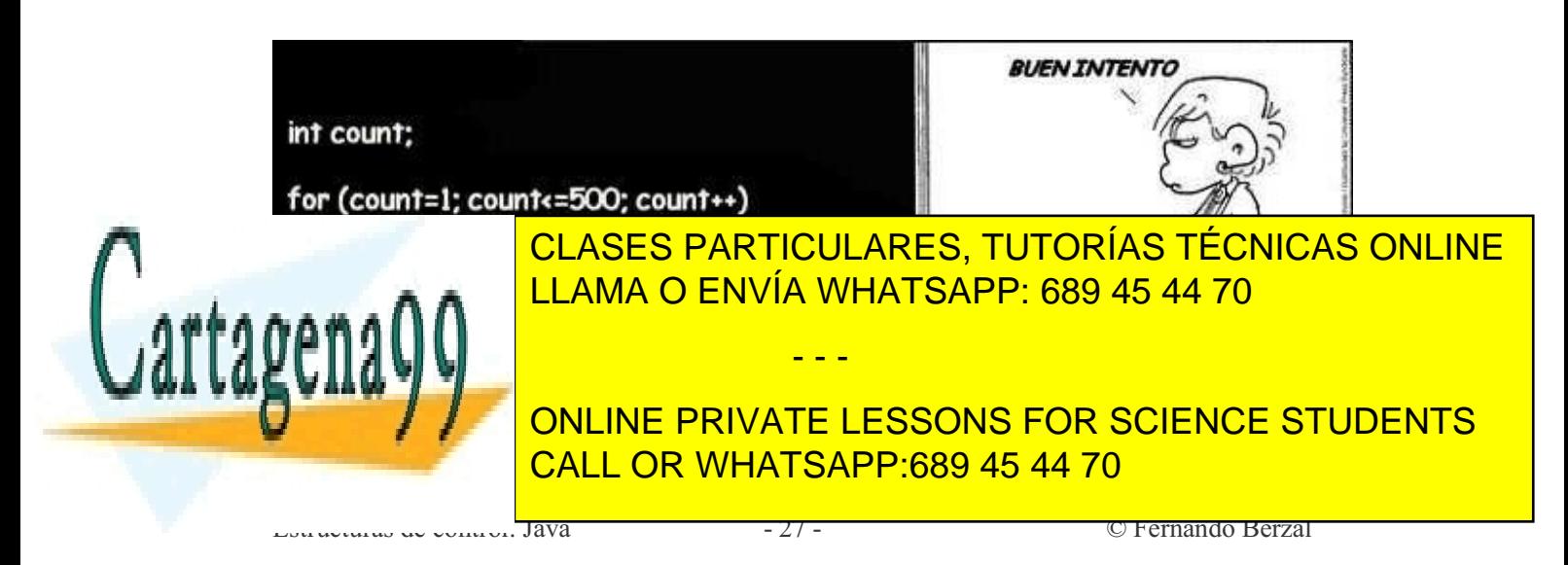

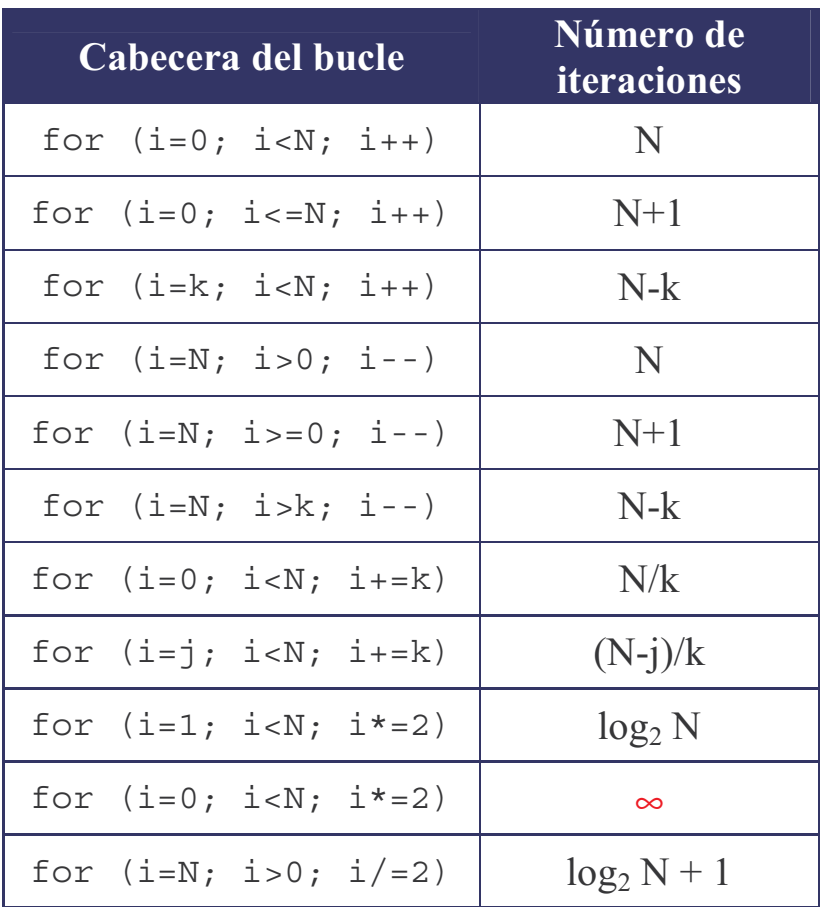

suponiendo que N y k sean enteros positivos

#### **Bucles infinitos**

Un bucle infinito es un bucle que se repite "infinitas" veces:

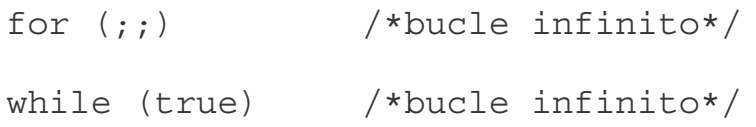

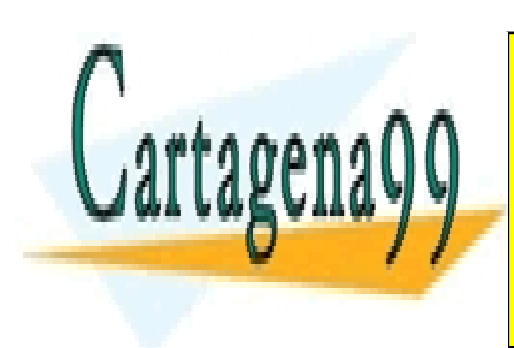

CLASES PARTICULARES, TUTORÍAS TÉCNICAS ONLINE LLAMA O ENVÍA WHATSAPP: 689 45 44 70

ONLINE PRIVATE LESSONS FOR SCIENCE STUDENTS CALL OR WHATSAPP:689 45 44 70

© Fernando Berzal

www.cartagena99.com no se hace responsable de la información contenida en el presente documento en virtud al Artículo 17.1 de la Ley de Servicios de la Sociedad de la Información y de Comercio Electrónico, de 11 de julio de 2002. Si la información contenida en el documento es ilícita o lesiona bienes o derechos de un tercero háganoslo saber y será retirada.

Java

## Fl bucle do while

Tipo de bucle, similar al while, que realiza la comprobación de la condición después de ejecutar el cuerpo del bucle.

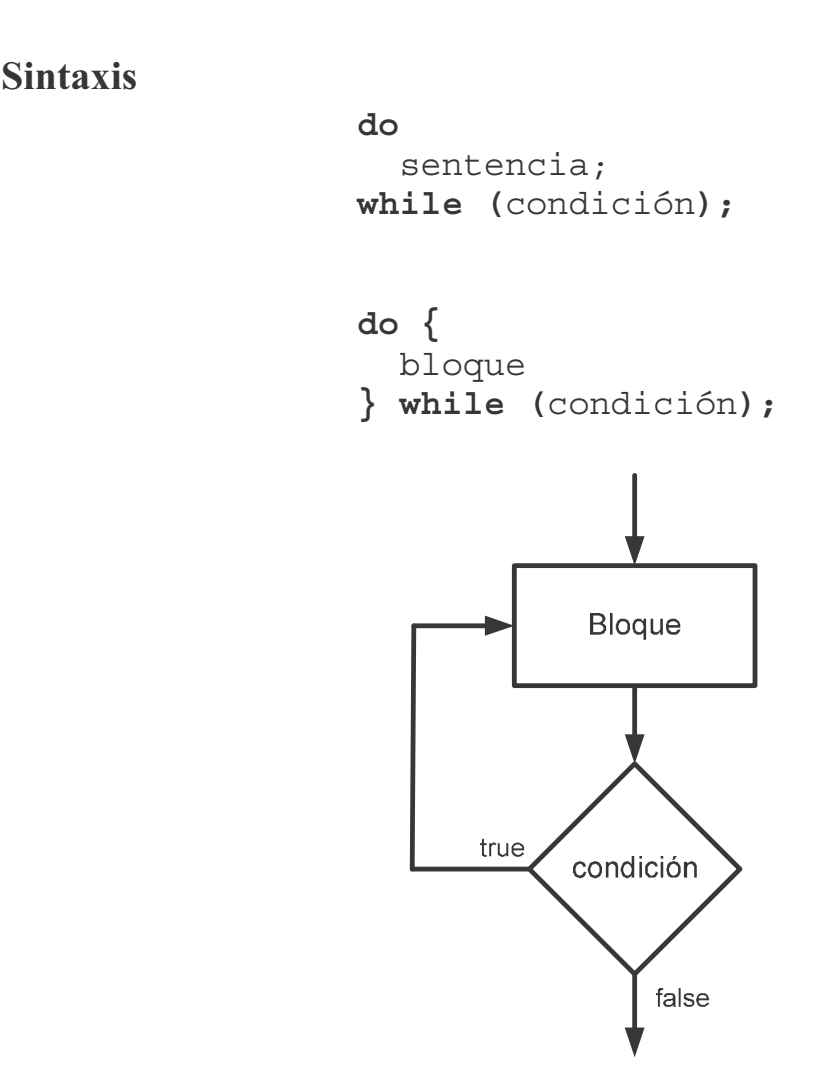

- El bloque de instrucciones se ejecuta, al menos, una vez.  $\bullet$
- El bucle do while resulta especialmente indicado para validar datos de entrada (comprobar que los valores de entrada obtenidos están dentro

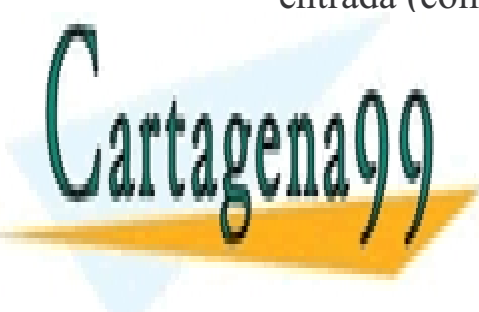

CLASES PARTICULARES, TUTORÍAS TÉCNICAS ONLINE LLAMA O ENVÍA WHATSAPP: 689 45 44 70

ONLINE PRIVATE LESSONS FOR SCIENCE STUDENTS CALL OR WHATSAPP:689 45 44 70

© Fernando Berzal

www.cartagena99.com no se hace responsable de la información contenida en el presente documento en virtud al Artículo 17.1 de la Ley de Servicios de la Sociedad de la Información y de Comercio Electrónico, de 11 de julio de 2002. Si la información contenida en el documento es ilícita o lesiona bienes o derechos de un tercero háganoslo saber y será retirada.

 $Jawa$ 

```
Ejemplo
Cálculo del factorial
comprobando el valor del dato de entrada
import javax.swing.JOptionPane;
public class FactorialDoWhile
  public static void main (String args [] )
    long n;
    do \{n = \text{leerEntero}(0, 20);
    } while ((n<0) | (n>20) ;
    mostrarMensaje ( "f("+n+") = " + factorial(n));System.exit(0);
  \{private static long factorial (long n)
    long i;
    long factorial = 1;for (i=1; i<=n; i++) {
        factorial * = i:
    return factorial;
  \}private static int leerEntero (int min, int max)
    String entrada = JOptionPane.showInputDialog
                      ( "Introduzca un valor entero"
                      + " (entre "+min+" y "+max+") :" );
    return Integer.parseInt(entrada);
  J
             CLASES PARTICULARES, TUTORÍAS TÉCNICAS ONLINE
             LLAMA O ENVÍA WHATSAPP: 689 45 44 70
             ONLINE PRIVATE LESSONS FOR SCIENCE STUDENTS
             CALL OR WHATSAPP:689 45 44 70
```
www.cartagena99.com no se hace responsable de la información contenida en el presente documento en virtud al Artículo 17.1 de la Ley de Servicios de la Sociedad de la Información y de Comercio Electrónico, de 11 de julio de 2002. Si la información contenida en el documento es ilícita o lesiona bienes o derechos de un tercero háganoslo saber y será retirada.

O Fernando Berzal

 $\overline{\phantom{a}}$ Java

```
Ejemplo
Cálculo de la raíz cuadrada de un número
import javax.swing.JOptionPane;
public class Sqrt
  public static void main (String args [] )
    double n:
    do \{n = leerReal ("Introduzca un número positivo");
    \} while (n<0);
    mostrarMensaje ("La raíz cuadrada de "+n
                   + " es aproximadamente "+raiz(n));
    System.exit(0);ļ
  private static double raiz (double n)
                  // Raíz cuadrada del número
    double r;
    double prev; // Aproximación previa de la raíz
    r = n/2;
    do \{prev = r;r = (r+n/r)/2;\} while (Math.abs(r-prev) > 1e-6);
    return r;
  \}private static double leerReal (String mensaje)
  \{String entrada;
    entrada = JOptionPane.showInputDialog(mensaje);return Double.parseDouble(entrada);
  \mathfrak{r}CLASES PARTICULARES, TUTORÍAS TÉCNICAS ONLINE
             LLAMA O ENVÍA WHATSAPP: 689 45 44 70
             ONLINE PRIVATE LESSONS FOR SCIENCE STUDENTS
             CALL OR WHATSAPP:689 45 44 70
```
www.cartagena99.com no se hace responsable de la información contenida en el presente documento en virtud al Artículo 17.1 de la Ley de Servicios de la Sociedad de la Información y de Comercio Electrónico, de 11 de julio de 2002. Si la información contenida en el documento es ilícita o lesiona bienes o derechos de un tercero háganoslo saber y será retirada.

© Fernando Berzal

 $\overline{\phantom{a}}$ Java
#### Bucles anidados

Los bucles también se pueden anidar:

```
for (i=0; i<N;i++) {
    for (j=0; j<N; j++) {
        printf("8d, 8d) "i, j);
    \}\}
```
genera como resultado:

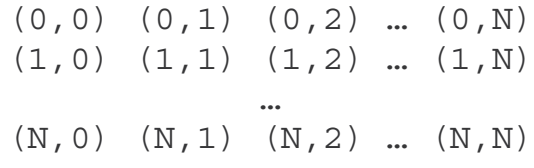

Ejemplo

```
int n.i.k:õ
n = 0; \frac{1}{\sqrt{2\pi}}for (i=1; i<=2; i++) \{ // Paso 2
      for (k=5; k>=1; k==2) { // Paso 3
           n = n + i + k; // Paso 4
      \{\} ) and \{\} \{\} \{ Paso 5
\{\} Paso 6
m and the contract of the contract of the contract of the contract of the contract of the contract of the contract of the contract of the contract of the contract of the contract of the contract of the contract of the cont
```
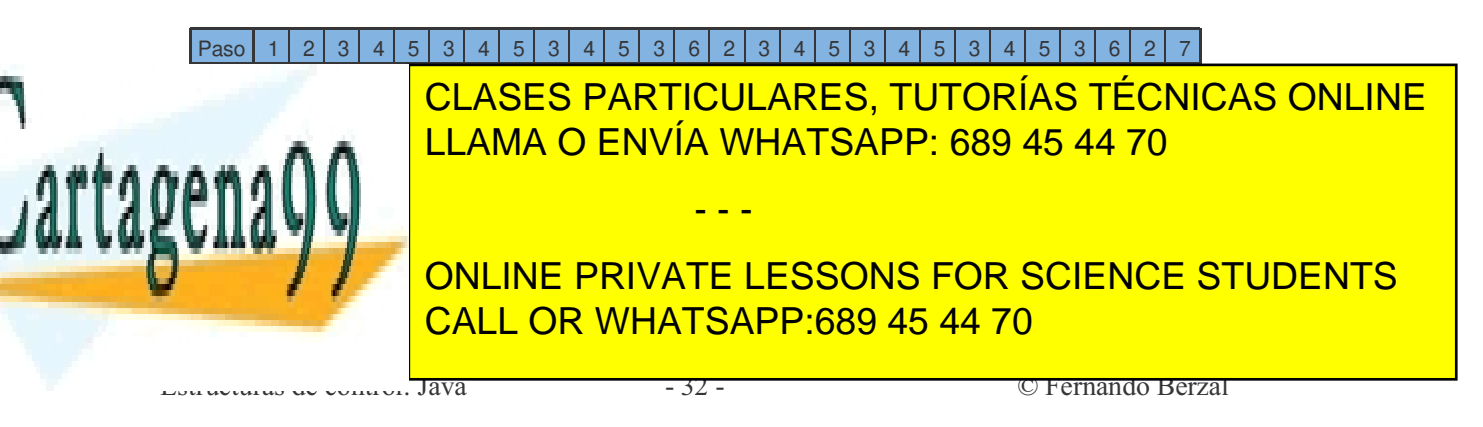

## Cuestiones de estilo

Escribimos código para que lo puedan leer otras personas, no sólo para que lo traduzca el compilador.

### Identificadores

« Los identificadores deben ser descriptivos

 $\beta$  p, i, s... precio, izquierda, suma...

 $\frac{1}{9}$  En ocasiones, se permite el uso de nombres cortos para variables locales cuyo significado es evidente (p.ej. bucles controlados por contador)

> for (elemento=0; elemento<N; elemento++ )... for  $(i=0; i< N; i++)$  ...

### Constantes

 $\frac{1}{4}$  Se considera una mala costumbre incluir literales de tipo numérico ("números mágicos") en medio del código. Se prefiere la definición de constantes simbólicas (con final).

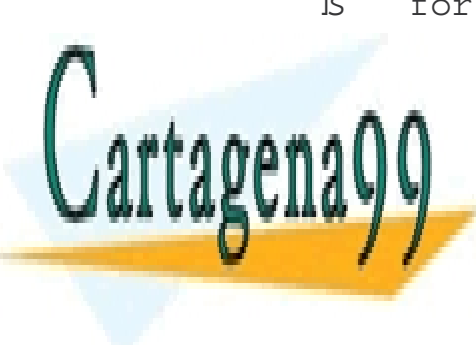

 $\beta$  for  $(i=0; i<79; i++)$  ...

<sub>■ ∂</sub> <mark>LLAMA O ENVÍA WHATSAPP: 689 45 44 70</mark> CLASES PARTICULARES, TUTORÍAS TÉCNICAS ONLINE - - - ONLINE PRIVATE LESSONS FOR SCIENCE STUDENTS CALL OR WHATSAPP:689 45 44 70

 $\frac{1}{2}$ ava $\frac{1}{2}$ ava $\frac{1}{2}$  =  $\frac{33}{2}$  =  $\frac{1}{2}$ 

Expresiones

 $\sigma$  *Expresiones booleanas:* Es aconsejable escribirlas como se dirían en voz alta.

ß if ( ! (bloque<actual) ) ...  $if (bloque >= actual ) ...$ 

« *Expresiones complejas:* Es aconsejable dividirlas para mejorar su legibilidad

```
\beta x += (xp = (2*k< (n-m) ? c+k: d-k ));
    if (2*k < n-m)xp = c+ke<sup>1se</sup>
       xo = d-kx += xp;
    max = (a > b) ? a : b;
```
### Comentarios

<p>\n<sup>⁹</sup>  Comentarios description: Los commentarios deben comunicar algo.\n</p> Jamás se utilizarán para "parafrasear" el código y repetir lo que es ohvio.

```
\beta i++; \prime * Incrementa el contador */
```
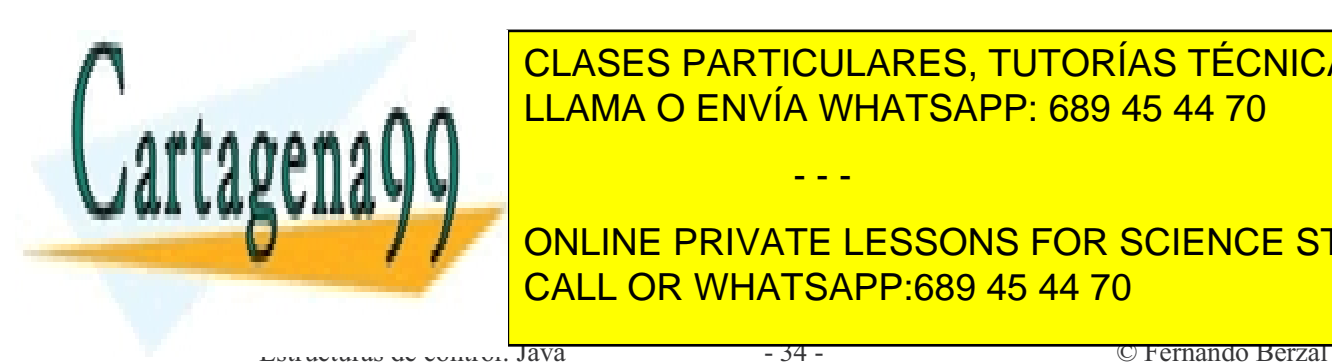

LLAMA O ENVÍA WHATSAPP: 689 45 44 70 º±Æ ¯·"ðÂ ·‰"Â ·ıı˜ ÚÚÚ CLASES PARTICULARES, TUTORÍAS TÉCNICAS ONLINE - - - ONLINE PRIVATE LESSONS FOR SCIENCE STUDENTS

CALL OR WHATSAPP:689 45 44 70

### Estructuras de control

 $q$  Sangrías:

Conviene utilizar espacios en blanco o separadores para delimitar el ámbito de las estructuras de control de nuestros programas.

- $\sigma$  Lineas en blanco: Para delimitar claramente los distintos bloques de código en nuestros programas dejaremos líneas en blanco entre ellos.
- $\alpha$  Salvo en la cabecera de los bucles for, sólo incluiremos una sentencia por línea de código.
- $\frac{9}{9}$  Sean cuales sean las convenciones utilizadas al escribir código (p.e.. uso de sangrías y llaves), hay que ser consistente en su utilización.

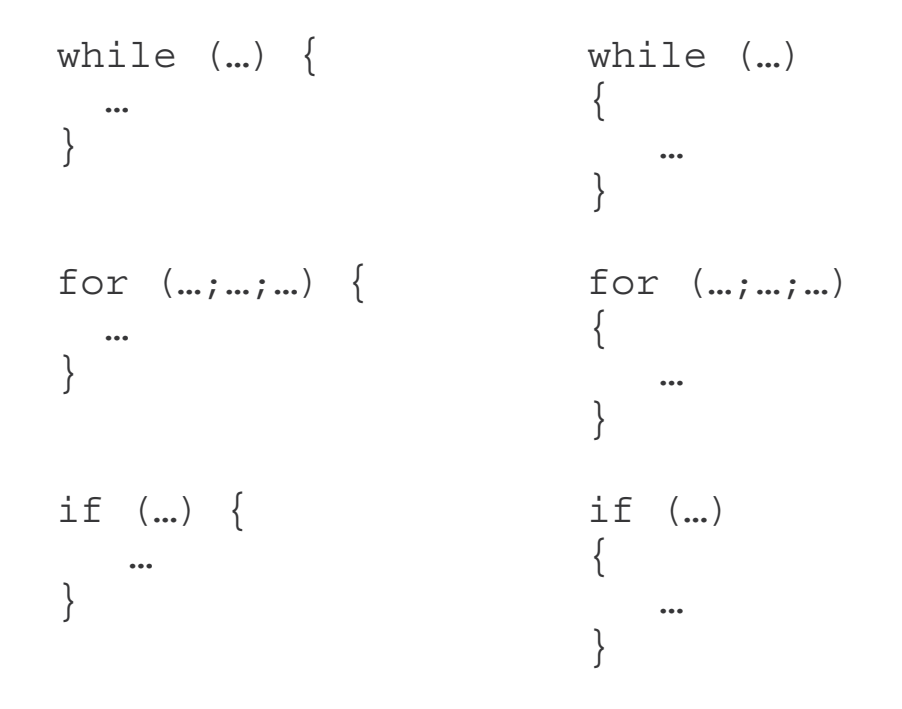

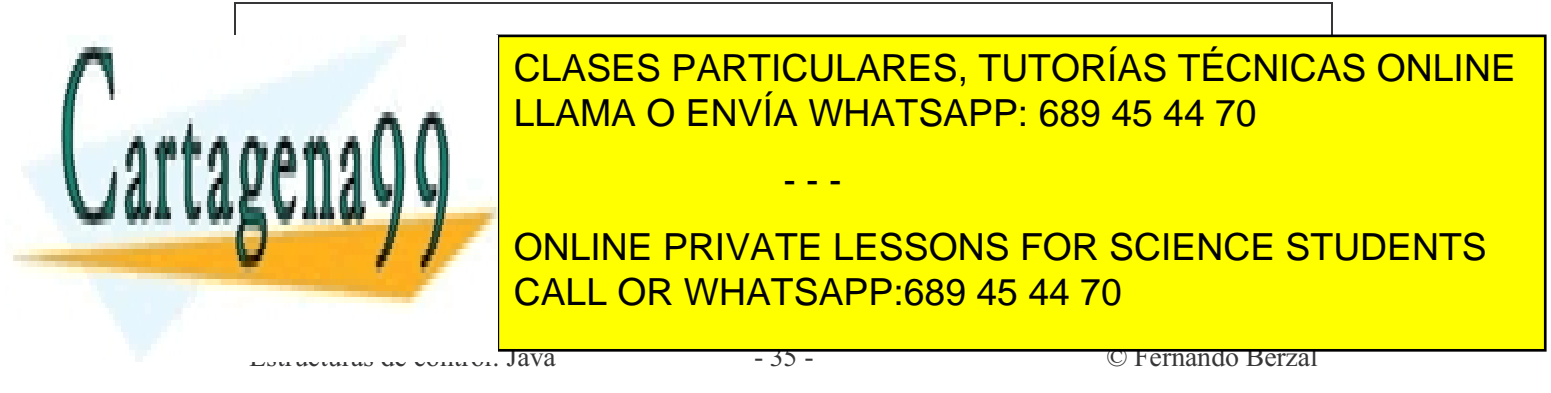

# *Estructuras de control Relación de ejercicios*

1. ¿Cuántas veces se ejecutaría el cuerpo de los siguientes bucles for?

for  $(i=1; i<10; i++)$  ... for  $(i=30; i>1; i=2)$  ... for  $(i=30; i<1; i+=2)$  ... for  $(i=0; i<30; i+=4)$  ...

2. Ejecute paso a paso el siguiente bucle:

c = 5; for (a=1; a<5; a++) c = c – 1;

3. Escriba un programa que lea una serie de N datos y nos muestre: el número de datos introducidos, la suma de los valores de los datos, la media del conjunto de datos, el máximo, el mínimo, la varianza y la desviación típica.

> PISTA: La varianza se puede calcular a partir de la suma de los cuadrados de los datos.

- 4. Diseñe un programa que lea los coeficientes de una ecuación de segundo grado  $ax^2+bx+c=0$  y calcule sus dos soluciones. El programa debe responder de forma adecuada para cualquier caso que se pueda presentar.
- Diseñe un programa que lea los coeficientes de un sistema de dos ecuaciones

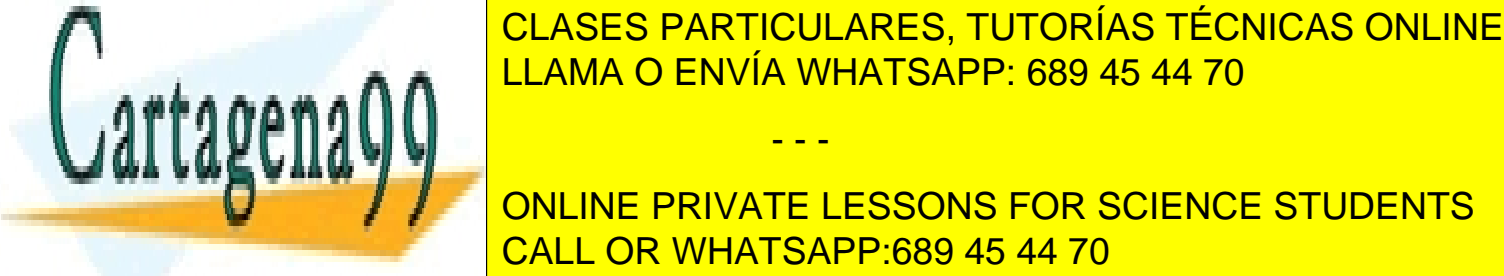

 + = *dx ey f*  $+$   $+$ *ax by c* - - - ONLINE PRIVATE LESSONS FOR SCIENCE STUDENTS CALL OR WHATSAPP:689 45 44 70

- 6. Dada una medida de tiempo expresada en horas, minutos y segundos con valores arbitrarios, elabore un programa que transforme dicha medida en una expresión correcta. Por ejemplo, dada la medida *3h 118m 195s*, el programa deberá obtener como resultado *5h 1m 15s*. Realice el programa sin utilizar los operadores de división entera (/ y %).
- 7. Escriba un programa en C que nos calcule el cambio que debe dar la caja de un supermercado: Dado un precio y una cantidad de dinero, el programa nos dirá cuántas monedas deben darse como cambio de tal forma que el número total de monedas sea mínimo. Realice el programa sin utilizar los operadores de división entera  $\left(\frac{1}{9}\right)$  %).
- 8. Implemente un programa que lea un número decimal y lo muestre en pantalla en hexadecimal (base 16). El cambio de base se realiza mediante divisiones sucesivas por 16 en las cuales los restos determinan los dígitos hexadecimales del número según la siguiente correspondencia:

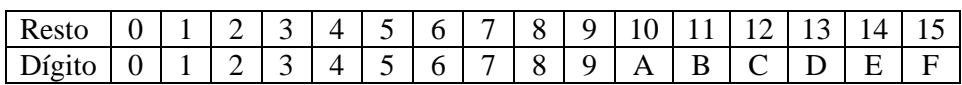

Por ejemplo:

 $65029$  | 16  $54064$  | 16  $0$  254 | 16  $\frac{14}{15}$  $65029|_{10} = FE05|_{16}$ 

9. Escriba una función (un método) que obtenga la letra del DNI a partir del número. Para ello debe obtener el resto de dividir el número entre 23. La letra asociada al número vendrá dada por este resto en función de la siguiente tabla:

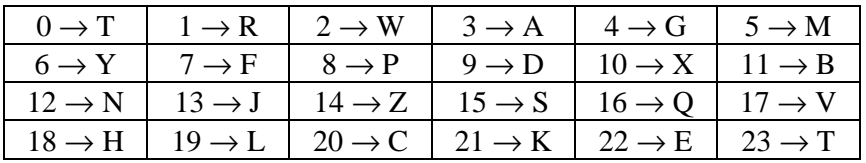

10. Escriba una función que, a partir de los dígitos de un ISBN, calcule el carácter

- - -

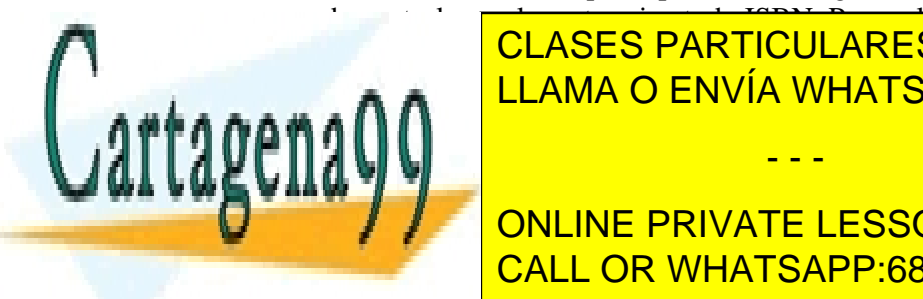

de control con el que termina todo ISBN. Para calcular el carácter de control, CLASES PARTICULARES, TUTORÍAS TÉCNICAS ONLINE gue ocupa la posición 1), sumar los restos el resto de la posición de la resto de la resto de la resto de la r dividir por 11. El resultado será el carácter de control, teniendo en cuenta que el

> ONLINE PRIVATE LESSONS FOR SCIENCE STUDENTS CALL OR WHATSAPP:689 45 44 70

11. Implemente un programa que calcule la suma de los 100 primeros términos de las siguientes sucesiones:

$$
a_n = a_{n-1} + n
$$

$$
a_n = \frac{a_{n-1}}{n}
$$

$$
a_n = (-1)^n \frac{n^2 - 1}{2n + 1}
$$

12. Realice un programa que calcule los valores de la función:

$$
f(x, y) = \frac{\sqrt{x}}{y^2 - 1}
$$

para los valores de *(x,y)* con *x=-50,-48…0…48,50* e *y=-40,-39…0…39,40*

- 13. Implemente funciones que nos permitan calcular  $x^n$ ,  $n! \, y \begin{bmatrix} n \\ m \end{bmatrix}$  $\overline{1}$  $\lambda$ ╽ l ſ *m n*
- 14. Escriba un programa que muestre en pantalla todos los números primos entre 1 y n, donde n es un número positivo que recibe el programa como parámetro.
- 15. Escriba una función que, dados dos números enteros, nos diga si cualquiera de ellos divide o no al otro.
- 16. Implemente un programa que calcule los divisores de un número entero.
- 17. Implemente una función que nos devuelva el máximo común divisor de dos números enteros.
- 18. Implemente una función que nos devuelva el mínimo común múltiplo de dos números enteros.
- 19. Diseñe e implemente un programa que realice la descomposición en números primos de un número entero.
- 20. Escriba un programa que lea números enteros hasta que se introduzcan 10 números o se introduzca un valor negativo. El programa mostrará entonces el valor medio de los números introducidos (sin contar el número negativo en caso de que éste se haya indicado).
- 21. Implemente una función que nos diga si un número ha conseguido o no el reintegro en el sorteo de la ONCE. Un número de cinco cifras consigue el reintegro si su primera o última cifra coincide con la primera o última cifra del

- - -

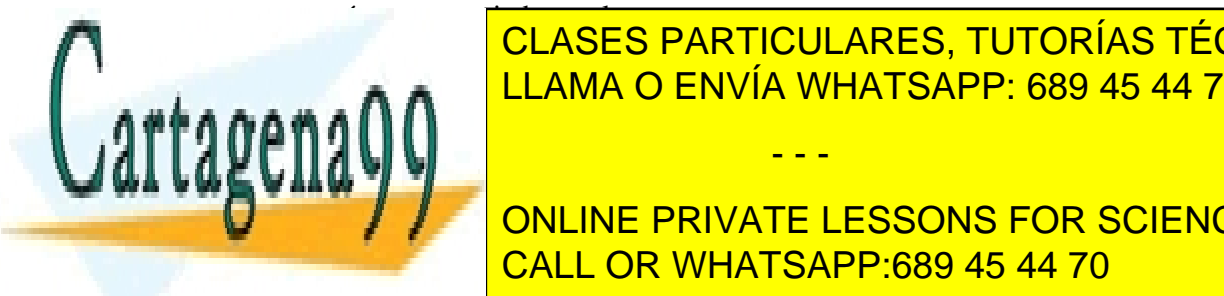

22. Diseñe un <mark>LLAMA O ENVÍA WHATSAPP: 689 45 44 70.</mark> El programa para jugar a la programa entre 1990. El programa irá dando pistas al jugador indicándole si el número introducido por el jugador CLASES PARTICULARES, TUTORÍAS TÉCNICAS ONLINE

cuando el jugador adivina el número o decide terminar de jugar (por ejemplo, **Education 2018 Inc. 2018 PRIVATE LESSONS FOR SCIENCE STUDENTS** CALL OR WHATSAPP:689 45 44 70

- 23. Amplíe el programa del ejercicio anterior permitiendo que el jugador juegue tantas veces como desee. El programa deberá mantener las estadísticas del jugador y mostrárselas al final de cada partida (número medio de intentos para adivinar el número, número de veces que el jugador abandona, mejor partida y peor partida).
- 24. Aplicar el método de Newton-Raphson a los siguientes problemas:
	- a. Calcular la raíz cuadrada de un número.
	- b. Calcular la raíz cúbica de un número.
	- c. Calcular la raíz n-ésima de un número

El método de Newton-Raphson en un método general para la obtención de los ceros de una función. Para ello se van generando los términos de la sucesión

$$
x_{n+1} = x_i - \frac{f(x_i)}{f'(x_i)}
$$

donde *f(x)* es la función cuyo cero deseamos obtener y *f'(x)* es la derivada de la función. Por ejemplo, para calcular la raíz cuadrada de un número *n*, hemos de obtener un cero de la función  $f(x) = x^2 - n$ 

Partiendo de un valor inicial x0 cualquiera, se van generando términos de la sucesión hasta que la diferencia entre dos términos consecutivos de la sucesión sea inferior a una precisión especificada de antemano (p.ej.  $10^{-6}$ ).

- 25. Uso y manipulación de fechas:
	- a. Diseñe una clase para representar fechas.
	- b. Escriba un método estático que nos diga el número de días de un mes (¡ojo con los años bisiestos!).
	- c. Añada a su clase un método que nos indique el número de días del mes al que pertenece la fecha.
	- d. Incluya, en su clase Fecha, un método que nos diga el número de días que hay desde una fecha determinada hasta otra.
	- e. Implemente un método que nos diga el día de la semana correspondiente a una fecha concreta (p.ej. el 1 de diciembre de 2004 fue miércoles).

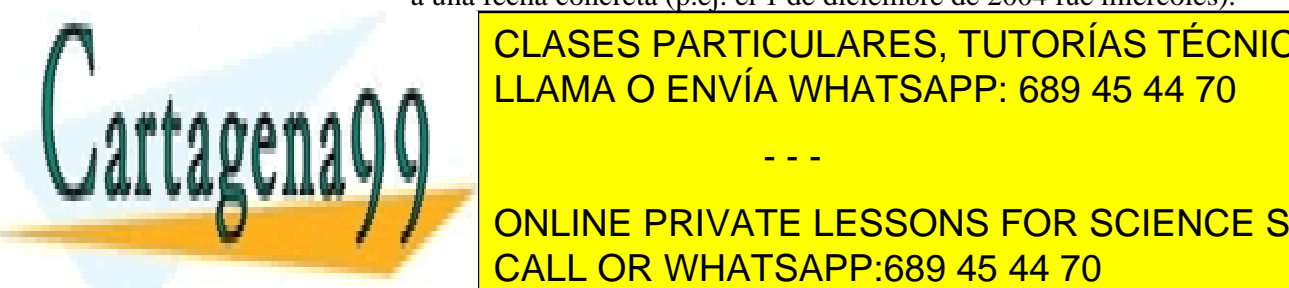

 $\frac{66}{11.11116}$   $\frac{65}{11.11116}$   $\frac{65}{11.11116}$   $\frac{65}{11.11116}$   $\frac{65}{11.11116}$   $\frac{65}{11.11116}$ notamiento funcionamiento de todos los programas correctos los programas con varios los programas con varios l CLASES PARTICULARES, TUTORÍAS TÉCNICAS ONLINE LLAMA O ENVÍA WHATSAPP: 689 45 44 70 - - -

**Except PRIVATE LESSONS FOR SCIENCE STUDENTS** CALL OR WHATSAPP:689 45 44 70

### *Vectores y matrices*

### **Arrays**

Declaración Creación Acceso a los elementos de un array Manipulación de vectores y matrices

### **Algoritmos de ordenación**

Ordenación por selección Ordenación por inserción Ordenación por intercambio directo (método de la burbuja) Ordenación rápida (QuickSort)

### **Algoritmos de búsqueda**

Búsqueda lineal Búsqueda binaria

### **Apéndice: Cadenas de caracteres**

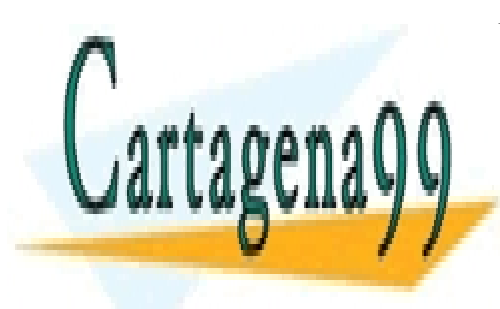

CLASES PARTICULARES, TUTORÍAS TÉCNICAS ONLINE LLAMA O ENVÍA WHATSAPP: 689 45 44 70

Vectores y matrices - Java - 0 - © Fernando Berzal CALL OR WHATSAPP:689 45 44 70 ONLINE PRIVATE LESSONS FOR SCIENCE STUDENTS

www.cartagena99.com no se hace responsable de la información contenida en el presente documento en virtud al Artículo 17.1 de la Ley de Servicios de la Sociedad de la Información y de Comercio Electrónico, de 11 de julio de 2002. Si la información contenida en el documento es ilícita o lesiona bienes o derechos de un tercero háganoslo saber y será retirada.

*Arrays*

Un array es una estructura de datos que contiene una colección de datos del mismo tipo

### *Ejemplos*

Temperaturas mínimas de los últimos treinta días

Valor de las acciones de una empresa durante la última semana

…

### *Propiedades de los arrays*

- Los arrays se utilizan como **contenedores** para almacenar datos relacionados (en vez de declarar variables por separado para cada uno de los elementos del array).
- Todos los **datos** incluidos en el array son **del mismo tipo**. Se pueden crear arrays de enteros de tipo int o de reales de tipo float, pero en un mismo array no se pueden mezclar datos de tipo int y datos de tipo float.
- El tamaño del array se establece cuando se crea el array (con el operador new, igual que cualquier otro objeto).
- A los elementos del array se accederá a través de la posición que ocupan dentro del conjunto de elementos del array.

- - -

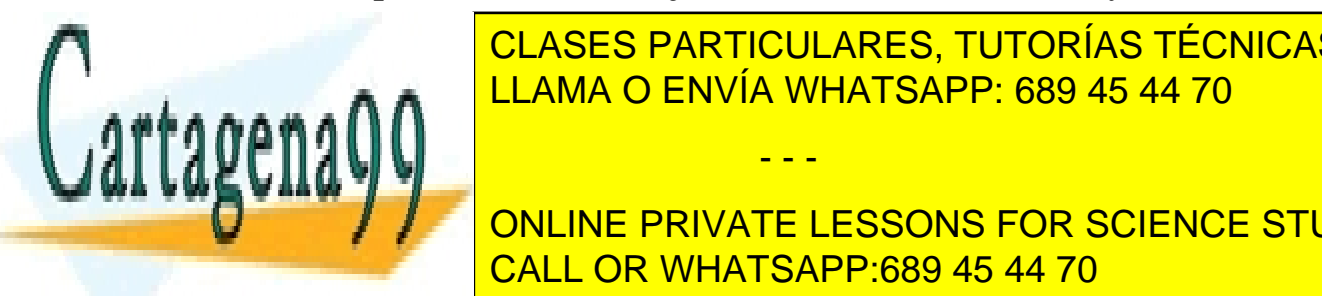

CLASES PARTICULARES, TUTORÍAS TÉCNICAS ONLINE LLAMA O ENVÍA WHATSAPP: 689 45 44 70

Vectores - JavaSchule - JavaSchule - JavaSchule - JavaSchule - 1 - Ostalista - 1 - Ostalista - 1 - Ostalista -Los arrays bidimensionales se conocen con el nombre de **matrices**. ONLINE PRIVATE LESSONS FOR SCIENCE STUDENTS

## *Declaración*

Para declarar un array, se utilizan corchetes para indicar que se trata de un array y no de una simple variable del tipo especificado.

*Vector (array unidimensional):*

tipo identificador[];

o bien

tipo[] identificador;

donde

tipo es el tipo de dato de los elementos del vector

identificador es el identificador de la variable.

*Matriz (array bidimensional):*

tipo identificador[][];

o bien

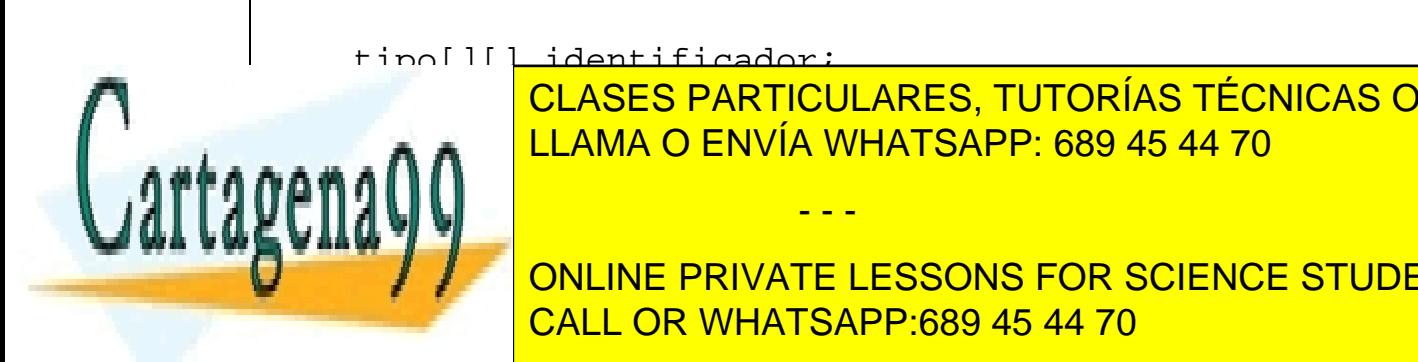

CLASES PARTICULARES, TUTORÍAS TÉCNICAS ONLINE LLAMA O ENVÍA WHATSAPP: 689 45 44 70

Vectores y matrices - Java - 2 - © Fernando Berzal CALL OR WHATSAPP:689 45 44 70  $t_{\text{non-1}}$ ONLINE PRIVATE LESSONS FOR SCIENCE STUDENTS

www.cartagena99.com no se hace responsable de la información contenida en el presente documento en virtud al Artículo 17.1 de la Ley de Servicios de la Sociedad de la Información y de Comercio Electrónico, de 11 de julio de 2002. Si la información contenida en el documento es ilícita o lesiona bienes o derechos de un tercero háganoslo saber y será retirada.

## *Creación*

Los arrays se crean con el operador new.

*Vector (array unidimensional):*

```
vector = new tip of elements];
```
Entre corchetes se indica el tamaño del vector.

tipo debe coincidir con el tipo con el que se haya declarado el vector.

vector debe ser una variable declarada como tipo[]

*Ejemplos*  $float[]$  notas = new  $float[ALUMNOS]$ ;  $int[]$  temperaturas = new  $int[7]$ ;

*Matriz (array bidimensional):*

 $matrix = new tipo[files][columns];$ 

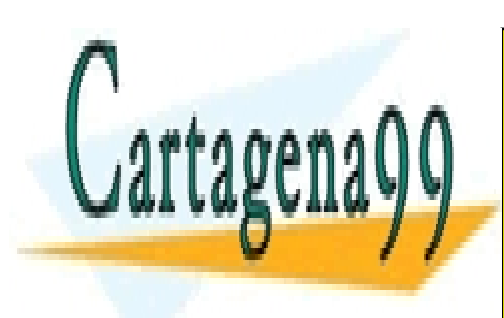

*Ejemplo* LLAMA O ENVÍA WHATSAPP: 689 45 44 70 CLASES PARTICULARES, TUTORÍAS TÉCNICAS ONLINE

Vectores y matrices - Java - 3 - © Fernando Berzal CALL OR WHATSAPP:689 45 44 70 interaturas energias energias energias energias energias energias energias en el antigo de la proporcional de ONLINE PRIVATE LESSONS FOR SCIENCE STUDENTS

www.cartagena99.com no se hace responsable de la información contenida en el presente documento en virtud al Artículo 17.1 de la Ley de Servicios de la Sociedad de la Información y de Comercio Electrónico, de 11 de julio de 2002. Si la información contenida en el documento es ilícita o lesiona bienes o derechos de un tercero háganoslo saber y será retirada.

## *Uso*

### Para acceder a los elementos de un array, utilizamos índices (para indicar la posición del elemento dentro del array)

*Vector (array unidimensional):*

vector[índice]

- En Java, el índice de la primera componente de un vector es siempre 0.
- El tamaño del array puede obtenerse utilizando la propiedad vector.length
- Por tanto, el índice de la última componente es vector.length-1

*Ejemplo*  $float[]$  notas = new  $float[3]$ ;

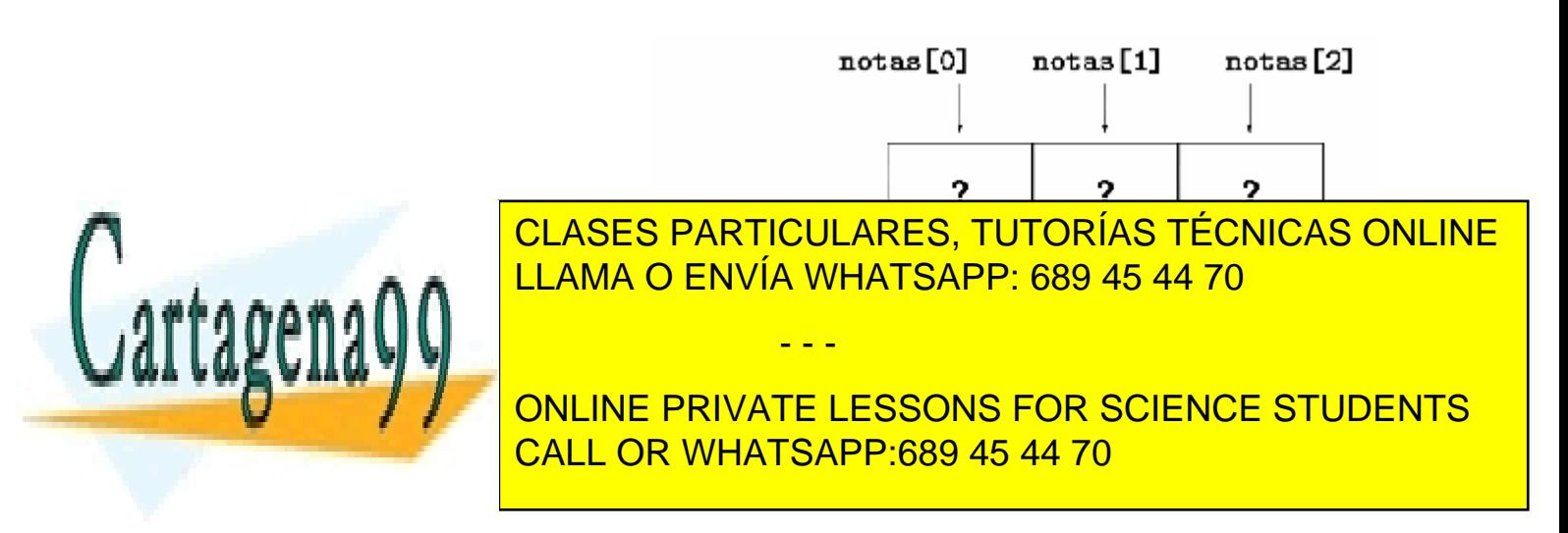

*Matriz (array bidimensional):*

```
matriz[índice1][índice2]
```
Una matriz, en realidad, es un vector de vectores:

- En Java, el índice de la primera componente de un vector es siempre 0, por lo que matriz[0][0] será el primer elemento de la matriz.
- El tamaño del array puede obtenerse utilizando la propiedad array.length:
	- ß matriz.length nos da el número de filas
	- matriz[0].length nos da el número de columnas
- Por tanto, el último elemento de la matriz es matriz[matriz.length-1][matriz[0].length-1]

*Inicialización en la declaración* Podemos asignarle un valor inicial a los elementos de un array en la propia declaración

int vector[] =  $\{1, 2, 3, 5, 7\}$ ;

 $\frac{1}{2}$  mt matrix  $\frac{1}{2}$  ,  $\frac{1}{2}$  ,  $\frac{1}{2}$  ,  $\frac{1}{2}$  ,  $\frac{1}{2}$  ,  $\frac{1}{2}$  ,  $\frac{1}{2}$  ,  $\frac{1}{2}$  ,  $\frac{1}{2}$  ,  $\frac{1}{2}$  ,  $\frac{1}{2}$  ,  $\frac{1}{2}$  ,  $\frac{1}{2}$  ,  $\frac{1}{2}$  ,  $\frac{1}{2}$  ,  $\frac{1}{2}$  ,  $\frac{1}{2}$ EL LAMA O ENVÍA WHATSAPP: 689 45 44 70 CLASES PARTICULARES, TUTORÍAS TÉCNICAS ONLINE

Vectores - JavaSchule - JavaSchule - JavaSchule - JavaSchule - Starting - Starting - JavaSchule - JavaSchule -ONLINE PRIVATE LESSONS FOR SCIENCE STUDENTS

www.cartagena99.com no se hace responsable de la información contenida en el presente documento en virtud al Artículo 17.1 de la Ley de Servicios de la Sociedad de la Información y de Comercio Electrónico, de 11 de julio de 2002. Si la información contenida en el documento es ilícita o lesiona bienes o derechos de un tercero háganoslo saber y será retirada.

# *Manipulación de vectores y matrices*

Las operaciones se realizan componente a componente

*Ejemplo*: Suma de los elementos de un vector

```
static float media (float datos[])
{
  int i;
   int n = datos.length;
  float suma = 0;for (i=0; i \le n; i++)suma = suma + datos[i];
   return suma/n;
}
```
No es necesario utilizar todos los elementos de un vector, por lo que, al trabajar con ellos, se puede utilizar una variable entera adicional que nos indique el número de datos que realmente estamos utilizando:

El tamaño del vector nos dice cuánta memoria se ha reservado para almacenar datos del mismo tipo, no cuántos datos del mismo tipo tenemos realmente en el vector.

*Ejemplo*: Suma de los n primeros elementos de un vector

```
static float media (float datos[], int n)
{
   int i;
\frac{1}{\sqrt{2}}
```
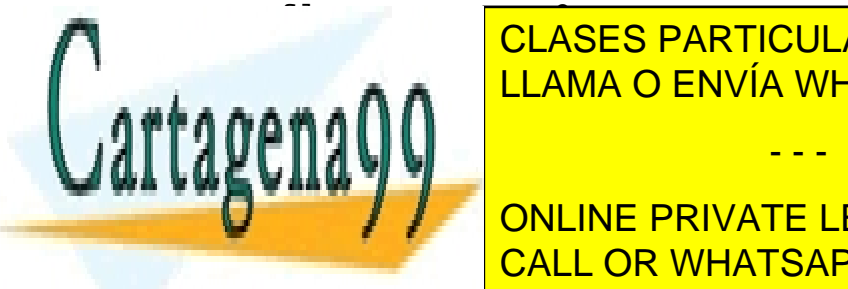

<u>For a set of LLAMA O ENVÍA WHATSAPP: 689 45 44 70</u> CLASES PARTICULARES, TUTORÍAS TÉCNICAS ONLINE

Vectores - JavaSchule - JavaSchule - <mark>CALL OR WHATSAPP:689 45 44 70</mark> -  $\sim$  0 -  $\sim$ ONLINE PRIVATE LESSONS FOR SCIENCE STUDENTS

www.cartagena99.com no se hace responsable de la información contenida en el presente documento en virtud al Artículo 17.1 de la Ley de Servicios de la Sociedad de la Información y de Comercio Electrónico, de 11 de julio de 2002. Si la información contenida en el documento es ilícita o lesiona bienes o derechos de un tercero háganoslo saber y será retirada.

### **Ejemplo**

```
public class Vectores
{
  public static void main (String[] args) 
  \{int pares[] = \{2, 4, 6, 8, 10 \};
    int impares[] = { 1, 3, 5, 7, 9 };
    mostrarVector(pares);
    System.out.println("MEDIA="+media(pares));
    mostrarVector(impares);
    System.out.println("MEDIA="+media(impares));
  }
  static void mostrarVector (int datos[])
  \{int i;
    for (i=0; i<datos.length; i++) System.out.println(datos[i]);
   }
  static float media (int datos[])
  \{int i;
    int n = datos.length;
    int suma = 0;for (i=0; i<n; i++)suma = suma + datos\{i\};
```
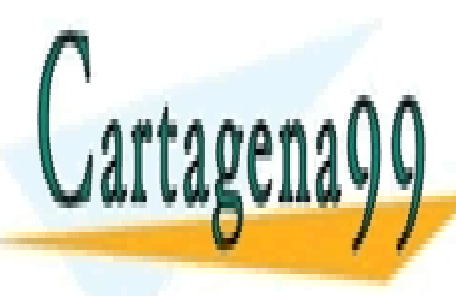

**ECLASES PARTICULARES, TUTORÍAS TÉCNICAS ONLINE** LLAMA O ENVÍA WHATSAPP: 689 45 44 70

Vectores y matrices - Java - 7 - © Fernando Berzal CALL OR WHATSAPP:689 45 44 70 ONLINE PRIVATE LESSONS FOR SCIENCE STUDENTS

www.cartagena99.com no se hace responsable de la información contenida en el presente documento en virtud al Artículo 17.1 de la Ley de Servicios de la Sociedad de la Información y de Comercio Electrónico, de 11 de julio de 2002. Si la información contenida en el documento es ilícita o lesiona bienes o derechos de un tercero háganoslo saber y será retirada.

```
static int[] leerVector (int datos)
\{int i;
  int[] vector = new int[data];
  for (i=0; i<datos; i++)
      vector[i] = leerValue();return vector;
 }
```
### IMPORTANTE:

Cuando se pasa un array como parámetro, se copia una referencia al array y no el conjunto de valores en sí.

Por tanto, tenemos que tener cuidado con los efectos colaterales que se producen si, dentro de un módulo, modificamos un vector que recibimos como parámetro.

*Ejemplo* El siguiente método lee los elementos de un vector ya creado

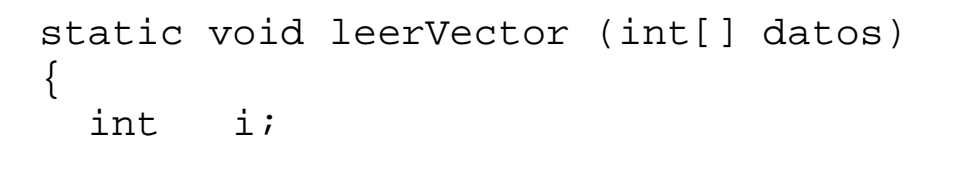

for  $(i=0; i<$ datos.length;  $i++)$ datos[i] = leerValor();

> } CLASES PARTICULARES, TUTORÍAS TÉCNICAS ONLINE LLAMA O ENVÍA WHATSAPP: 689 45 44 70

Vectores y matrices - Java - 8 - © Fernando Berzal CALL OR WHATSAPP:689 45 44 70 ONLINE PRIVATE LESSONS FOR SCIENCE STUDENTS

www.cartagena99.com no se hace responsable de la información contenida en el presente documento en virtud al Artículo 17.1 de la Ley de Servicios de la Sociedad de la Información y de Comercio Electrónico, de 11 de julio de 2002. Si la información contenida en el documento es ilícita o lesiona bienes o derechos de un tercero háganoslo saber y será retirada.

### **Copia de arrays**

La siguiente asignación sólo copia las referencias, no crea un nuevo array:

```
int[] datos = pares;
```
Para copiar los elementos de un array, hemos de crear un nuevo array y copiar los elementos uno a uno

```
int[] datos = new int[pares.length];
for (i=0; i<sub>parses</sub>.length; i++)data[s[i] = parses[i]
```
También podemos utilizar una función predefinida en la biblioteca de clases estándar de Java:

System.arraycopy(from,fromIndex,to,toIndex,n);

```
int[] datos = new int[pares.length];
System.arraycopy(pares,0,datos,0,pares.length);
```
### EXTRA:

La biblioteca de clases de Java incluye una clase auxiliar llamada **java.util.Arrays** que incluye como métodos algunas de las tareas que se realizan más a menudo con vectores:

- Arrays.sort(v) ordena los elementos del vector.
- Arrays.equals(v1,v2) comprueba si dos vectores son iguales.

- - -

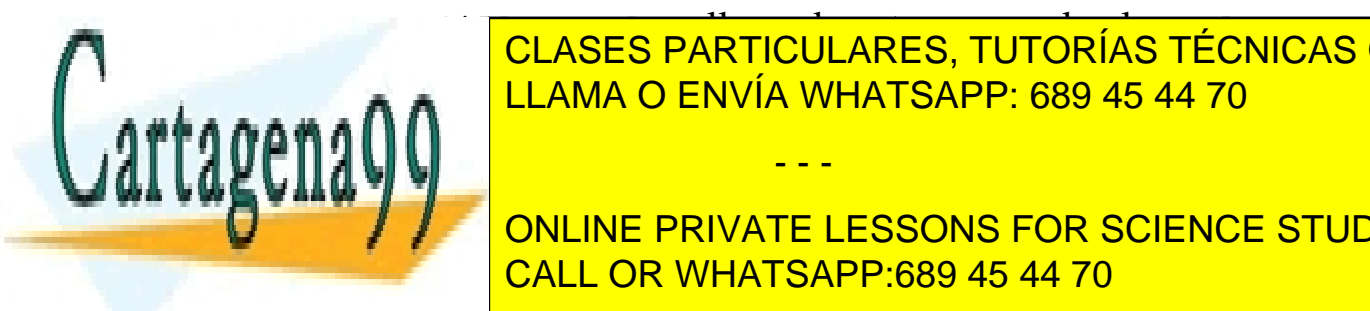

- Arrays.fill(v,val) rellena el vector v con el valor val. LLAMA O ENVÍA WHATSAPP: 689 45 44 70 CLASES PARTICULARES, TUTORÍAS TÉCNICAS ONLINE

Vectores y matrices - Java - 9 - © Fernando Berzal CALL OR WHATSAPP:689 45 44 70 **V ONLINE PRIVATE LESSONS FOR SCIENCE STUDENTS** 

### **Ejemplos**

Un programa que muestra los parámetros que le indicamos en la línea de comandos:

```
public class Eco
{
  public static void main(String args[])
  \{ int i;
    for (i=0; i<sub>args.length</sub>; i++)System.out.println(args[i]);
  }
}
```
Un método que muestra el contenido de una matriz:

```
public static void mostrarMatriz (double matriz[][])
\left\{ \right. int i,j; 
   int filas = matriz.length;
   int columnas = matriz[0].length;
   // Recorrido de las filas de la matriz
  for (i=0; i<filas; i++) {
       // Recorrido de las celdas de una fila
      for (j=0; j<columnas; j++) {
            System.out.println ( "matriz["+i+"]["+j+"]="
                                + matriz[i][j] );
```
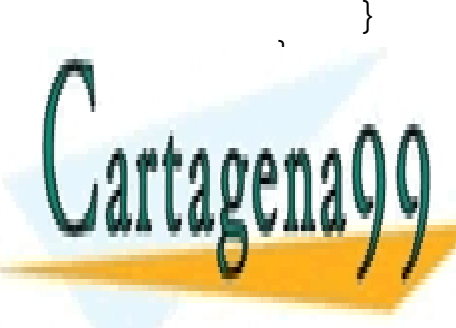

} CLASES PARTICULARES, TUTORÍAS TÉCNICAS ONLINE LLAMA O ENVÍA WHATSAPP: 689 45 44 70

Vectores - JavaSchule - JavaSchule - JavaSchule - JavaSchule - 10 - <mark>CALL OR WHATSAPP:689 45 44 70</mark> - 10 - 10 - 1 ONLINE PRIVATE LESSONS FOR SCIENCE STUDENTS

www.cartagena99.com no se hace responsable de la información contenida en el presente documento en virtud al Artículo 17.1 de la Ley de Servicios de la Sociedad de la Información y de Comercio Electrónico, de 11 de julio de 2002. Si la información contenida en el documento es ilícita o lesiona bienes o derechos de un tercero háganoslo saber y será retirada.

# *Algoritmos de ordenación*

*Ordenación por selección*

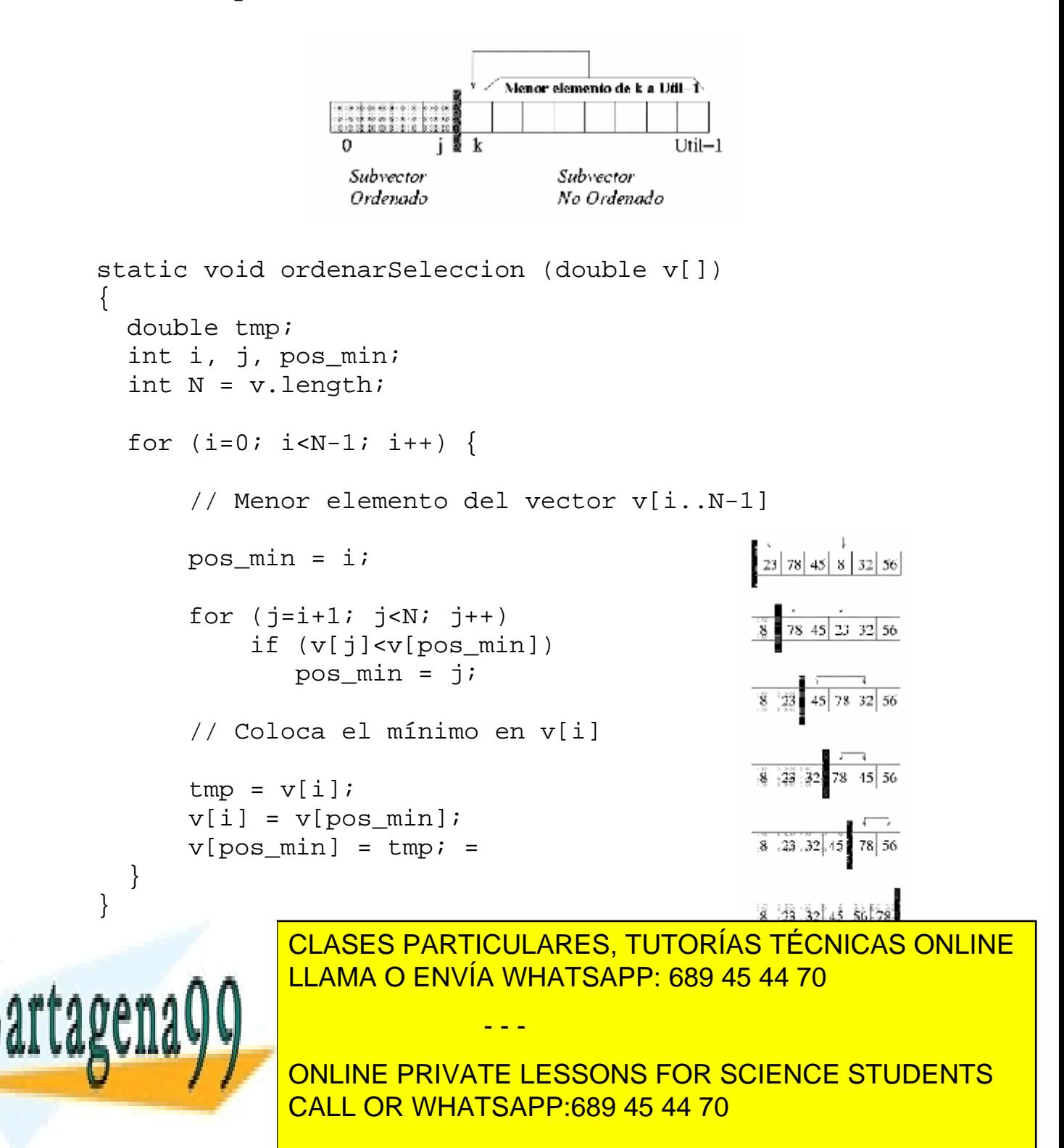

### *Ordenación por inserción*

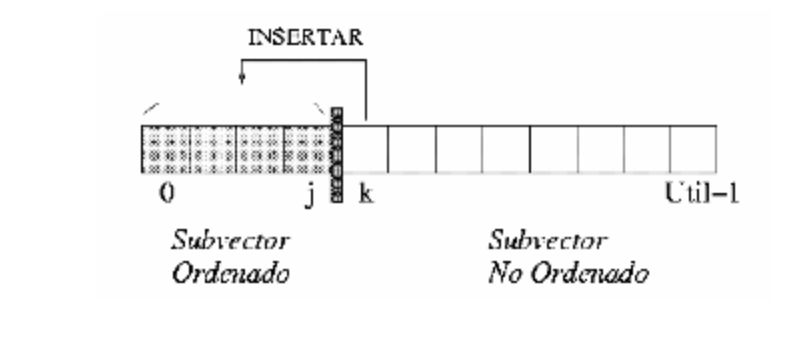

```
static void ordenarInsercion (double v[])
{
   double tmp;
   int i, j;
  int N = v.length;
  for (i=1; i < N; i++) {
      tmp = v[i];for (j=i; (j>0) && (tmp < v[j-1]); j--)v[j] = v[j-1];
      v[j] = \text{tmp};}
}
```
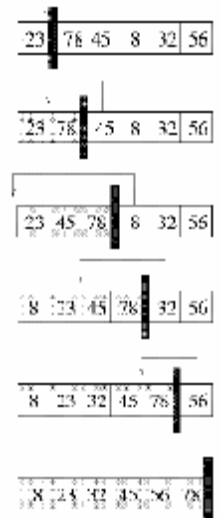

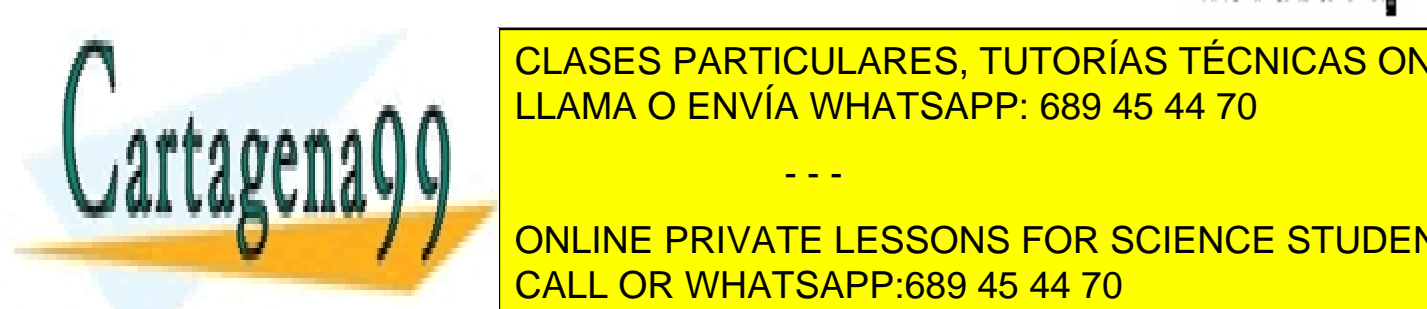

CLASES PARTICULARES, TUTORÍAS TÉCNICAS ONLINE LLAMA O ENVÍA WHATSAPP: 689 45 44 70

Vectores y matrices - Java - 12 - © Fernando Berzal CALL OR WHATSAPP:689 45 44 70 **VALWENT CORRECTED CORRECTED CORPORATION CORPORATION CONVECTOR CORPORATION CONVECTOR CORPORATION CONVECTOR CONVECTOR CO** ONLINE PRIVATE LESSONS FOR SCIENCE STUDENTS

www.cartagena99.com no se hace responsable de la información contenida en el presente documento en virtud al Artículo 17.1 de la Ley de Servicios de la Sociedad de la Información y de Comercio Electrónico, de 11 de julio de 2002. Si la información contenida en el documento es ilícita o lesiona bienes o derechos de un tercero háganoslo saber y será retirada.

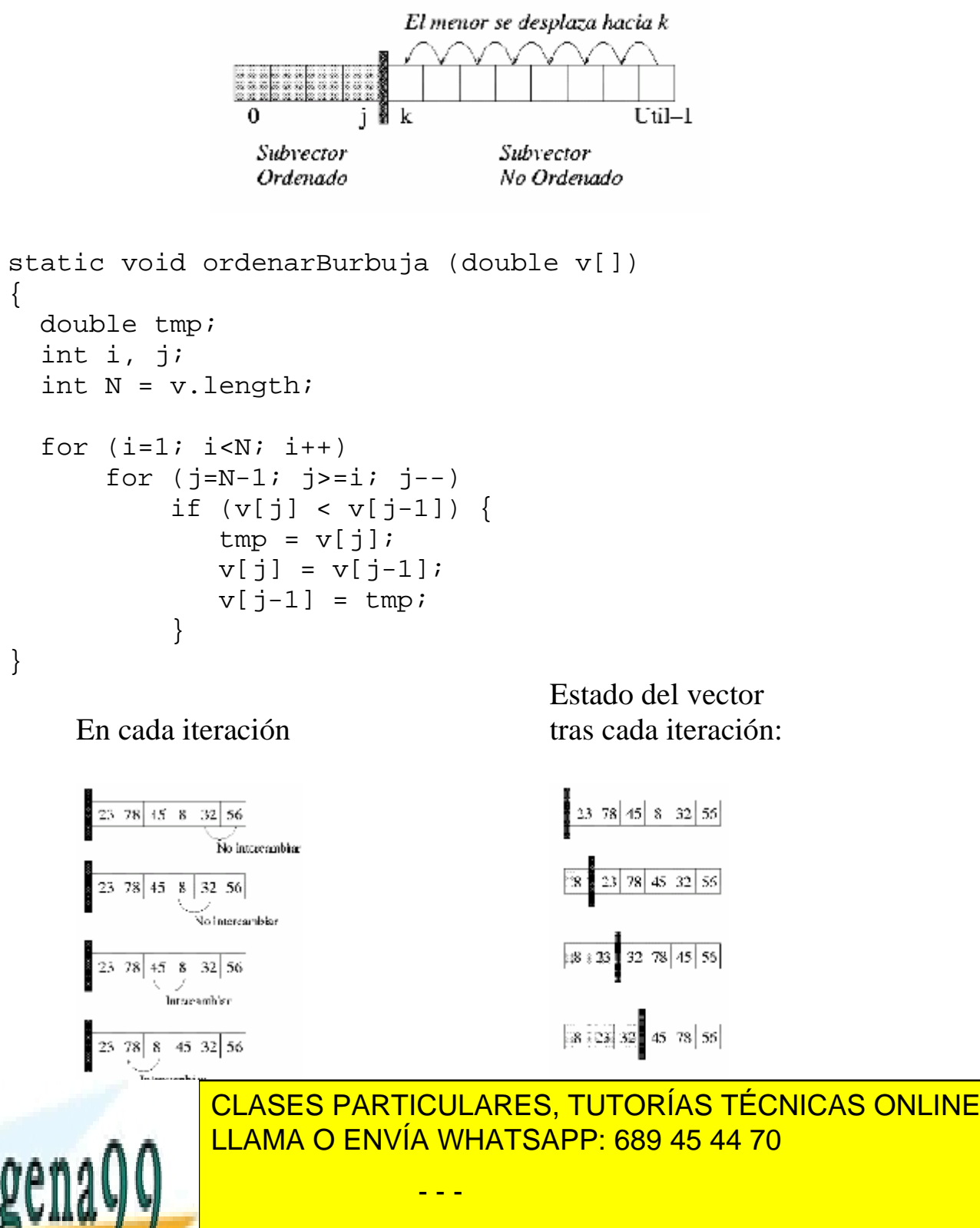

Vectores y matrices - Java - 13 - © Fernando Berzal CALL OR WHATSAPP:689 45 44 70 ONLINE PRIVATE LESSONS FOR SCIENCE STUDENTS

*Ordenación rápida (QuickSort)*

- 1. Se toma un elemento arbitrario del vector, al que denominaremos pivote (p).
- 2. Se divide el vector de tal forma que todos los elementos a la izquierda del pivote sean menores que él, mientras que los que quedan a la derecha son mayores que él.
- 3. Ordenamos, por separado, las dos zonas delimitadas por el pivote.

```
static void quicksort 
            (double v[], int izda, int dcha)
{
   int pivote; // Posición del pivote
   if (izda<dcha) {
     pivote = partir (v, i z da, dcha);quicksort (v, izda, pivote-1);
      quicksort (v, pivote+1, dcha);
  }
}
```
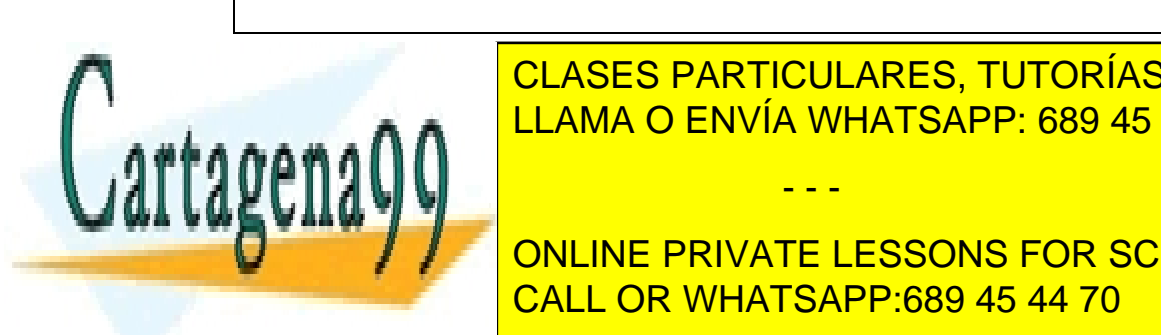

CLASES PARTICULARES, TUTORÍAS TÉCNICAS ONLINE LLAMA O ENVÍA WHATSAPP: 689 45 44 70

Vectores y matrices - Java - 14 - © Fernando Berzal CALL OR WHATSAPP:689 45 44 70 ONLINE PRIVATE LESSONS FOR SCIENCE STUDENTS

www.cartagena99.com no se hace responsable de la información contenida en el presente documento en virtud al Artículo 17.1 de la Ley de Servicios de la Sociedad de la Información y de Comercio Electrónico, de 11 de julio de 2002. Si la información contenida en el documento es ilícita o lesiona bienes o derechos de un tercero háganoslo saber y será retirada.

### **Obtención del pivote**

Mientras queden elementos mal colocados respecto al pivote:

- a. Se recorre el vector, de izquierda a derecha, hasta encontrar un elemento situado en una posición i tal que  $v[i] > p$ .
- b. Se recorre el vector, de derecha a izquierda, hasta encontrar otro elemento situado en una posición j tal que  $v[i] < p$ .
- c. Se intercambian los elementos situados en las casillas i y j (de modo que, ahora,  $v[i] < p < v[i]$ ).

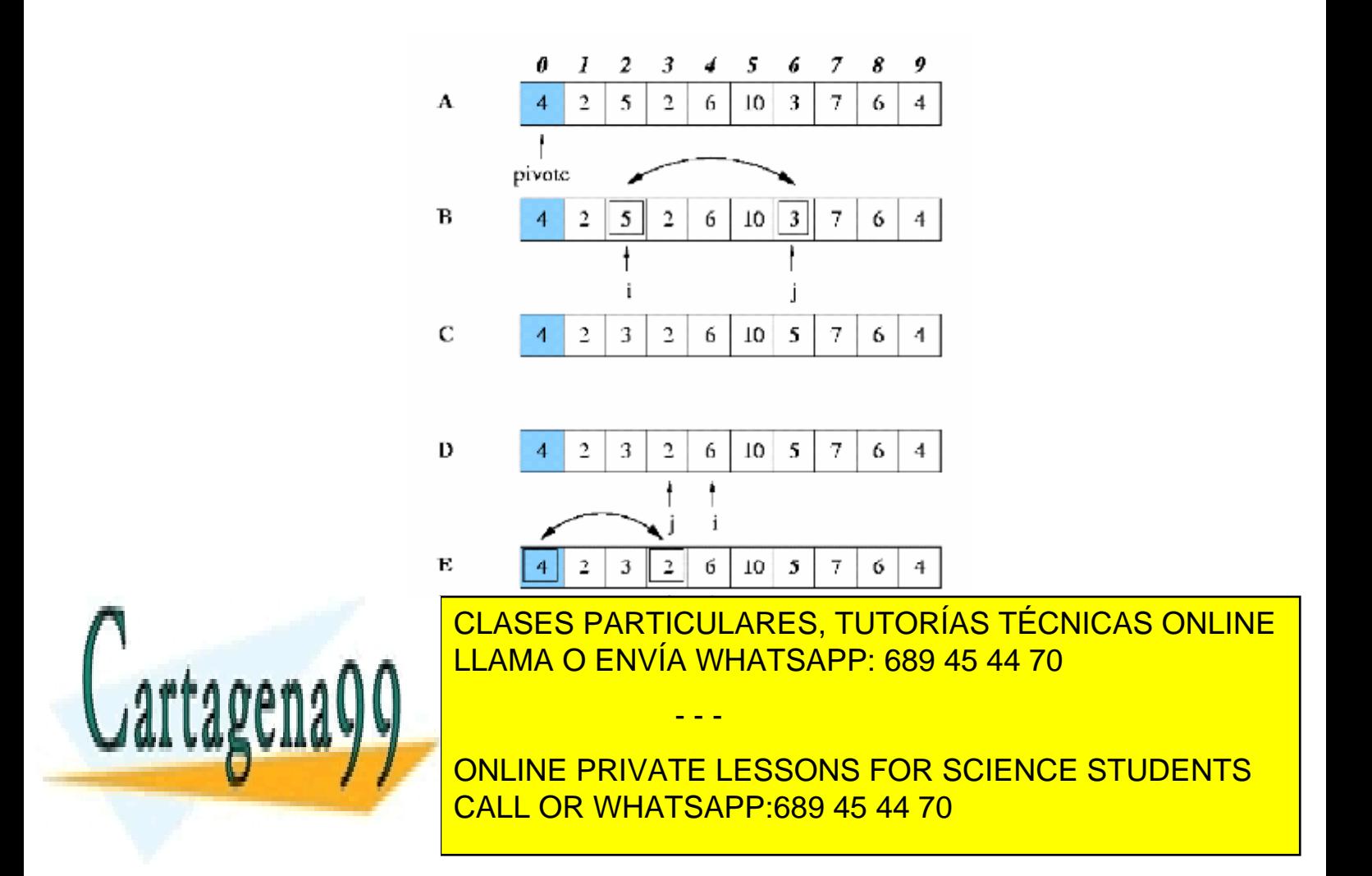

```
Vectores y matrices - Java - 16 - © Fernando Berzal
CALL OR WHATSAPP:689 45 44 70
   /**
    * División del vector en dos partes
    * @see quicksort
\star * @param primero Índice del primer elemento
    * @param ultimo Índice del último elemento
    * @return Posición del pivote
\star * @pre (primero>=0) 
    * && (primero<=ultimo)
    * && (ultimo<v.length)
   */
private static int partir 
        (double v[], int primero, int ultimo)
{
   double pivote = v[primero]; // Valor del pivote
  double temporal; \frac{1}{2} // Variable auxiliar
  int izda = primeo+1;
   int dcha = ultimo; 
  do { // Pivotear…
     while ((izda<=dcha) && (v[izda]<=pivote))
           izda++;
    while ((izda<=dcha) && (v[dcha]>pivote))
          dcha--;if (izda < dcha) { 
       temporal = v[izda];v[izda] = v[dcha];
       v[dcha] = temporal;dcha--;
       izda++;
    }
  \} while (izda <= dcha);
  // Colocar el pivote en su sitio
 temporal = v[primero];
CLASES PARTICULARES, TUTORÍAS TÉCNICAS ONLINE
<u>LLAMA O ENVÍA WHATSAPP: 689 45 44 70</u>
return de la posición de la pietra de la pietra de la pietra de la pietra de la p
}
                           - - -
             ONLINE PRIVATE LESSONS FOR SCIENCE STUDENTS
```
# *Algoritmos de búsqueda*

*Búsqueda lineal = Búsqueda secuencial*

```
// Búsqueda lineal de un elemento en un vector
// - Devuelve la posición de "dato" en el vector
// - Si "dato" no está en el vector, devuelve -1
static int buscar (double vector[], double dato)
{
   int i;
  int N = vector.length;
  int pos = -1;
  for (i=0; i<N; i++) if (vector[i]==dato)
         pos = i; return pos;
}
```
### **Versión mejorada**

```
// Búsqueda lineal de un elemento en un vector
// - Devuelve la posición de "dato" en el vector
// - Si "dato" no está en el vector, devuelve -1
static int buscar (double vector[], double dato)
{
   int i;
   int N = vector.length;
  int pos = -1;
f \circ \gamma (i=0; (i=1) f \circ \gamma (pos== 1); i++)
```
- - -

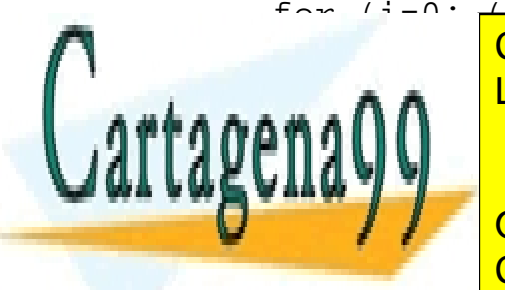

if (vector) CLASES PARTICULARES, TUTORÍAS TÉCNICAS ONLINE **POSTED A INC. A SET LAMA O ENVÍA WHATSAPP: 689 45 44 70** 

Vectores y matrices - Java - 17 - © Fernando Berzal CALL OR WHATSAPP:689 45 44 70 ONLINE PRIVATE LESSONS FOR SCIENCE STUDENTS

### *Búsqueda binaria*

### **Precondición**

El vector ha de estar ordenado

### **Algoritmo**

Se compara el dato buscado con el elemento en el centro del vector:

- Si coinciden, hemos encontrado el dato buscado.
- Si el dato es mayor que el elemento central del vector, tenemos que buscar el dato en segunda mitad del vector.
- Si el dato es menor que el elemento central del vector, tenemos que buscar el dato en la primera mitad del vector.

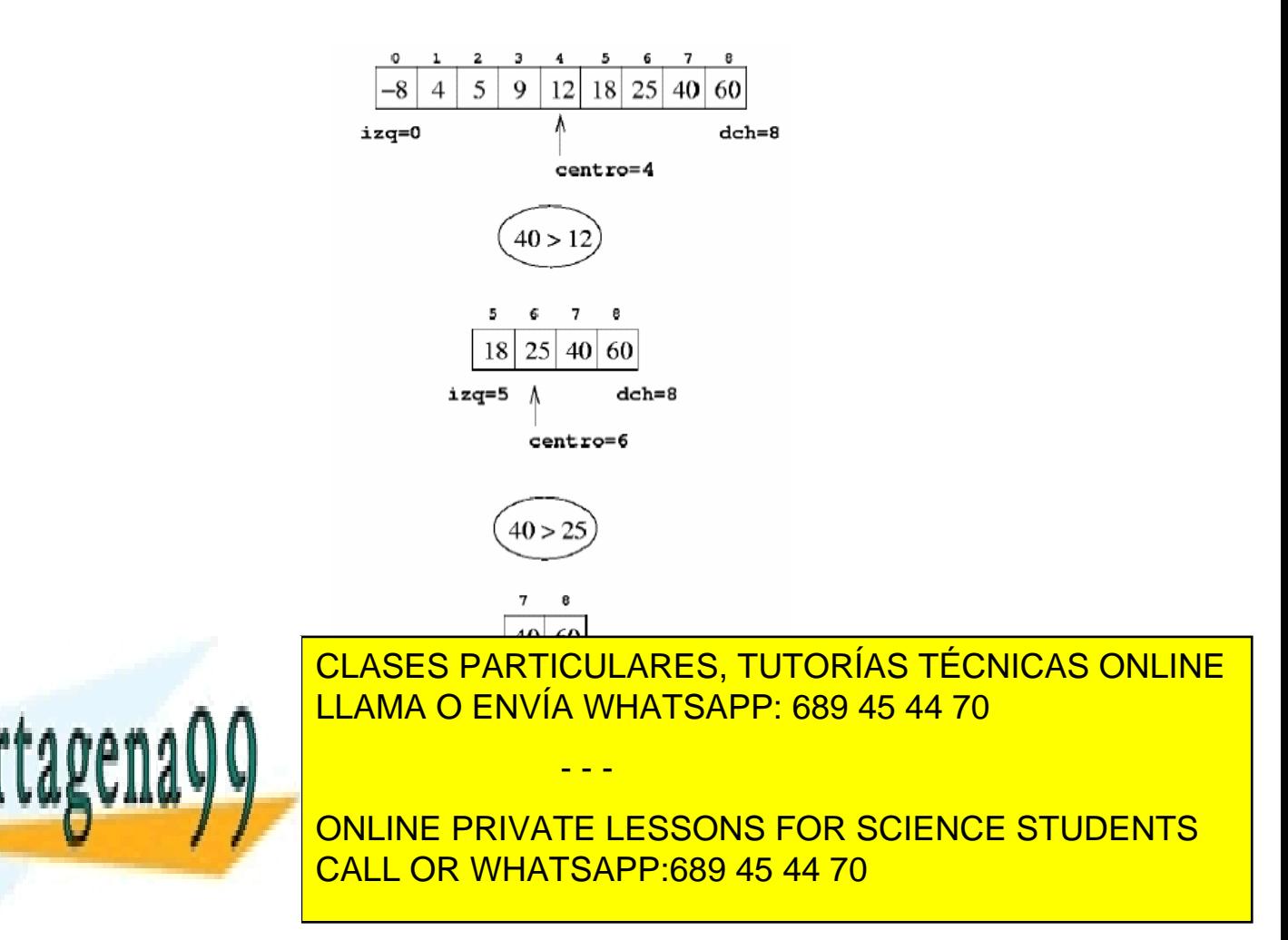

```
// Búsqueda binaria de un elemento en un vector
// - Devuelve la posición de "dato" en el vector
// - Si "dato" no está en el vector, devuelve -1
// Implementación recursiva
// Uso: binSearch(vector,0,vector.length-1,dato)
static int binSearch
    (double v[], int izq, int der, double buscado)
{
  int centro = (izq+der)/2;
   if (izq>der)
      return -1;
   else if (buscado==v[centro])
      return centro;
  else if (buscado<v[centro])
      return binSearch(v, izq, centro-1, buscado);
  else
      return binSearch(v, centro+1, der, buscado);
}
// Implementación iterativa
// Uso: binSearch (vector, dato)
static int binSearch (double v[], double buscado)
{
  int izq = 0; int der = v.length-1;
  int centro = (izq+der)/2;
 while ((izq<=der) && (v[centro]!=buscado)) {
     if (buscado<v[centro])
       der = centro - 1;
     else
       izq = centro + 1;centro = (izq+der)/2;
  }
```
if (in the class of Particulares, Tutorías Técnicas onLine ERRETURN O ENVÍA WHATSAPP: 689 45 44 70

Vectores y matrices - Java - 19 - © Fernando Berzal CALL OR WHATSAPP:689 45 44 70 ONLINE PRIVATE LESSONS FOR SCIENCE STUDENTS

www.cartagena99.com no se hace responsable de la información contenida en el presente documento en virtud al Artículo 17.1 de la Ley de Servicios de la Sociedad de la Información y de Comercio Electrónico, de 11 de julio de 2002. Si la información contenida en el documento es ilícita o lesiona bienes o derechos de un tercero háganoslo saber y será retirada.

- - -

ead

}

return centro;

# *Apéndice: Cadenas de caracteres*

Una cadena de caracteres no es más que un vector de caracteres.

La clase java.lang.String,

que se emplea para representar cadenas de caracteres en Java, incluye distintos métodos que nos facilitan algunas de las operaciones que se suelen realizar con cadenas de caracteres:

- El método substring nos permite obtener una subcadena:

```
String java="Java";
String s = java.substring(0,3);System.out.println(s); // Jav
```
- El método charAt(n) nos devuelve el carácter que se encuentra en la posición n de la cadena:

```
String java="Java";
char c = java.atChar(2);
System.out.println(c); // y
```
- El método indexOf(s) nos devuelve la posición de una subcadena dentro de la cadena:

```
String java="Java";
int p = java.indexOf("av");System.out.println(p); \frac{1}{1}
```
- - -

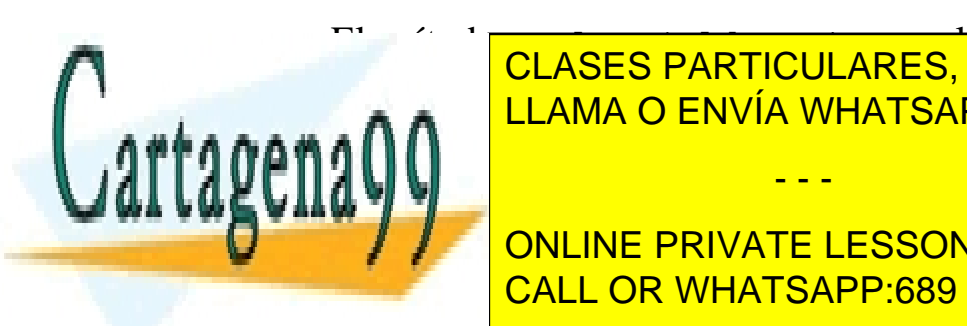

- El método replace(old,new) reemplaza subcadenas: <mark>- LLAMA O ENVÍA WHATSAPP: 689 45 44 70</mark> CLASES PARTICULARES, TUTORÍAS TÉCNICAS ONLINE

Vectores - JavaSchule - <mark>CALL OR WHATSAPP:689 45 44 70</mark> -  $\sim$  0 System.out.println(java); // Jini ONLINE PRIVATE LESSONS FOR SCIENCE STUDENTS

- El método equals(s) se usa para comprobar si dos cadenas son iguales:

```
if (s.equals("Hola")) {
   …
}
RECORDATORIO: el operador == no debe utilizarse 
                   para comparar objetos.
```
- El método startsWith(s) nos dice si una cadena empieza con un prefijo determinado:

```
if (s.startsWith("get")) {
 …
}
```
- El método endsWith(s) nos dice si una cadena termina con un sufijo determinado:

```
if (s.endsWith(".html")) {
 …
}
```
- El método length() devuelve la longitud de la cadena.

La clase java.lang. String incluye decenas de métodos.

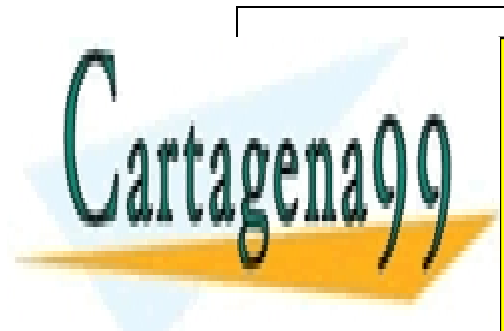

…

La lista completa de <mark>CLASES PARTICULARES, TUTORÍAS TÉCNICAS ONLINE</mark> método se pueden consultar en la ayuda del JDK. LLAMA O ENVÍA WHATSAPP: 689 45 44 70

Vectores y matrices - Java - 21 - © Fernando Berzal CALL OR WHATSAPP:689 45 44 70 ONLINE PRIVATE LESSONS FOR SCIENCE STUDENTS

www.cartagena99.com no se hace responsable de la información contenida en el presente documento en virtud al Artículo 17.1 de la Ley de Servicios de la Sociedad de la Información y de Comercio Electrónico, de 11 de julio de 2002. Si la información contenida en el documento es ilícita o lesiona bienes o derechos de un tercero háganoslo saber y será retirada.

# *Vectores y matrices Relación de ejercicios*

- 1. Dado un vector de números reales:
	- a. Escriba un método max que nos devuelva el máximo de los valores incluidos en el vector.
	- b. Escriba un método min que nos devuelva el mínimo de los valores incluidos en el vector.
	- c. Escriba un método media que nos devuelva la media de los valores incluidos en el vector.
	- d. Escriba un método varianza que nos devuelva la varianza de los valores incluidos en el vector.
	- e. Escriba un método mediana que nos devuelva la mediana de los valores incluidos en el vector.
	- f. Escriba un método moda que nos devuelva la moda de los valores incluidos en el vector
	- g. Escriba un método percentil(n) que nos delvuelva el valor correspondiente al percentil n en el conjunto de valores del vector.
- 2. Implemente una clase en Java, llamada Serie, que encapsule un vector de números reales e incluya métodos (no estáticos) que nos permitan calcular todos los valores mencionados en el ejercicio anterior a partir de los datos encapsulados por un objeto de tipo Serie.
- 3. Dado un vector de números reales, escriba un método que nos devuelva el máximo y el mínimo de los valores incluidos en el vector.
- 4. Dado un vector, implemente un método que inserte un elemento en una posición dada del vector.

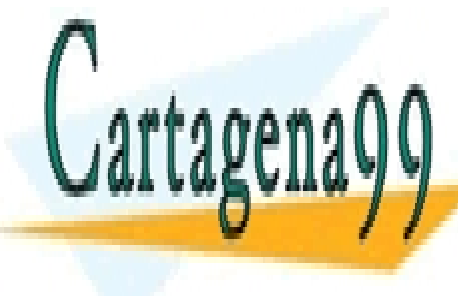

CLASES PARTICULARES, TUTORÍAS TÉCNICAS ONLINE echa <mark>l LLAMA O ENVÍA WHATSAPP: 689 45 44 70</mark> po insertado. Además, la inserción ocasiona la "desaparición" del último elemento del vector. - - -

ONLINE PRIVATE LESSONS FOR SCIENCE STUDENTS CALL OR WHATSAPP:689 45 44 70

- 5. Implemente un método llamado secuencia que realice la búsqueda de la secuencia en orden creciente más larga dentro de un vector de enteros. El método ha de devolver tanto la posición de la primera componente de la secuencia como el tamaño de la misma.
- 6. Una cadena de ADN se representa como una secuencia circular de bases (adenina, timina, citosina y guanina) que es única para cada ser vivo, por ejemplo:

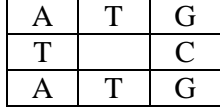

Dicha cadena se puede representar como un vector de caracteres recorriéndola en sentido horario desde la parte superior izquierda:

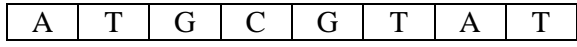

Se pide diseñar una clase que represente una secuencia de ADN e incluya un método booleano que nos devuelva true si dos cadenas de ADN coinciden.

MUY IMPORTANTE: La secuencia de ADN es cíclica, por lo que puede comenzar en cualquier posición. Por ejemplo, las dos secuencias siguientes coinciden:

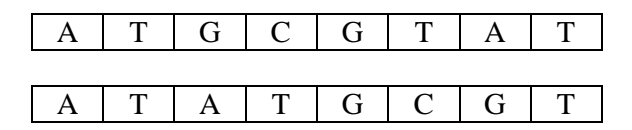

- 7. Dado un vector de números reales, escriba un método que ordene los elementos del vector **de mayor a menor**.
- 8. Dado un vector de números reales, escriba un método que ordene los elementos del vector de tal forma que los números pares aparezcan antes que los números impares. Además, los números pares deberán estar ordenados de forma ascendente, mientras que los números impares deberán estar ordenados de forma descendente. Esto es, el vector {1,2,3,4,5,6} quedará como {2,4,6,5,3,1}.
- 9. Crear una clase Matriz para manipular matrices que encapsule un array bidimensional de números reales.
	- a. Incluya en la clase métodos que nos permitan acceder y modificar de forma segura los elementos de la matriz (esto es, las variables de instancia deben ser privadas y los métodos han de comprobar la validez de sus parámetros).

- - -

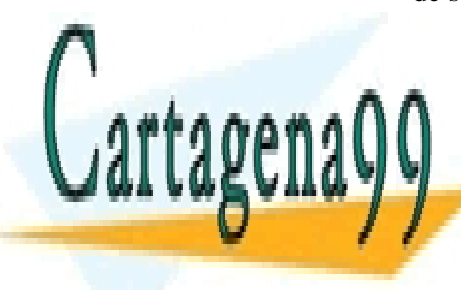

CLASES PARTICULARES, TUTORÍAS TÉCNICAS ONLINE c. Implemente un método que nos permita multiplicar matrices. LLAMA O ENVÍA WHATSAPP: 689 45 44 70

 $\frac{1}{\sqrt{2}}$ ou ne pon $\frac{1}{\sqrt{2}}$  la con el que se obten ONLINE PRIVATE LESSONS FOR SCIENCE STUDENTS CALL OR WHATSAPP:689 45 44 70

10. En Java, para generar números pseudoaleatorios, se puede utilizar la función Math.random() definida en la clase java.lang.Math. Dicha función genera una secuencia de números pseudoaleatorios que se supone sigue una distribución uniforme (esto es, todos los valores aparecerán con la misma probabilidad). Escriba un programa que compruebe si el generador de números pseudoaleatorios de Java genera realmente números aleatorios con una distribución uniforme.

> Sugerencia: Genere un gran número de números aleatorios (entre 0 y 100, por ejemplo) y compruebe que la distribución resultante del número de veces que aparece cada número es (más o menos) uniforme. Por ejemplo, mida la dispersión de la distribución resultante utilizando una medida como la varianza (y reutilice la clase Serie del ejercicio 2).

11. Realizar una simulación de Monte Carlo para aproximar el valor del área bajo una curva f(x), en  $x \in [a, b]$ .

> Algoritmo: Generar puntos aleatorios en el rectángulo de extremos (a, 0) y (b, m), con m = máx<sub>a $\leq x \leq b$ </sub> f(x), y contar el número de puntos que caen por debajo de la curva.

> > NOTA: Este método permite generar números pseudoaleatorios que sigan cualquier distribución que nosotros deseemos. Por ejemplo, probar con una distribución normal.

12. Crear un programa modular para jugar a las **7 y media**. Se trata de un juego de cartas (con baraja española) en el que el objetivo es alcanzar una puntuación de 7.5. Cada carta del 1 al 7 tiene su valor nominal y cada figura (sota, caballo y rey) vale 0.5 puntos.

> NOTA: Para barajar, mezcle los elementos de un vector de cartas intercambiando en repetidas ocasiones cartas elegidas al azar con la ayuda de la función Math.random()

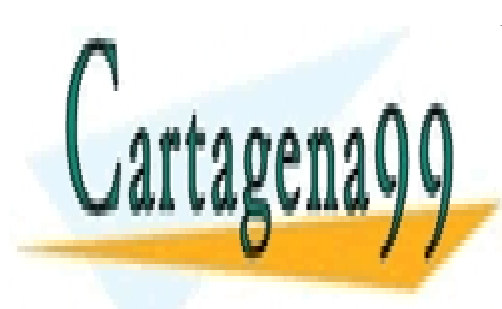

CLASES PARTICULARES, TUTORÍAS TÉCNICAS ONLINE LLAMA O ENVÍA WHATSAPP: 689 45 44 70

ONLINE PRIVATE LESSONS FOR SCIENCE STUDENTS CALL OR WHATSAPP:689 45 44 70

www.cartagena99.com no se hace responsable de la información contenida en el presente documento en virtud al Artículo 17.1 de la Ley de Servicios de la Sociedad de la Información y de Comercio Electrónico, de 11 de julio de 2002. Si la información contenida en el documento es ilícita o lesiona bienes o derechos de un tercero háganoslo saber y será retirada.